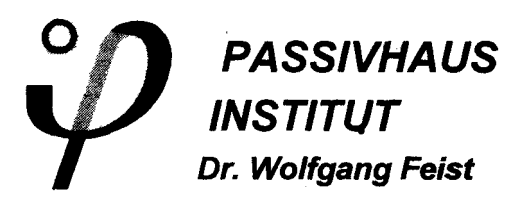

*Отдел информации Институт пассивного дома (РНI) - 2002/1*

# **Пакет проектирования пассивного дома**

# **PHPP-2002**

# **Требования к проверке качества пассивных домов**

# **4.Издание**

**Д-р Wolfgang Feist Дипл. инженер Enikö Baffia Дипл. физик Jürgen Schnieders Дипл. инженер Rainer Pfluger Дипл. физик Oliver Kah**

Дармштадт, январь 2002

# **Пакет проектирования пассивного дома 2002**

# **Требования к проверке качества пассивных домов**

**Издатель:** *Passivhaus Institut* Rheinstr. 44-46

**Требования к системе при использовании программы в рабочей папке:**

- 64283 Darmstadt  **ПК с 486 процессором (рекомендуется Pentium)**
	- **Минимальный объем памяти 10Мб**
- **www.passiv.de 1 Мб свободной памяти на жестком диске**
	- **Windows 95, 98, NT Microsoft® и выше**
	- **EXCEL® Version 7.0 для Windows 95® и выше**

Microsoft<sup>®</sup>, Windows95<sup>®</sup> и EXCEL являются защищенными товарными знаками корпорации Microsoft

#### **4. ИЗДАНИЕ**

**Авторы:**

**Д-р Wolfgang Feist Дипл.-инж. Enik**ö **Baffia Дипл.-физ. Jürgen Schnieders Дипл.-инж. Rainer Pfluger Дипл.-физ. Oliver Kah** Дармштадт, январь 2002

**Горячая техническая линия по вопросам приложения и проектирования пассивных домов: Пн. - Пт. 9:00-12:00 0190/861 061 (1,86 Є/Min)**

#### *Институт пассивного дома (PHI)*

Институт организован в 1996 г. доктором В.Фaйстом. Институт занимается исследованиями и разработкой в области высокоэффективного использования энергии. Пассивный дом повышает эффективность качества примерно с коэффициентом 10.

#### *Институт пассивного дома*

*•* исследует здания с очень низким потреблением теплоты,

- сопровождает разработку предназначенных для пассивного дома компонентов,
- устанавливает стандарт качества для конструкций и компонентов, предназначенных для пассивного дома,
- проводит научную экспертизу,
- •проводит конференции, семинары и совещания,
- располагает высококачественным инструментом по моделированию (имитации) тепловых условий зданий.

# **Содержание**

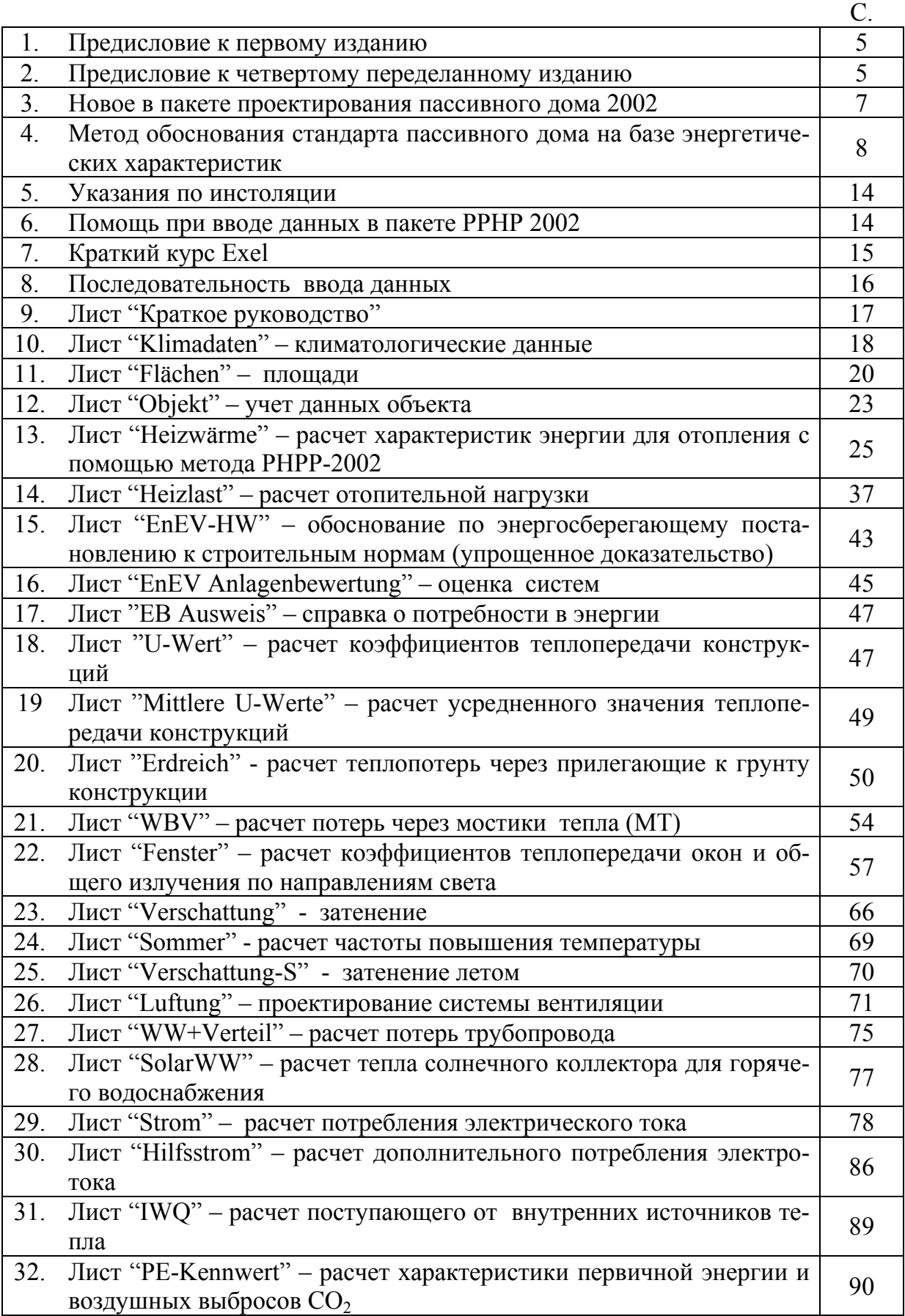

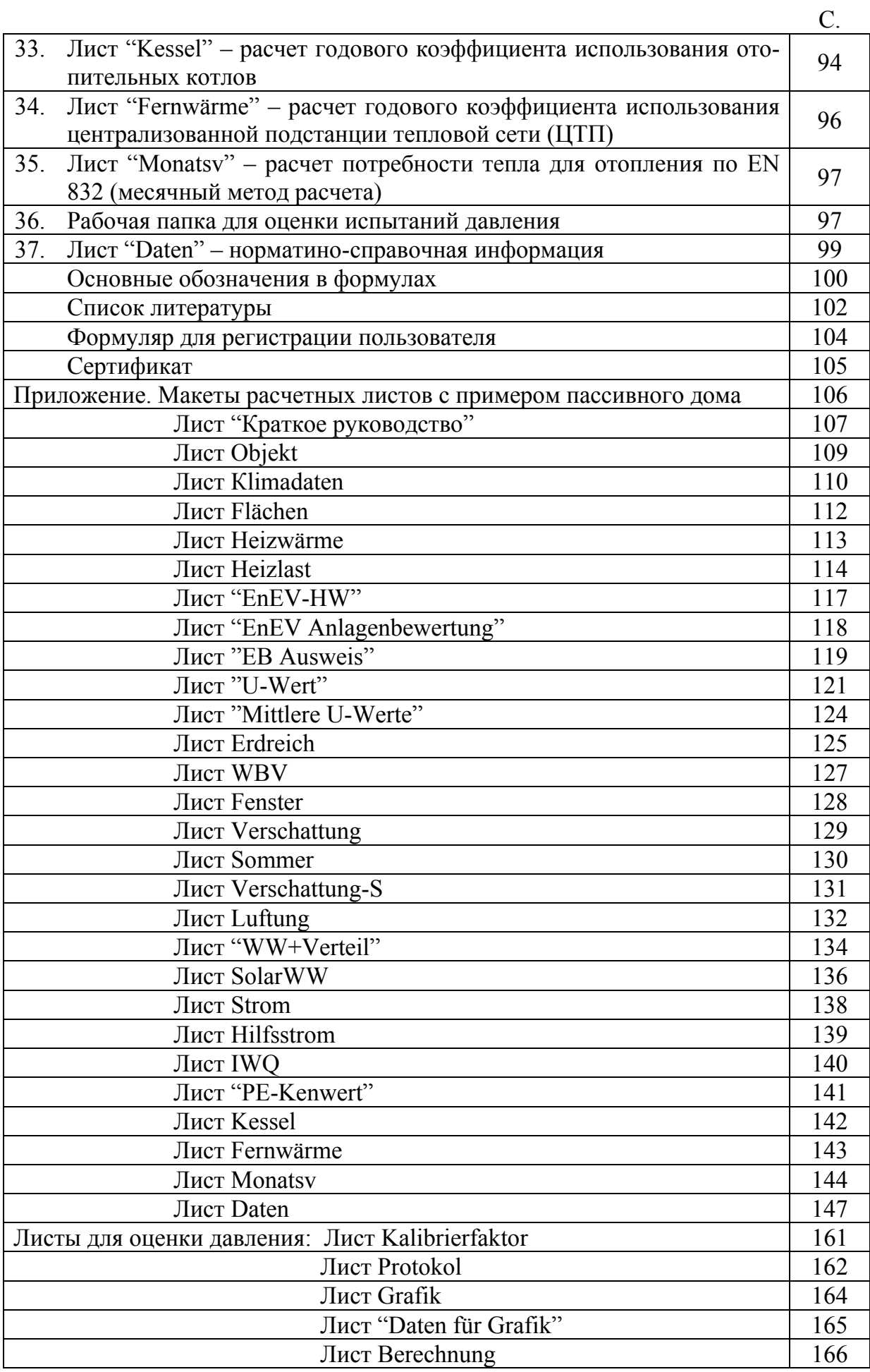

# **1. Предисловие к первому изданию**

Должны ли для каждого проекта пассивного дома (ПД) назначать нестационарную программу моделирования (имитации)? Еще несколько лет назад это было так. Сегодня мы знаем, что для наибольших случаев ПД сезонный стационарный метод расчета энергобаланса дает достаточно точные результаты, если они прежде посредством динамического моделирования были установлены. Поэтому можно применять просто пакет проектирования, который может сильно упростить планирование ПД для стандартных зданий. Попрежнему существует постановка вопроса, как летние температурные условия или влияние массы здания, которые достаточно точно могут решаться только при нестационарном моделировании здания.

Первые предложения по сезонному методу энергобаланса опубликовала С.U.Bruner в середине 80-х годах в Швейцарии. С рекомендациями SIA 380/1 "Энергия в высотном строительстве" от 1988 г. методика впервые применялась в Швейцарии. Существенные доработки проводились в 1989- 1995гг. в Институте жилья и окружающей среды; этому посвящены работы Вольфганга Файста, Виты Ебель и Тобиаса Лога. В ходе проектирования первого пассивного дома проводилась адаптация метода к особым условиям края для таких зданий без отдельного отопления.

# **2. Предисловие к четвертому переделанному изданию**

Концепция пассивного дома оправдала себя тысячекратно в заселенных зданиях с момента первого издания. Отклики жильцов пассивного дома на удобства - положительны, где на практике в статистической совокупности измеренный расход тепловой энергии крайне незначителен: это подтверждается тем, что энергосбережение отопления по отношению к действующим нормам не менее 75%.

Пакет проектирования ПД хорошо оправдал себя при планировании и преобразовании пассивных домов. В частности, CEPHEUS-проект [Schnieders 2001] показал, что заново разработанные и радикально измененные приложения для PHPP пригодны к применению отопительной нагрузки на практике. Файст [Feist 2001] подвергал пакет проектирования РНРР критической проверке на основании измерений в заселенном пассивном доме в Гановере. В данном издании дополнительно учитывался практический опыт. В методе учтены результаты этих измерений.

В 2002 году вводятся новые нормы и постановления. При этом, DIN 4108 часть 6 и DIN 4701 часть 10 обозначены Комитетом по нормам и стандартам как "предварительные нормы". Институт ПД сверх этого составил подробное заключение: по меньшей мере, для здания с таким низким потреблением тепла как ПД, эти "предварительные нормы" не предназначены для расчетов [Feist 2001]. Одни краевые условия – температура помещения 19˚С и внутреннее тепло источников 5  $Br/M^2$  – противоречат каждому практическому отношению. С этими приложениями не может проектироваться функционирующий ПД.

Оправдал как теоретически, так и экспериментально, применяемый в РНРР для обоснования метод, который не надо без причины изменять. Поэтому Институт ПД, в принципе, остается верен применяемым методам по DIN EN 832. Всюду, где применение новых европейских норм приводит к поправке, уточнению и улучшению условий без значительных дополнительных затрат, они принимались: определение теплопотерь в грунт по DIN EN 13370, а также определение коэффициентов теплопередачи (U-werte) по EN ISO 6946. Анализ измерений воздухопроницаемости может проводиться в отдельной рабочей папке "n-50 Auswertung" в соответствии с EN 13829 по методу А.

Все листы пакета РНРР последовательно согласованы:

- Так точные термы мостиков тепла учитываются теперь также в месячном методе (лист Monatsy) определения потребности тепла, в листе Heislast и в новом принятом листе Sommer.
- Ориентация окон может постоянно изменяться во всех листах. Затемнение считается одинаковым.
- Коэффициент пропускной способности окон (g) может вводиться индивидуально только в листе Fenster.

Составлен новый расчетный лист для летнего случая. При этом, метод опубликован в [AkkP 15], проверен при моделировании, изменен алгоритм и разработан новый табличный лист. Широкие практические испытания этого метода еще предстоят: соответствующий табличный лист представлен институтом ПД, поэтому пригоден только к испытательному применению.

При расчете эффективного коэффициента выработки тепла учитываются теперь также потери тепла через наружные и внутренние вентиляционные каналы.

В четвертом издании составлена опция, позволяющая наряду с надежными стандартными климатическими данными, использовать региональные климатические данные согласно DIN V 4108-6.

Пакет РНРР, как сервисную услугу, предлагает два листа для обоснования по упрощенному методу в соответствии с энергосберегающим постановлением EnEV. К тому же, помимо этого, в пакете PHPP могут быть использованы необходимые данные, которые вводят в отдельную программу, чтобы не использовать EnEV-обоснование. Требования пассивного дома выполняются, как правило, без проблем. Разумеется, таким образом полученные результаты для годового потребления тепла и годовых основных характеристик тепла относятся к выше указанным методическим недостаткам EnEV-метода, а также дальнейших отклонений (расхождений) с PHPP, с чем разработчики не согласны.

Мы благодарны за многочисленные ответы по практическому применению PHPP и будем рады принять замечания по этому изданию. Дармштадт, декабрь 2001.

Авторская группа пакета проектирования ПД.

# 3. Новое в пакете проектирования пассивного дома 2002

В новой версии метода проектирования, наряду с новыми научными познаниями, учтены также опыты из множества реализованных проектов. Приведенные ниже расчетные листы переделывались и дополнялись.

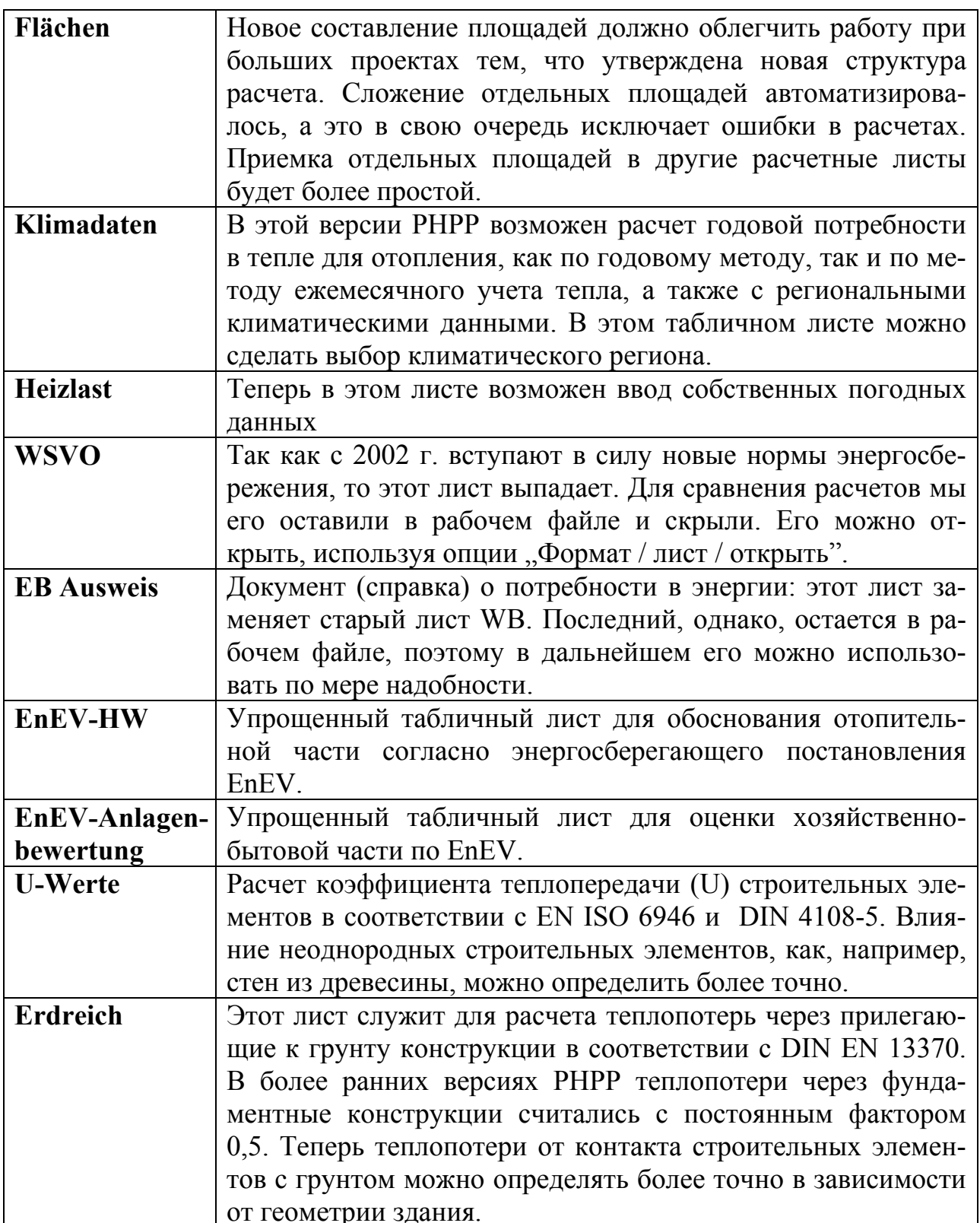

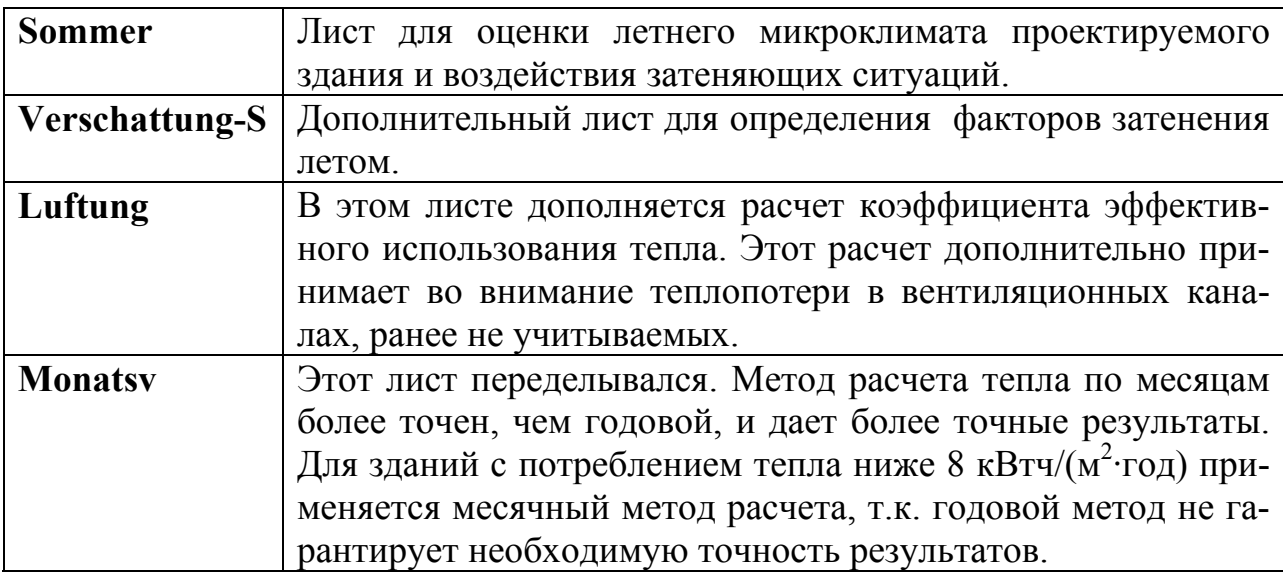

# **4. Метод обоснования стандарта пассивного дома на базе энергетических характеристик**

Пассивные дома – это здания, для которых годовое потребление тепла так незначительно, что от отдельной активной системы отопления можно отказаться: это возможно за счет использования остаточного тепла необходимого приточного воздуха. Для этого величина энергии отопления (фактическая) должна быть меньше или равна 15 кВтч/( $M^2$ ·год) (киловатт-час на м<sup>2</sup> жилой площади или полезной площади в год); тогда в самый холодный период отопительная нагрузка будет так незначительна, что отдельное распределение тепла и отдельная система отпуска тепла не потребуются.

При реализации ПД предъявлявляются более высокие требования к используемым компонентам:

- При изоляции: коэффициент теплопередачи U-Werte (ранее k-Werte) до  $0,15Br/(M^2·K);$
- Относится к наружным размерам: обустройство мест утечки тепла;
- Проверка давления по DIN EN 13829 подтверждает отличную воздухонепроницаемость; величина воздухообмена n50 для 50Па при перепаде тестируемого давления (повышенном и пониженном давлении) должна быть не более  $0,6$  ч<sup>-1</sup>.
- При остеклении с коэффициентом теплопередачи (U) до 0,8  $Br/(M^2·K)$ по BAZ и при высокой степени пропуска энергии (g ≥ 50 % по DIN67507) возможна экономия энергии зимой;
- Применение окон с общим коэффициентом теплопередачи (U) до  $0,8Br/(M^2·K)$  по DIN 10077;
- Высокоэффективная рекуперация тепла воздуха ( $\eta WRG \geq 75$ % по сертификату института ПД или по DIBT-измерениям 12%) при низком потреблении электроэнергии ( $\leq 0.4$  Вт/м<sup>3</sup> отработанного объема воздуха);
- Низкие теплопотери при производстве и распределении горячей воды;

• Высокоэффективное использование электроэнергии на бытовые нужды.

Только монтаж (составление), предназначенных для пассивного дома одиночных компонентов, не является, разумеется, достаточным, чтобы здание сделать пассивным домом: целое больше, чем сумма частей. Интегральное планирование является необходимым для установления взаимодействия между компонентами, с которыми можно достичь стандарта пассивного дома.

Стандарт пассивного дома означает: энергетическая характеристика тепла для отопления должна быть не более 15 к $Br/(M^2$ ·год), основная величина (первичная характеристика) энергии для суммы всех составляющих (отопление, горячая вода и электроэнергия для бытовых нужд) - не более 120кВт/(м<sup>2</sup>·год) и герметичность поверхности здания с показателем воздухообмена при тестировании давления - не более 0,6 ч<sup>-1</sup>.

В общем, для обоснования качества пассивного дома необходимы:

- Все строительные элементы сооружения и их коэффициенты теплопередачи.
- Документация естественных мостиков тепла (холода) и герметичных деталей.
- Протокол испытания давления  $(n50 \le 0.6 \text{ y}^{-1})$ ;
- Расчет характеристики тепла для отопления с помощью пакета РНРР:  $QH \leq 15$  к $\text{Bru}/(\text{m}^2 \cdot \text{r})$ .
- Расчет максимальной отопительной нагрузки.
- Проектирование вентиляции.
- Определение эффективной системы горячего водоснабжения.
- Обоснование эффективного использования электроэнергии.
- Расчет годового коэффициента использования технических средств снабжения.
- Подтверждение условия: величина первичной энергии должна быть не более 120кВт/(м<sup>2</sup>·год).

В дальнейшем будет представлено несколько расчетных листов Excel, с помощью которых можно проводить доказательство стандарта пассивного дома и выполнять расчеты просто и наглядно. Макеты расчетных листов приведены в приложении.

#### **Проектирование пассивного дома 2002**

С помощью пакета проектирования пассивного дома РНРР 2002 можно определить параметры здания в соответствии со стандартом ПД. Для этого определяются только составляющие площади и U-коэффициенты теплопередачи конструкций. На основании этих данных рассчитывается теплобаланс проекта, который дает ожидаемую потребность тепла на отопление. Этот баланс содержит стандартные значения теплопередачи (U-Werte) для окон, редукционные (снижающие) факторы для солнечного лучепоглащения, данные

вентиляции и внутренние источники тепла. Независимо от ориентации общего излучения и основных направлений неба учитываются еще специальные факторы затенения. Требование герметичности вытекает из соблюдения естественных мостиков тепла конструкций. Этот метод применим не только для строительных параметров, но также еще учитывает потребление электроэнергии техническими средствами здания. Пакет проектирования ПД 2002 доступен на дискету при институте ПД и может загружаться бесплатно через сайт (www.passiv.de).

#### **Пакет проектирования пассивного дома 2002**

На более поздней стадии планирования необходимо считать детально, как в отношении поверхности здания, так и в отношении техники здания. В ПД требуется не только ограничение потребления тепла, а также соблюдение максимальной величины первичной (основной) энергии на все бытовые нужды. Также должна быть подтверждена герметичность помещений. Для предоставления высоких комфортных условий пользователю необходимо учитывать летние условия здания. Четвертое издание пакета проектирования ПД может также служить плановиком в виде важных вспомогательных расчетов.

Расчетные листы созданы программой Excel версии 7 и 8 (для Windows 95 и Office 97).

Право изменения содержания листов при изменении стандартов науки и техники остается за разработчиком.

# **Сертификат "Проверка качества пассивного дома"**

Сооружения, которым присуждается институтом ПД сертификат "проверенный на качество пассивный дом", являются здания, для которых выполняется требование стандарта пассивного дома и следует ожидать, что при тщательном исполнении можно достичь расчетных энергетических показателей при стандартных условиях эксплуатации.

#### **Что такое нормативные данные использования жилья?**

Во всех расчетах будет постоянной комнатная температура (**20ºС**) без ночного понижения. В здании с очень хорошей теплоизоляцией влияние ночного понижения температуры имеет незначительное значение и им можно пренебречь. Температура 20ºС, как правило, гарантируется вследствие регулирования системы отопления.

По энергетическим и гигиеническим требованиям в ПД необходима система вентиляции с высокоэффективной рекуперацией тепла отработанного воздуха. Так как хорошее качество воздуха в таком здании в отопительный период гарантируется, то можно и нужно отказаться от естественной вентиляции через окна в отопительный период. Это не значит, что запрещено открывать окна, просто не требуется. Если пользователь пожелает открыть ок-

но, то появится перерасход потребления тепла, как в любом обычном здании. Поэтому это надо обдумать так, чтобы тепло, содержащееся в отработанном воздухе, можно было использовать в системе регенерации тепла. Неконтролируемая вентиляция через окна не учитывается в методе расчета.

Установленная норма жилья на человека 35 м 2 . Стандартное значение потребления горячей воды для жилых зданий принимается 25 л на человека в сутки при 60°С.

Институт ПД предлагает стандарт руководства пользователя для пассивных домов, в которое должны дополнительно вноситься только проектные удельные данные. Руководство должно быть представлено заказчикам, специалистам по рекламе домов или нанимателям. Оно доступно в качестве бесплатного приложения на интернет-сайте www.passiv.de.

#### **Солнечная теплозащита**

Если в здании предусмотрены большие площади окон, ориентированные на восток и запад, то в любом случае должны предусматриваться мероприятия по солнцезащите. Для площадей, ориентированных на юг, рекомендуется оптимальный внутренний климат. Исходя из этого, летом нужно заботиться о достаточной вентиляции, что, в частности, рекомендуется делать ночью.

#### **Предварительная проверка**

Необходимые документы должны представляться полностью заполненными в институт ПД или уполномоченным по месту сертификации. Предварительная проверка ПД стандартам должна проводиться, по возможности, еще на стадии планирования дома, чтобы возможные поправки или предложения могли быть заранее учтены. Если не существует еще никакого опыта по строительству ПД, то рекомендуется предварительно проводить совещательную беседу.

По завершении предварительной проверки заказчик получает, при необходимости, исправленный расчет, а также протокол с предложениями о поправках.

### **Сертификация**

По завершении выполнения строительных работ получают фото, протокол успешной проверки давления и документацию с изменениями. Если для запланированного здания устанавливаются специальные правила необходимых удостоверений и соблюдаются вышеуказанные критерии, то будет предоставлен соответствующий сертификат**.**

Дополнительное управление качеством продукции выполняемых строительных работ, и соответственно сертификат, рациональны, в частности, тогда, если при ответственном строительном руководстве еще нет никакого опыта в строительстве пассивных домов.

# **Необходимая документация для удостоверения качества ПД**

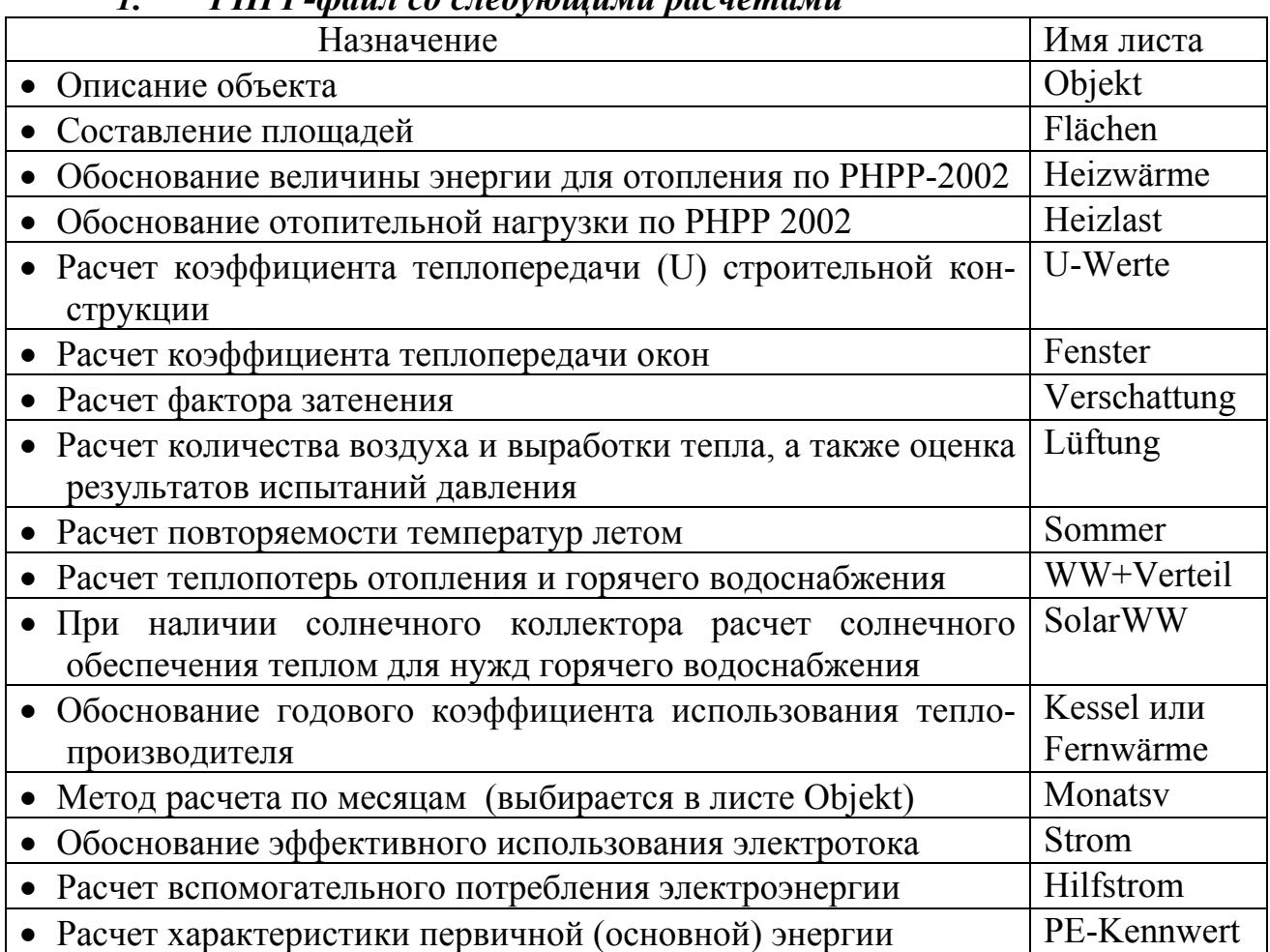

# *1. РНРР-файл со следующими расчетами*

# *2. Плановая документация:*

• План расположения с изображением ориентации, застройка (длина и высота), значительной высоты деревьев, уровень территории для горизонтального затенения.

• План проекта (основной рисунок, монтаж, вид) в виде строительных планов в масштабе 1:100 или исполнительных планов в масштабе 1:50 с доступными размерами для определения всех площадей (измерения объема, площади покрытий, размеры оконных проемов).

• План расположения бытовой техники или эскизы с изображением производства и распределения тепла, а также план вентиляции с характеристиками системы вентиляции, шумовой защитой, фильтрацией, приток и выход вентиляционного воздуха, всасывание наружного воздуха и т.д.

• Рисунок деталей соединений (мостиков тепла), таких как соединение наружных и внутренних стен с перекрытием подвала, с фундаментной плитой, наружной стены у кровли с перекрытием этажа, конек крыши, монтаж окон сбоку, сверху и снизу, и т.д. Детали должны быть указаны с размерами, данными материалов и теплопроводности. Нужно обозначить уровень уплотнения и описать исполнение в местах соединения (стыков).

# *3. Техническая информация:*

- Данные об установленных коробках окон и дверей: изготовитель, тип, Uзначения, ψмонтажа, ψостекления, обозначение изображения всех запланированных монтажных работ в наружной стене. Расчетные значения подтверждены DIN EN 10077. Расчетные значения сертификационных компонентов можно найти на сайте www.passivhaus-info.de.
- Данные об устанавливаемом остеклении: изготовитель, тип, коэффициенты теплопередачи U-Wert по федеральному указателю и пропускания энергии g-Wert по DIN EN 67507, тип держателей контуров (профилей).
- Краткое описание запланированной бытовой техники системы снабжения, при необходимости, со схемами.
- Изготовитель, тип и технические листы данных всех компонентов: системы вентиляции, отопления и горячего водоснабжения, водонагревателя, счетчиков, защиты от мороза и др.
- Данные грунтового теплообменника (при его наличии): длина, глубина прокладки и вид трубопровода, его размер, обоснованный коэффициент выработки тепла, например, по PH-Luft3. (PH-Luft3 - программа в помощь разработчикам системы вентиляции. Стоимость программы - на сайте института ПД).
- Данные о длине и изоляции трубопроводов (горячего водоснабжения и отопления), а также вентиляционных каналов между теплообменником и тепловой поверхностью здания.
- План реализации эффективного использования электроэнергии (например, конкретные устройства, разъяснения и стимулы для владельцев дома и пользователей квартир).

# *4. Определение герметичности поверхности здания согласно DIN EN 13829*

Отличие DIN EN 13829 состоит в требовании проведения серии измерений для высокого и низкого давления. Тестирование давления проводиться только для отапливаемого здания. Проводить испытания давления рекомендуется перед ремонтом, когда герметичность поверхности еще доступна.

Тест-давление принципиально проводит заказчику независимое учреждение или лицо. Тестируемое давление считается принятым, если заказчик самостоятельно подписывает протокол о достоверности данных.

При определенных обстоятельствах может понадобиться дополнительный акт испытаний или листы данных об используемых в здании компонентах. Если новые предложенные расчеты оказались более точными, чем в стандартном методе РНРР, то их надо подтверждать более точными удостоверениями.

Справка о сертификации доступна при услуге общества с ограниченной ответственностью при ПД по адресу:

**Passivhaus Dienstleistung GmbH** Rheinstr. 44-46 64283 Darmstadt Тел.: 06151/399499-0 Факс: 06151/399499-11 e-mail: **phd.da@t-online.de www.passivhaus-info.de**

# **5. Указания по инстоляции**

На дискете есть файлы расчетов для версий Excel 95 и Excel 97. Файл с примером расчета объекта г.Дармштадт (PHPP2002E97\_6.xls, руссифицированный вариант ПД2002\_6.xls) имеется только в версии Excel 95 и может также рекомендоваться в более высоких версиях. (Файл PHPP2002E97\_8.xls содержит только используемые константы и служит для заполнения данных по объекту, этот файл не переведен на русский язык).

Чтобы инстолировать файлы, должны их скопировать на жесткий диск в папку. Для работы находят файл нужной Excel версии и копируют его в любое рабочее место.

Файл  $n_{50}$  Auswertung.xls не является составной частью РНРР, а представлен как отдельный файл и служит для оценки испытаний на герметичность. Результаты тестирования давления любого другого проверяющего учреждения могут также использоваться, если отдельные результаты измерений и оценка документально подтверждены.

В файле Registrierung.doc приведена информация, которую пользователь может персонально подавать в институт ПД для регистрации. Зарегистрированные пользователи получают сведения о новых версиях РНРР и соответственно об актуальных сроках семинаров.

# **6. Помощь при вводе данных в пакете РНРР 2002**

Пакет РНРР 2002 располагает функциями помощи в режиме Onlene , которые реализованы в форме заметок. Красный пункт в углу ячейки указывает на ссылку, которая будет видима, как только указатель мыши остановится в этой ячейке. Эти примечания служат для облегчения ввода данных, содержат справку для конкретного ввода и дают полезные указания по применению расчетных листов.

Профессионалы РНРР могут отключить функцию индикатора заметки следующим способом:

В линейке меню выберите команду Вид/ Примечание и сделайте индикатор примечания неактивным.

Если возникают проблемы при инстоляции или применении программы, то найти информацию о ПД можно по горячей линии:

Тел. Мо.-Fr. 9:00-12:00 019/861 061 (1,86 Є/Min

# 7. Краткий курс Excel

Microsoft Excel - программа табличных вычислений с возможностью гибкой работы. Особая польза в том, что зависимые друг от друга определяемые результаты вычислений изменяются, если составные части вычисления изменились. На этом принципе построены обшие алгоритмы вычислений в РНРР.

Рекомендации: перед началом работы с рабочими листами создайте резервную копию файла-оригинала. Если будут по недоразумению удалены формулы или связи, то можно их затем просто восстановить.

#### Ячейка

Ячейка является единицей вычислений в Excel. Она может быть занята значением или формулой. Одна из ячеек в расчетном листе всегда активна и выделена жирным квадратом. В такую ячейку можно вводить данные. Формула может принимать содержание других ячеек. Формула всегда начинается знаком "=" (равно) перед математическим выражением. В ячейке, в которую занесена формула, отображается расчетное значение. Занесенная в ячейку формула может просматриваться и изменяться в строке обработки данных.

#### Связь ячеек

Если хотите, например, взять автоматически площадь конструкции из листа Flächen, используемую в расчете потребления тепла для отопления, тогда в ячейке, в которой должен быть результат, появляется знак "=" и затем указатель мыши нажимают на ячейке, которая содержит желаемую площадь в листе площадей. С нажатием клавиши "Enter" результат принимается сразу и становится актуальным каждый раз, если содержимое в первоначальной ячейке в листе Flächen изменяется.

Аналогичным образом можно устанавливать связи с другими файлами. Таким образом, возникают, например, для больших проектов файлы для итогов или ввода исходных данных.

#### Копирование ячеек

Ячейки можно копировать в отдельности либо по строкам, либо по столбцам. Для этого маркируют копируемую ячейку, строку либо столбец и затем командой "Копирование" или клавишами "Ctrl+C" копируют содержимое, а командой меню "Вставка" либо клавишами "Ctrl+V" вставляют.

#### Вставка строк и столбцов

Если надо между двумя имеющимися строками вставить третью, то маркируют строку, перед которой надо вставить новую строку. Командой

меню "Вставка строки" вставляется новая строка. Аналогично выполняется вставка столбцов или отдельной ячейки, но в РНРР надо, по возможности, этого не делать, чтобы не повредить формулы.

# **Вставка и копирование дополнительных строк для списков таблиц**

В листах Flächen, Fenster, Verschattung имеются таблицы ввода данных, которые представлены для учета различных позиций строительных элементов (списков). Для расчетов, в частности, также используются белые (закрытые) ячейки. Чтобы при вставке строки переносились и формулы, рекомендуется выполнять следующие действия:

- строки никогда не привязывают и вставляют в последней строке;
- вставляют новую строку;

- полную предыдущую строку маркируют (выделяют), копируют и вставляют в новую строку (строка может содержать закрытую формулу).

# **Снятие защиты листа**

Небольшие расчетные листы защищены от не преднамеренных изменений. Нормальным образом можно изменять только желтые клетки. Если надо внести изменения в другие клетки, то необходимо снять защиту листа. Для этого надо выполнить команду меню:

- Дополнения / Защита документа / Снять защиту листа (Excel 95)

- Сервис/Защита/Снять защиту листа (Excel 97)

Мы советуем воздержаться от произвольных изменений в РНРР. Если хотите использовать РНРР для получения сертификата "Проверенный на качество пассивный дом", то нельзя изменять алгоритмы расчетов в листах.

# **Макет печати**

Во всех рабочих листах определена область для вывода на печать. Ячейки вне этих областей не печатаются. Область для печати может быть удалена и по-новому установлена командой меню:

- Файл / Область печати / Задать – Убрать.

# **8. Последовательность ввода данных**

Последовательность ввода и обработки данных расчетных листов при обосновании пассивного дома приведена на следующей схеме.

#### Схема последовательности ввода данных при проектировании пассивного дома с помощью пакета РНРР 2002

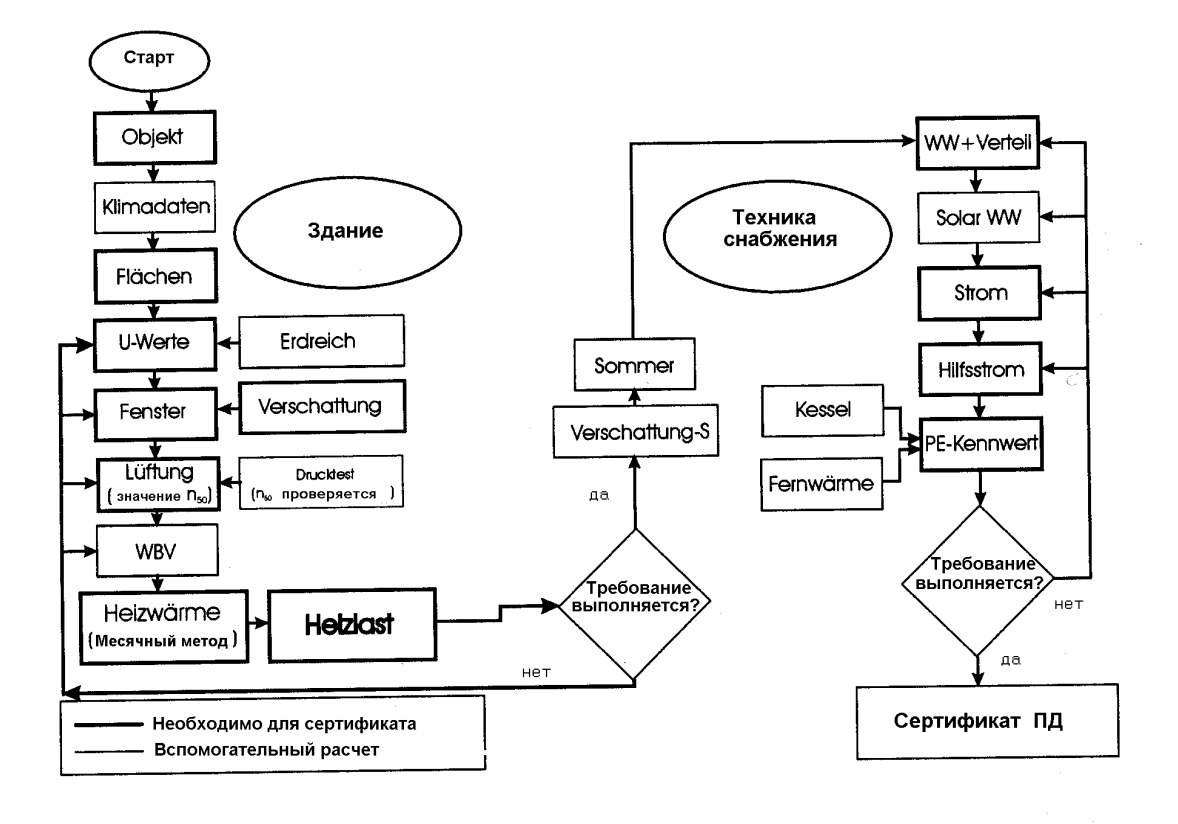

# **9. Краткое руководство**

Этот лист содержит указания для значений, формата клеток и наименования показателей расчетных листов. Лист расположен в файле ПД2002\_рук.xls.

Желтые клетки с голубым шрифтом – клетки для ввода данных, которые используются в последующих расчетах.

В основном, в пакете РНРР 2002 листы заблокированы, чтобы формулы не были удалены по ошибке или могли измениться. Редактироваться могут только желтые ячейки для ввода данных. Если по специфическим проектным причинам все же должны быть внесены изменения, то сначала необходимо снять защиту листа. К снятию защиты формул и ячеек надо подходить только в случае крайней необходимости. Отмена защиты листа приведена в разд.7.

Белые и зеленые клетки, по возможности, не должны изменяться. Они содержат либо ссылку к другим клеткам (фиолетовый шрифт) или жесткие значения, либо расчетные данные (черный шрифт).

Зеленые клетки содержат важные результаты расчета.

Рекомендации: перед началом работы с рабочими листами создайте резервную копию файла-оригинала. Если будут удалены по недоразумению формулы или связи, то можно их затем просто восстановить.

# 10. Лист Klimadaten – климатические данные

Для расчетов в листах Heizwärme, Fenster, Heizlast, Monatsy, Sommer нужны данные климата. Как правило, существуют среднемесячные значения наружной температуры и солнечного излучения на горизонтальную площадь, а также на вертикальные плошали по основным направлениям неба. Эти значения непосредственно используются в листах Monatsy и Sommer. Температура почвы рассчитывается в листе Erdreich или, если он не заполняется, по упрощенному методу, предложенному в листе Klimadaten. Данные за год и соответственно за отопительный период обобщаются для нескольких стандартных местностей (пунктов) либо они могут определяться из ежемесячных данных. Климатические данные в листе Heizlast учитываются при динамическом моделировании здания.

# Стандартный климат

Пакет РНРР располагает набором данных стандартного климата для Германии, с которыми можно считать и назначать для обоснования требований ПД. В этом случае надо отметить соответствующее поле на листе Klimadaten крестиком.

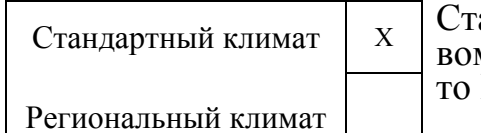

андартный климат отмечается крестиком в перм поле ввода данных. Если ничего не отмечено. РНРР ведет расчет для стандартного климата.

### Региональные данные

Дополнительно можно обращаться также к региональным климатическим данным согласно DIN V 4108-6. Принципиально они существуют как месячные данные; совместимые годовые данные рассчитывались в институте PHI<sup>1\*)</sup>. (Исключение: в DIN содержатся также годовые климатические данные регионов Германии).

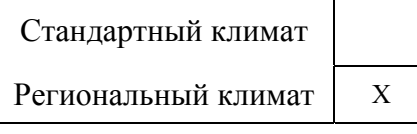

Для выбора климата региона в листе Klimadaten в поле "региональный климат" необходимо указать отметку в виде "х".

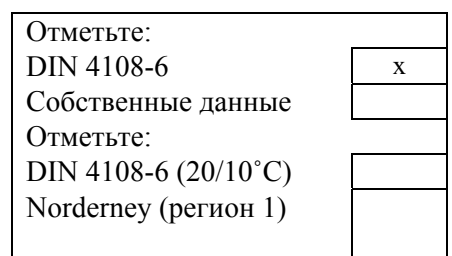

Теперь появятся местности (районы) DINклимата. Для выбора нужной местности необходимо поставить отметку "х". В табл.1 приведен перечень климатических регионов и соответствующих им населенных пунктов Германии.

<sup>)</sup> Эти годовые данные относятся к более короткому отопительному периоду, чем данные стандартного климата. Вследствие этого появляется отрпительный градусочас и расчетные теплопотери в основном незначительны. Также незначительны для солнечных и внутренних источников тепла. Поэтому в сводном балансе в годовой потребности тепла на отопление не учитываются, как при обосновании за более длинный отопительный период.

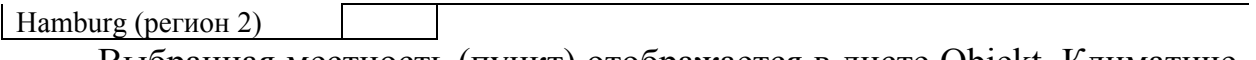

Выбранная местность (пункт) отображается в листе Objekt. Климатические данные выбранной местности (пункта) будут использоваться в расчетах:

• месячные данные в месячном методе расчета (лист Monatsv) и в листе Sommer;

- годичные данные за отопительный период в листе Heizwarme;
- присоединенные климатические данные в листе Heizlast.

*Внимание!* Дальнейший выбор или возможность изменений в этих листах не возможен.

Таблица 1

19

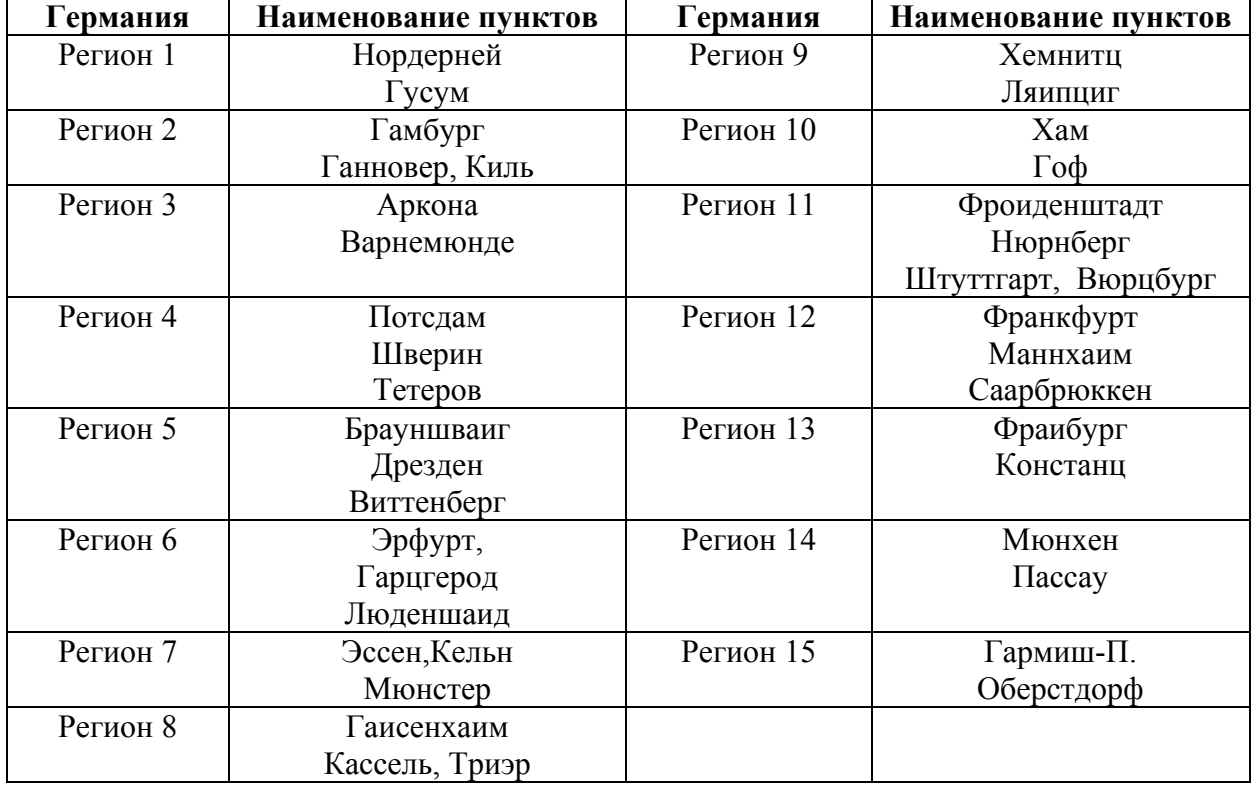

Регионы климатических данных в соответствии с DIN 4108-6

Если вместо поля "DIN 4106-8" отмечено поле "собственные данные", то можно в нижней части листа Klimadaten вводить собственные климатические данные - среднемесячные данные температуры и солнечного излучения (в кВтч/(м 2 ·год)). Дополнительно указывается наименование (обозначение), которое вводиться в первом столбце годовых записей.

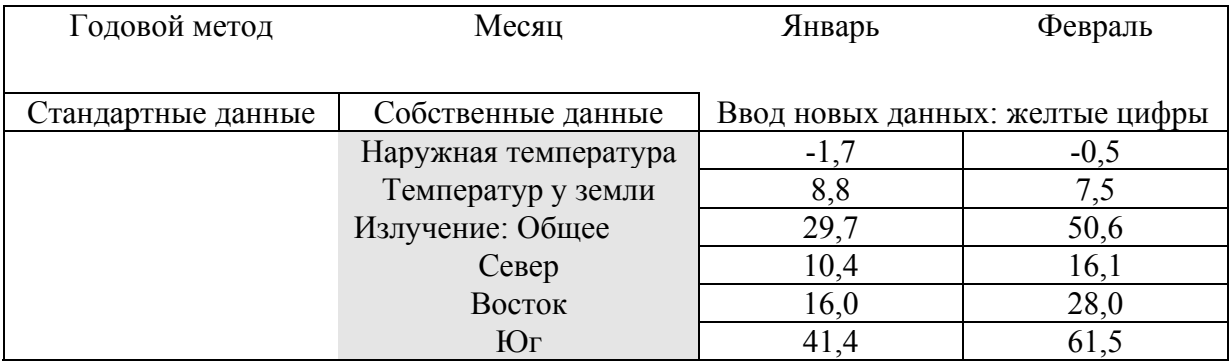

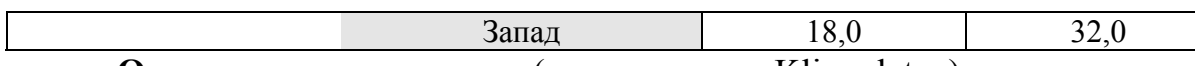

**Отопительная нагрузка** (опция в листе Klimadaten)

При выборе региональных данных по DIN4108-6 происходит автоматическое присваивание местности (пункта) в листе Нeizlast.

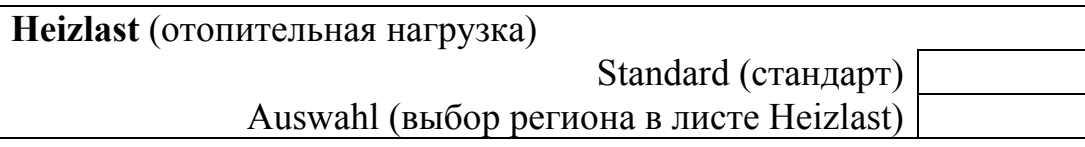

В случае выбора надрегиональных (в частности, данные стандартного либо регионального климата по DIN 4108-6) или собственных климатических данных, то обычно в листе Нeizlast выбирается запись климатических данных стандарта. Здесь имеется дополнительная возможность выбрать подходящую запись данных в листе Нeizlast. Для этого надо в листе Klimadaten под "Heizlast" (отопительная нагрузка) отметить крестиком поле опции "Auswahl" (выбор в листе Нeizlast).

# **11. Расчетный лист Flächen – площади**

В РНРР 2002 этот лист переделан. Он облегчает учет площадей и проводить автоматическое сложение отдельных площадей. Лист состоит из двух взаимосвязанных таблиц – таблицы для заполнения групп площадей и таблицы для ввода исходных данных для расчета площадей строительных элементов. Во второй таблице площадь строительного элемента вычисляется при наличии кода соответствующей группы. Поэтому сначала, по возможности, надо заполнить первую таблицу, а затем вносить исходные данные строительных элементов. Макет листа Flächen приведен в приложении.

# **Составление групп площадей**

Лист Flächen начинается с составления групп площадей, для того, чтобы всегда при больших проектах сохранять охватываемые (учитываемые) площади. Различные строительные элементы суммируются по группам. Наряду с этим, указывают какой редукционный фактор  $f_r$  (фактор, учитывающий положение наружной поверхности ограждающей конструкции по отношению к наружному воздуху) используется при расчете годового потребления тепла. Каждая группа имеет текущий номер. При учете данных для каждой площади указывается позиция, к какой группе она принадлежит. Все внесенные площади строительных элементов суммируются по группам, и общая сумма по группе отображается в строке соответствующей группы. Форма таблиц для составления групп площадей приведена в приложении на листе Flächen.

Вставка следующих групп: для этого помечается (маркируется) последняя строка, вставляется новая строка, затем предыдущую строку копируют полностью в новую строку. Это требуется для того, чтобы сохранить имеющиеся формулы.

# **Ввод данных площадей**

Площади могут регистрироваться (вноситься) в любой последовательности. В графе "Код" может вводиться определенный символ. Также имеется возможность для ввода наименований строительных элементов. Все это облегчает поиски площадей. Вместе с тем, расчет легко может быть приведен в исполнение.

В графе "№ группы" есть возможность выбора группы из определенного списка. В столбцах от F до N можно вводить размеры площадей. Если площадь неоднократно повторяется, то число повторений указывается в графе "Количество". Графы **a** (длина) и **b** (ширина) обозначают стороны прямоугольника. Если площадь отклоняется от прямоугольной геометрии, то рассчитанную вами площадь можно указать в графе "Собственный расчет площади".

# **Площади вычета**

Эта графа используется, если надо вычесть определенную площадь из суммы. Окна и двери автоматически вычитаются из площадей наружных стен. Все другие площади вычета надо указать в графе "Вычет площади".

Вставка следующих строк: для этого предусмотрена последняя строка. Нужно отметить общую строку, вставить новую строку и скопировать предыдущую строку в новую. Вместе с этим будут скопированы и формулы.

# **Передача результатов**

Содержание составленных групп площадей – автоматически переносится в лист Heizwärme. Связь не защищена и может заменяться в любое время на другую.

Расчетный лист Flächen не защищен. Этот лист представлен пользователю, чтобы можно было свободно оформлять лист по требованиям проекта.

### **Определение площадей окон**

В этом проекте площади окон лучше вводить в листе Fenster во избежание двойной работы. В листе Flächen принимается только результат расчета площади окон из листа Fenster. Для этого предусмотрено пять строк в таблице составления групп площадей.

### **Примечание!**

Можно в отдельные ячейки вводить формулы для подсчета площадей. Это можно сделать следующим образом. Например, расчет высоты этажа в подвальном помещении:

Высота: 2,50 м Ввод данных: Результат:

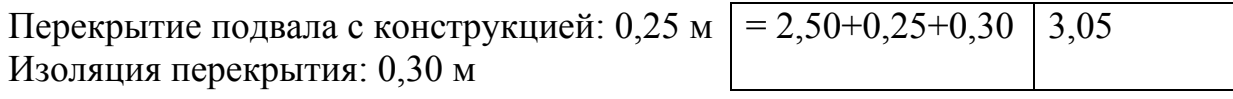

#### **Вставка строк**

Сначала последнюю предусмотренную для вставки строку маркируют. Действия со строками описаны в разделе "Краткий курс Exel".

#### **Ввод наружных размеров**

Первым шагом в планировании ПД являются ясные представления о поверхности. Это влияет на все последующие шаги и результаты расчетов. Эта поверхность должна быть как теплая шуба, которой окружено здание и образует плотную непроницаемую плоскость. Она разделяет внутреннюю теплую область от наружной холодной и предотвращает проникновение холодного воздуха.

Используемые в РНРР размеры конструкций соответствуют наружным размерам сооружений согласно EN 832. Надо вводить соответствующие габариты наружного слоя теплопередающей поверхности. Наружная конструкция, как облицовка, не относится к тепловой поверхности. Определение наружных размеров приведено на рис.1.

Отклонение от правил энергосберегающего постановления отодвигает границу баланса ниже плит пола, т.е. в области цоколя выдерживаются наружные размеры последовательно и точно. Для здания с подвалом имеются различия между грунтовыми и негрунтовыми конструкциями, первые получают редукционный фактор.

### **Расчет энергетической площади (ЭП)**

Т.к. все последующие расчеты относятся к этому значению, то особенно важно правильно выявить площадь, относящуюся к расчету энергии – энергетическую (энергозависимую) площадь (ЭП). Ошибочный расчет приводит к дезориентирующим результатам.

ЭП определяется как жилая площадь в пределах тепловой оболочки здания, ни зимние сады, ни террасы и балконы, ни прочие помещения, которые не находятся в пределах тепловой оболочки, не учитываются. Подвал и подсобные помещения, например, соответствующего помещения, по СНиП не считаются как жилые помещения, однако, они находятся в пределах тепловой оболочки и имеют высоту менее 2 м, то к ЭП можно отнести до 60% вашей площади. Принципиально не учитываются площади над или под лестницами и соответствующие площади отверстий в полу (фундаменте), а также при галереях или межэтажном пространстве.

Для нежилых зданий к ЭП относится полезная площадь, которую необходимо отапливать. Полезная площадь определяется по DIN 277, часть 2. Используемые помещения, которые не отапливаются, но находятся в пределах тепловой оболочки, можно до 60% полезной площади отнести к энергозависимой площади.

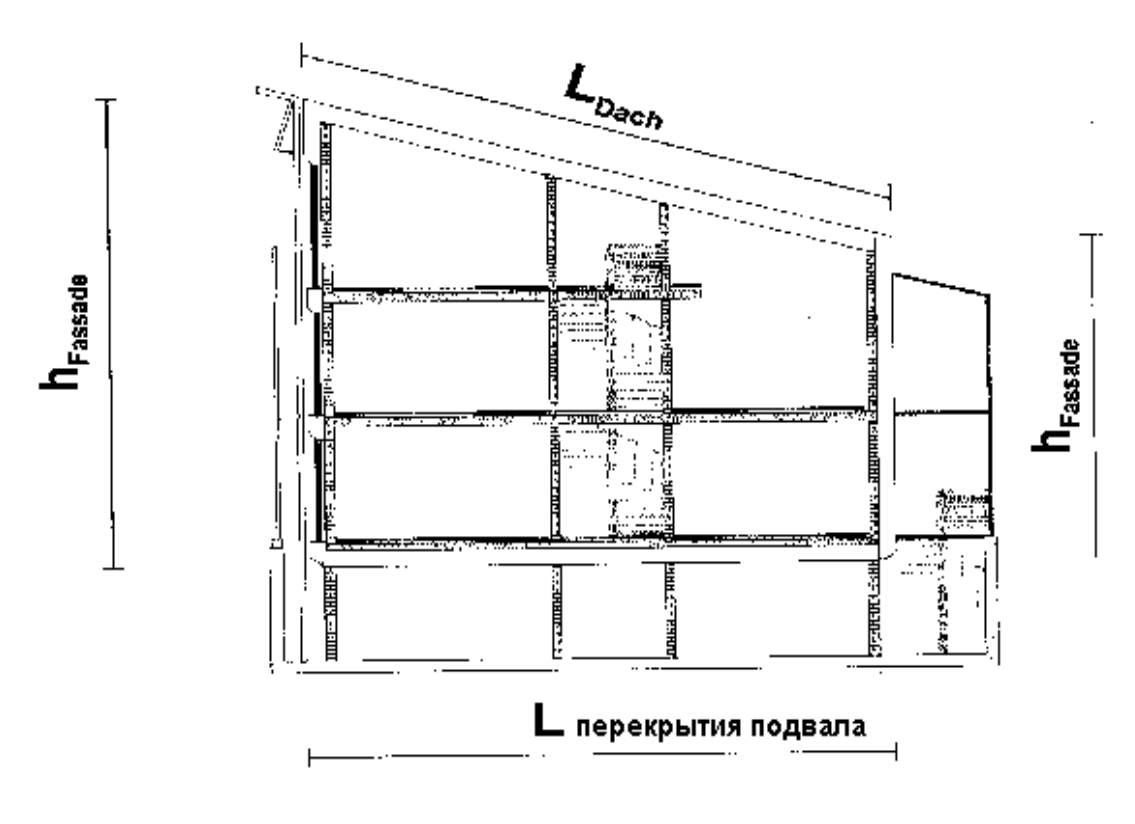

Наружные размеры конструкций для расчета площадей

Рис.1.

# **12. Лист Objekt – учет данных объекта**

В этом листе вводятся самые важные параметры объекта, как обозначение объекта, адрес, заказчик, план, энергетическая (жилая либо полезная) площадь по DIN 277, часть 2 (без балкона и зимних садов), объем здания, а также предполагаемое количество жильцов. Во всех последующих расчетах используются эти данные.

Верхняя часть листа используется для отображения важных результатов обоснования.

Если энергозависимая площадь в листе Flächen определена, то здесь можно установить ссылку.

Площадь на человека для обоснования устанавливается:

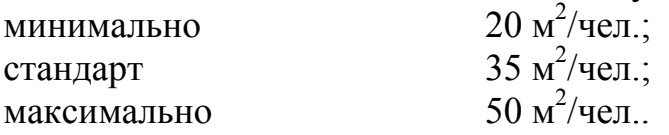

Количество условных квартир (WE) – это количество квартир в здании или части здания, расположенных внутри тепловой поверхности здания, рассчитанной РНРР.

# **Выбор метода расчета**

Вне распечатываемой области листа может выбираться метод расчета:

•Годовой метод расчета по DIN EN 832: расчет баланса тепла выполняется с учетом годовых климатологических данных за отопительный период;

•Месячный метод расчета по DIN EN 832: расчет выполняется с использованием месячных климатологических данных и суммой месячных балансов тепла за отопительный период.

Соответствующее поле надо отметить знаком "x" при выборе метода расчета:

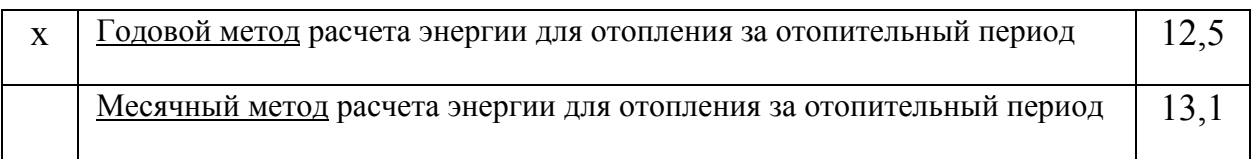

Оба метода дают незначительное отклонение друг от друга. Месячный метод расчета может всегда использоваться. Исследования показали, что годовой метод расчета при годовой потребности в тепле ниже 8кВтч/(м<sup>2</sup>·год) может давать плохие (низкие) результаты. Поэтому годовой метод расчета применим только для значений выше этого значения.

# **Регион климата**

По умолчанию считается для среднего немецкого климата. В РНРР 2002 имеется возможность также рассчитать годовую потребность тепла с местными климатическими данными. Соответствующий регион может выбираться из листа Klimadaten. Используемый климатический регион на листе Objekt отображается в строке "Местность и климат".

# **Результаты расчета**

Лист Objekt служит также одновременно в качестве листа удостоверения качества, здесь резюмируются важные результаты и действующие требования:

- Показатель (характеристика) энергии для отопления;
- Результат тестирования давления;
- Показатель (характеристика) первичной энергии (энергоносителей);
- Отопительная нагрузка;
- Повторяемость (частота) повышенной температуры.

# **13. Лист Heizwärme - расчет показателя энергии для отопления с помощью метода РНРР 2002**

Метод соответствует европейской норме EN 832 [E DIN EN 832.

### **13.1 Баланс тепла для отопления**

Ниже приведена схема составляющих энергобаланса.

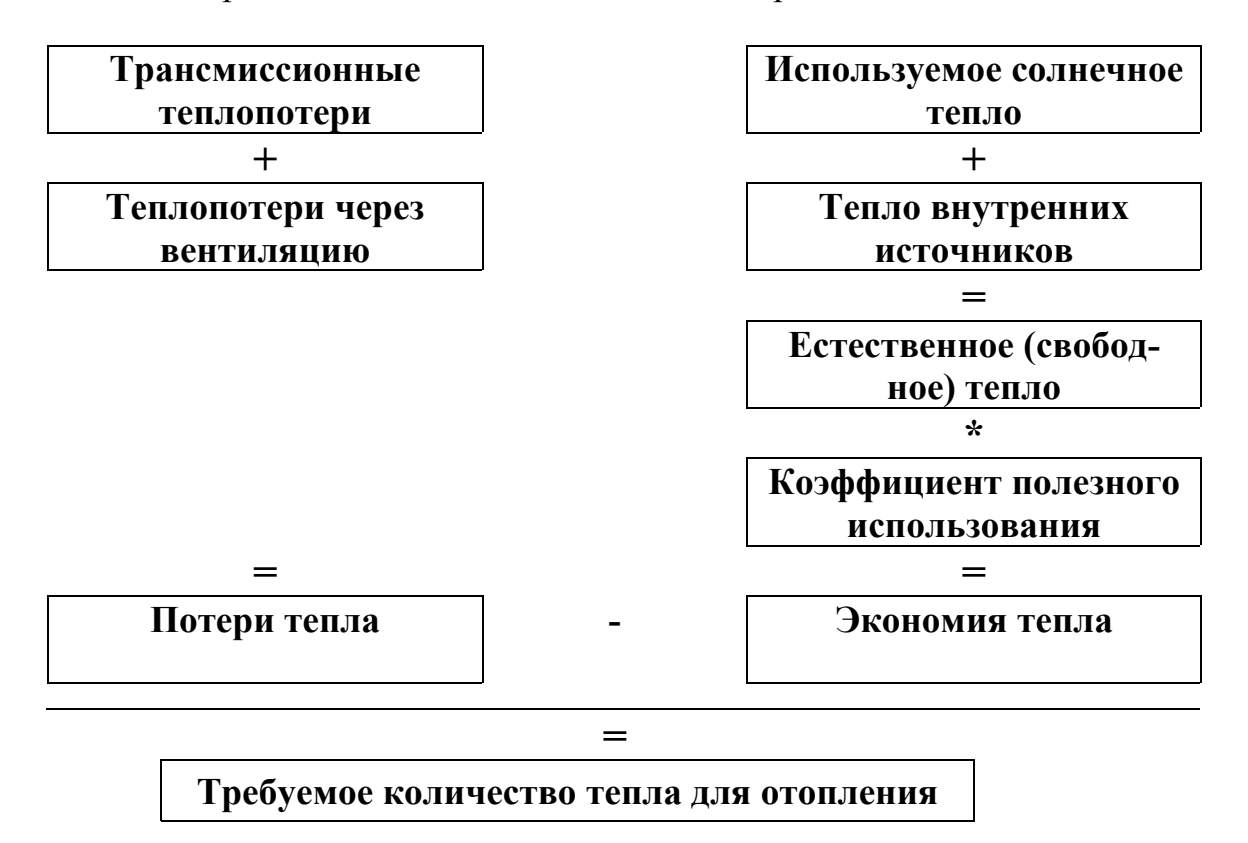

### **13.2. Потери тепла**

# **13.2.1. Трансмиссионные теплопотери**

Для каждой конструкции рассчитываются годовые потери теплоты через обменную поверхность по формуле:

$$
Q_T = A \cdot U \cdot f_T \cdot Gt ,
$$

где A – площадь конструкции;

U – коэффициент теплопередачи конструкции;

 $f_T$  – редукционный (снижающий) фактор для наименьшей разности температур;

 Gt – интеграл по времени от разности температур (отопительный градусо-час). Обычно Gt приводят в градусо-сутках (К⋅сут.) и пересчитывают таким образом: 1сут.=24ч, к=1000, 1К⋅сут.=0,024 кКч.

Ниже приведен фрагмент листа Неіzwärme для занесения исходных данных и определения трансмиссионных теплопотерь.

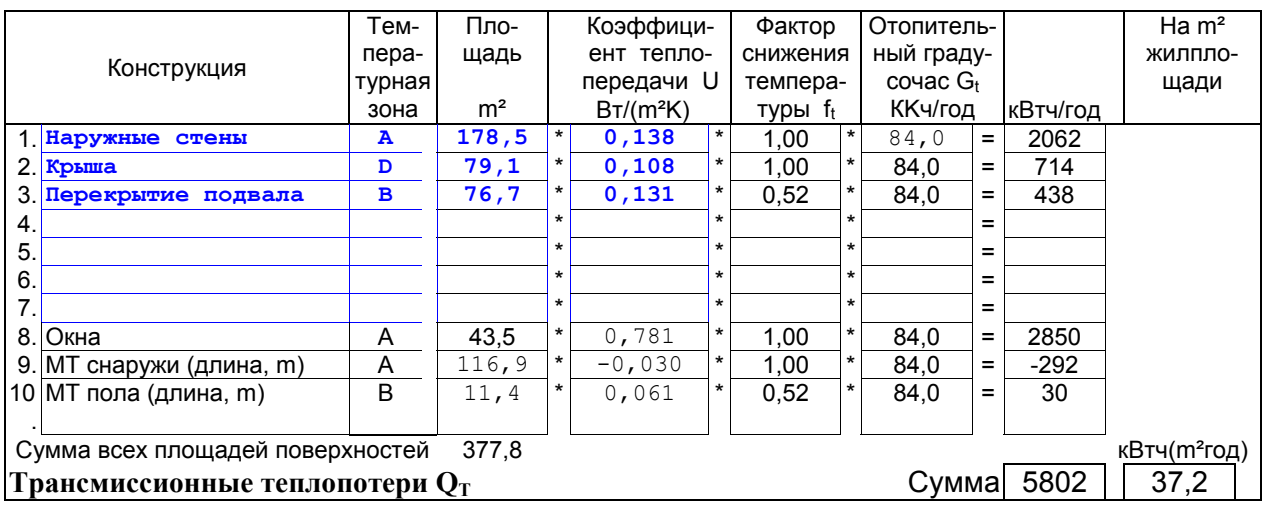

### Температурные зоны

В пассивном доме различают следующие температурные зоны:

А - внутренний воздух к наружному воздуху;

В - внутренний воздух к земле или подвалу;

D - перекрытие верхнего этажа под неотапливаемым чердачным помещением; этот выбор в пределах данного пакета проектирования не отличается от А, однако используется в приложении EnEV и затем в листе EnEV;

 $X$  – особая площадь с отдельно установленным редукционным фактором (внутренняя лестница дома). В этом случае значение должно вноситься в столбец "редукционный фактор" (фактор снижения).

#### Площади

При расчетах площадей конструкций надо учитывать наружные размеры теплоизоляционной поверхности. Для окон берутся размеры проема. См. лист Flächen.

#### Отопительный градусочас

Для жилых домов (внутренняя температура 20 °С, ограничена 12°С) при среднем немецком климате принимаются следующие значения градусочасов: для всех регионов 84 кКч/год.

В стандартном методе это значение устанавливается. Если есть отклонения в климатических данных, то для этого предусмотрен лист Klimadaten.

Внутреннюю температуру в листе Неіzwarme должны изменять только в обоснованных случаях.

### **Редукционный фактор**

Тепловой поток через конструкции с различной разностью температур возможно учитывать, назначив редукционный фактор (**f<sup>т</sup> )** расположения конструкций по отношению к наружному воздуху:

- Для конструкций, обдуваемых наружным воздухом (температурная зона А) - **fт=1,0**.
- Для конструкций, прилегающих к грунту и неотапливаемым помещениям подвала (температурная зона В) - **fт=0,5**.
- Лестничные клетки в многоквартирных домах  $(X)$ . Смотри рис.2.

На рис.2 представлены различные приложения рекомендуемых и не рекомендуемых вариантов лестничных клеток. При этом должны точно и последовательно определяться тепловая и воздухонепроницаемая поверхности. Для вариантов, когда лестничные клетки находятся внутри тепловой оболочки, должно быть гарантировано герметичное подсоединение их наружу и к подвалу (плотно закрывающиеся выходная и подвальная двери).

#### **Коэффициент теплопередачи**

Для расчета коэффициентов теплопередачи строительных конструкций служат листы "U-Werte" и "mittel U".

#### **Указание!**

Если в пределах одного объекта окажется несколько фасадных конструкций, то для наглядности необходимо указать общую площадь и в листе "mittel U" получить усредненное значение и только это значение использовать в теплобалансе.

#### **Трансмиссионные потери через окона**

Качество окон в ПД играет значительную роль. Расчет модели и размеров предполагает, что отказ от обогревателя под окном без ущерба комфорту в среднеевропейском климате возможен только с коэффициентом теплопередачи окна ниже 0,8 Вт/(м<sup>2</sup>·К), если высота окна не более 3м [Фаист 1993],[Шнидерс 2001]. Такие окна пропускают при незначительной затененной южной ориентации, а также для среднеевропейского зимнего климата, наибольшее количество энергии солнца в помещения, когда тепло в них не подается.

Коэффициент теплопередачи окна зависит не только от качества остекления, но и от качества рамы, соединения, монтажа и процента остекления. В листе Fenster находится более точный метод, который учитывает все эти влияния для каждого окна в отдельности. В листе Fenster производится ввод точной площади по каждому окну соответствующей ориентации, определяется среднее значение коэффициента теплопередачи окон и в зависимости от направления общее излучение, а также устанавливается связь с листом Heizwärme. Если в листе Fenster не вводятся никакие данные, то автоматически устанавливается значение теплопередачи U-окон, равное  $0,\!85\;\mathrm{Br/(m^2\! \cdot\! K)}$ .

На рис.3 приведены элементы окон, предназначенных для ПД, различных изготовителей, актуальный список на сайте www.passiv.de

# Проектные варианты лестничных клеток в многоквартирных домах с редукционными факторами для лестничных клеток, ограниченных частью тепловой поверхности

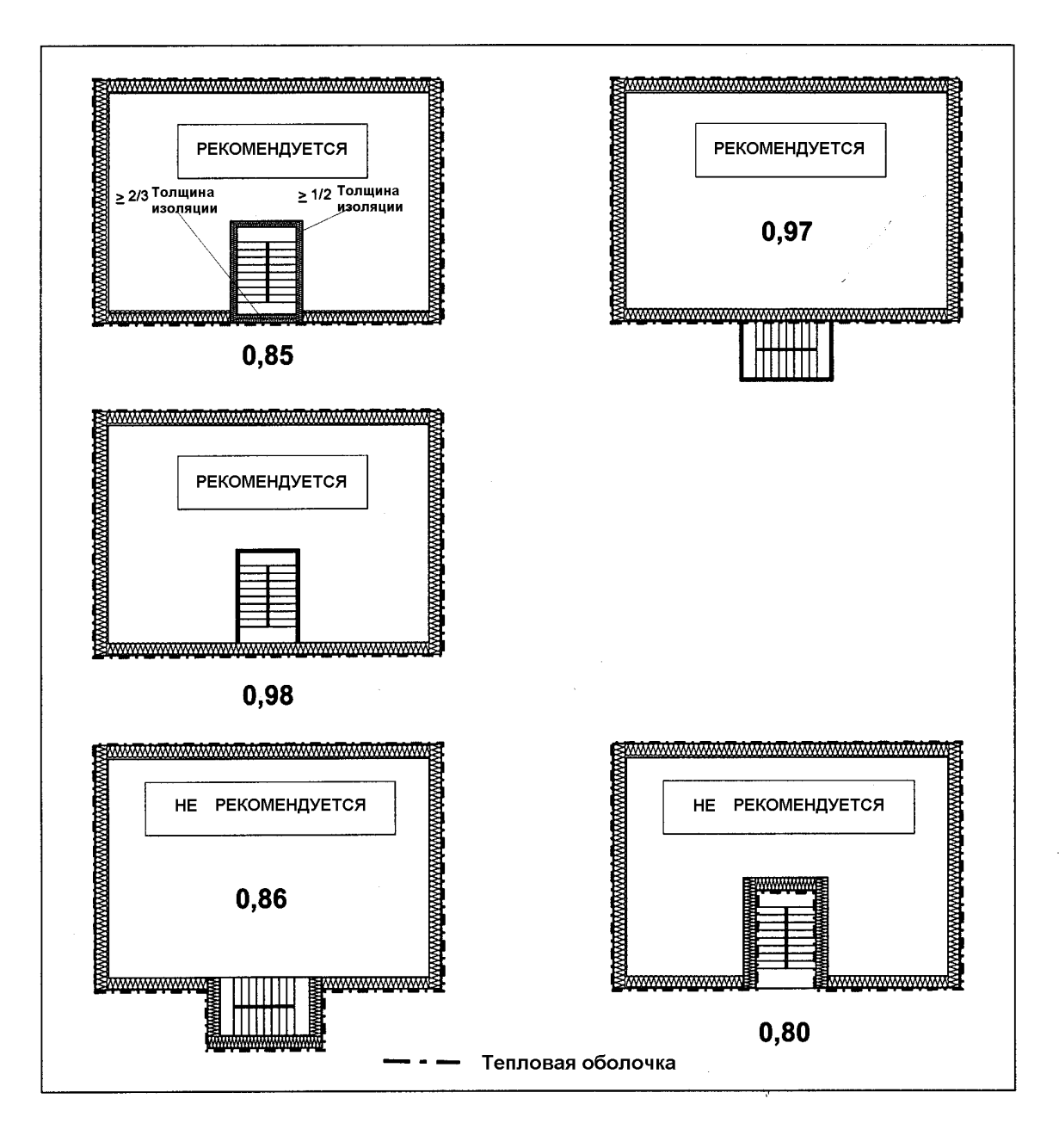

Рис.2

# Элементы окон для пассивных домов различных изготовителей

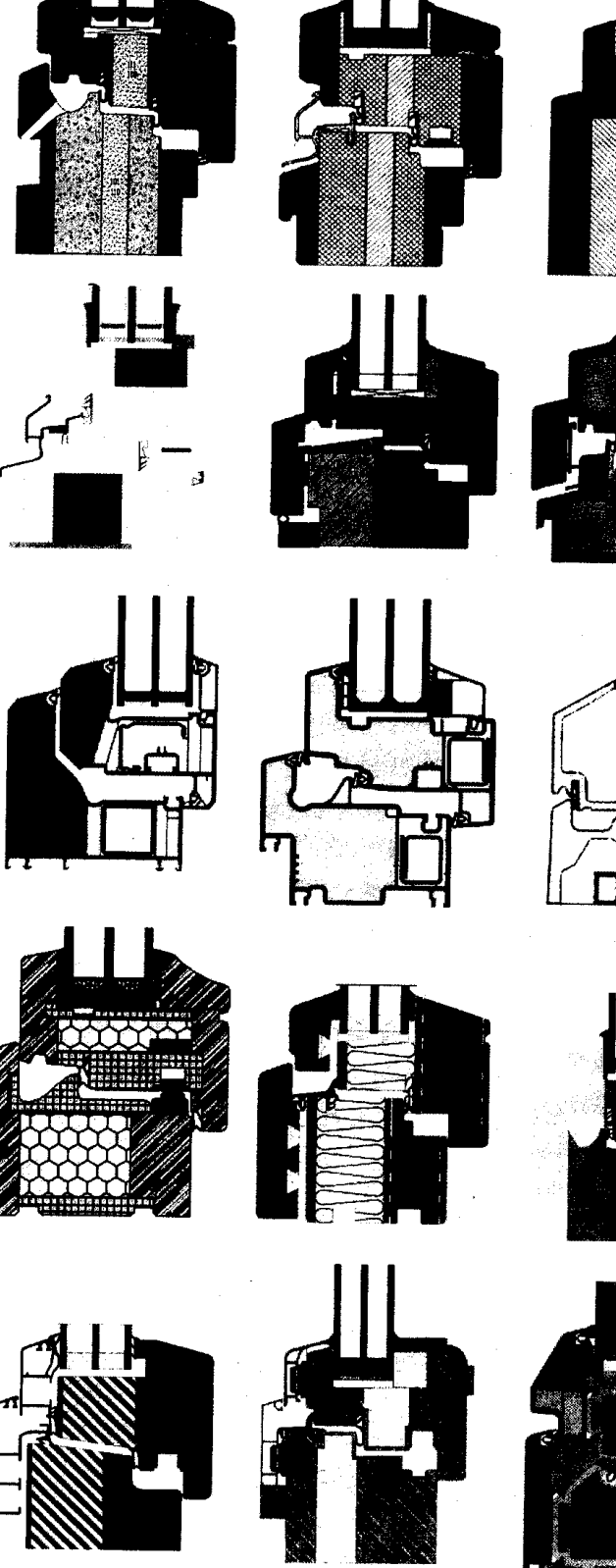

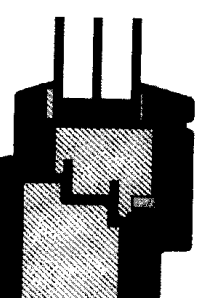

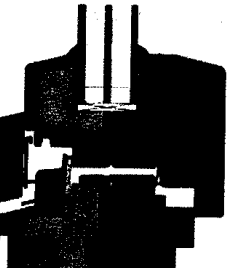

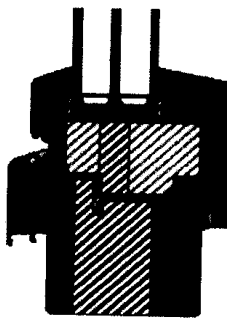

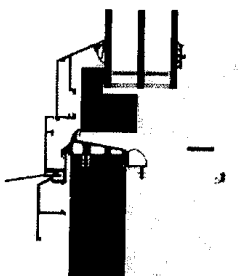

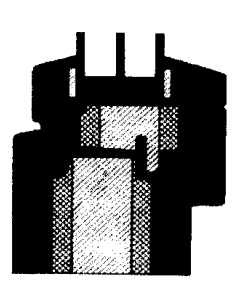

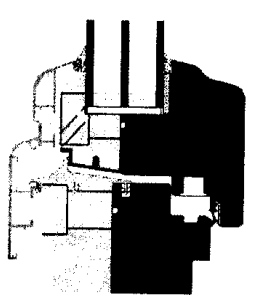

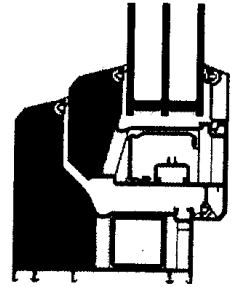

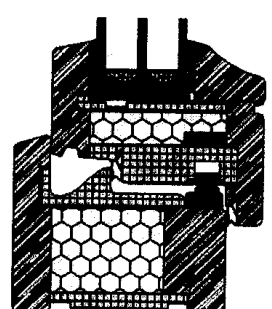

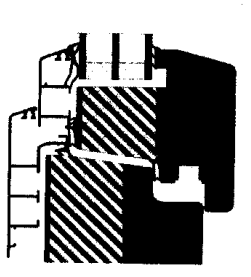

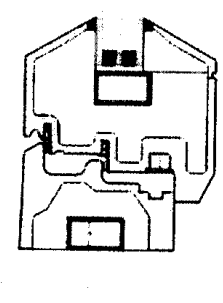

 $\overline{\mathbf{u}}$ 

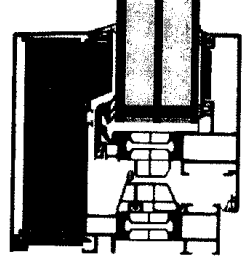

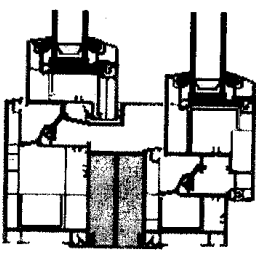

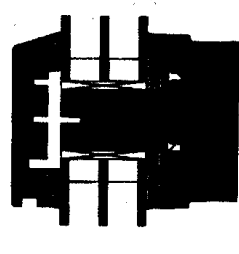

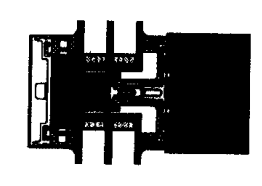

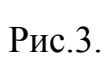

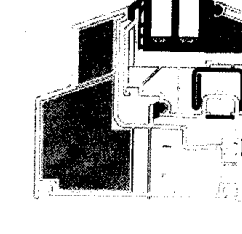

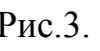

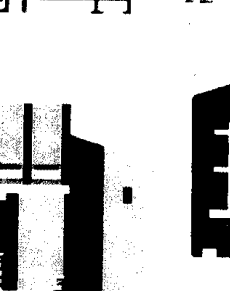

# Мостики тепла (МТ)

В расчетах РНРР используются наружные размеры строительных конструкций, поэтому потери через геометрические тепловые мосты, как правило, содержатся в рассчитываемых трансмиссионных теплопотерях. Коэффициенты теплопотерь через геометрические МТ, относящихся к наружным размерам, - отрицательны. Поэтому в процессе расчета теплопотери уточняются.

Конструктивные МТ надо сокращать не только по причине энергосбережения, но и из-за условий комфорта жилья и защиты конструкций в ПД, как можно больше.

Где возможно, соединение конструктивных элементов (например, стены и крыши) должно быть таким, чтобы был сплошной изоляционный слой определенной толщины, для которых выполняется расчет. Так же соединение железобетонного перекрытия и оконной перемычки или бетонной опоры в наружной стене должно исполняться сплошной прилегающей наружной теплоизоляцией в полную силу. В результате потерями через МТ можно пренебречь. Если все строительные элементы в принципе сконструированы, то говорят о естественных МТ конструкции и можно получить энергобаланс с помощью расчетного листа Heizw.

В частности, в институте ПД (РНІ, Германия) имеется достаточно деталей соединений (включений) изготовителей "Соединения для пассивных домов", для которых доказано, что коэффициент потерь через МТ равен или менее  $0,01B_T/(M \cdot K)$ , т.е.

$$
\psi \leq 0.01 \; B_T/(M \cdot K).
$$

Если невозможно полностью избежать влияния МТ, то должны уменьшать влияние МТ через данную конструкцию. Для некоторых типовых МТ реализуются с малыми затратами следующие решения:

- Соединение окна и наружно изолированной стены: окно устанавливается в каменную кладку с наружной изоляцией рамы (не менее 5см);
- Соединение перекрытия подвала и наружной стены: в нижний ряд наружной стены укладывается слой пористого бетонного камня или специальный изоляционный элемент с тепловым разъемом;
- Балкон: вместо выступающей плиты балкона накладывают на консоль либо полностью утепленный устанавливают перед фасадом.

По теме о МТ доступны публикации под заголовком "Конструирование естественных мостиков тепла" [АК 16] при институте ПД.

Продукт, предназначенный для расчета мостиков тепла, является программой расчета двумерного теплового потока методом конечных элементов или конечных разностей и дает действительные результаты (например, [НЕАТ2] из университета Лунд/Швеция). В этом случае линейное  $\Psi$ значение для наружных размеров рассчитывается по формуле:

$$
\Psi = \frac{\dot{Q}_{\text{2Dim}} - \dot{Q}_{\text{1Dim}}}{l \cdot \Delta \mathcal{G}}\,.
$$

Q2Dim – тепловой поток, рассчитываемый по программе;

∆υ - разница температур внутреннего и наружного воздуха.

$$
Q_{1Dim} = \sum A_i \cdot U_i \cdot \Delta v_i
$$

где  $U_1$  – коэффициент теплопередачи строительного элемента;

 $A_1$  – площадь расчетной модели (наружные размеры).

Предпочтительным является решение с незначительным коэффициентом потерь МТ.

Дополнительные трансмиссионные теплопотери через мостики тепла рассчитываются по формуле:

$$
Q_r = l \cdot \Psi \cdot f_r \cdot G_t
$$

где  $l$  – длина;

Ψ – коэффициент потерь МТ;

 $f_{\tau}$  – редукционный фактор (см. п.4.2.1);

 $G_t$  – интеграл по времени от разности температур (отопительный градусо-час).

На листе WBV представлена возможность получения Ψ-значения мостиков тепла в зависимости от общей длины и разных температурных зон. В листе Heizwärme это влияние МТ может учитываться, вследствие чего достигается лучший результат.

Если негативный эффект МТ учитывается, то лист WBV является составной частью обоснования.

Принципиально имеет значение: лист WBV должен заполняться всегда, за исключением естественных МТ деталей.

#### **13.2.2. Теплопотери через вентиляцию**

Теплопотери через вентиляцию рассчитываются по формуле:

$$
Q_L = n_L \cdot V_{RLT} \cdot c \cdot Gt,
$$

где  $n_L$  – энергоэффективный воздухообмен (в/о);

 $V<sub>RLT</sub>$  – объем воздуха вентиляционной системы (энергозависимая площадь ·умножается на среднюю высоту помещения);

 $\rm c$  – удельная теплоемкость воздуха: 0,33 Вт ч/(м<sup>3</sup> К);

Gt – температурный напор (тепловой градусочас) относительно наружного воздуха (см. п.4.2.1).

В следующей таблице приведен фрагмент листа Heizwärme для расчета теплопотерь через систему вентиляции.

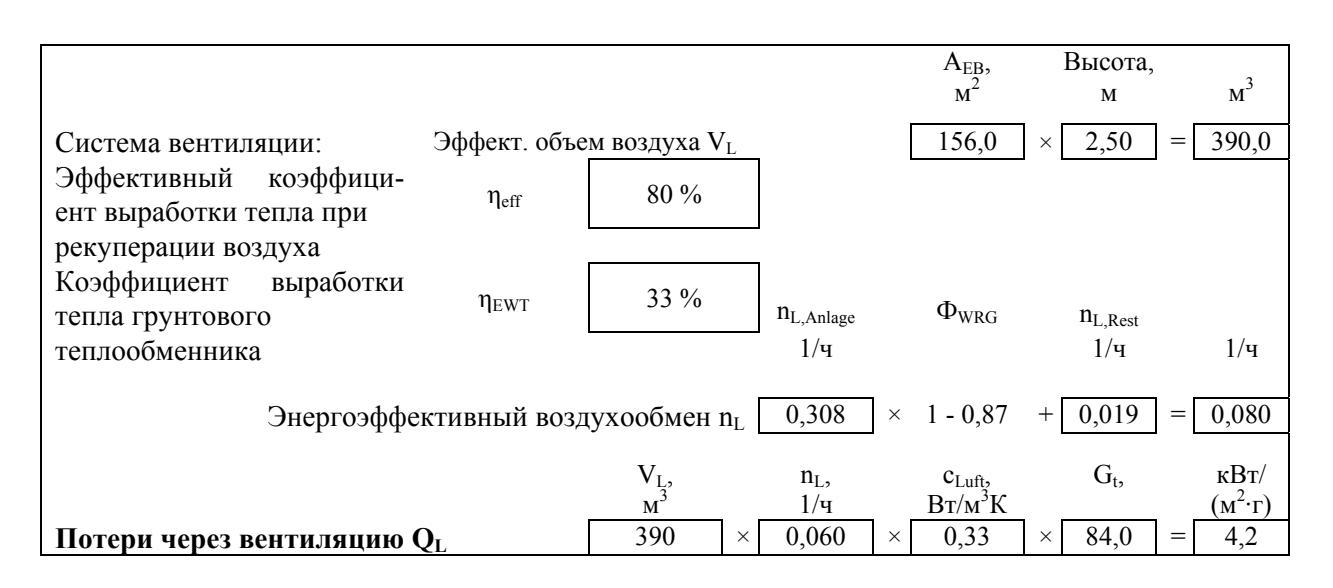

Объем воздуха – жилая или полезная площадь (энергозависимая площадь  $A_{FB}$ ), умноженная на высоту помещения (для жилых зданий, как правило, 2,5 м). При более высоких помещениях в жилых домах мы не рекомендуем вносить большие значения высоты. При номинальном воздухообмене имеем тенденцию к повышению объема потока воздуха, вследствие чего зимой воздух может быть слишком сухим.

Энергоэффективный воздухообмен при рекуперации определяется:

$$
n_L = n_{Anlage} \cdot (1 - \Phi_{WRG}) + n_{infiltration}
$$

- где n<sub>Anlage</sub> средний воздухообмен через вентиляционную систему; стандартное значение для жилых зданий 0,4 ч<sup>-1</sup>. Более точно это значение можно определить в листе Lüftung. Для некоторых видов зданий стандартная норма воздухообмена приведена в табл.2.
- n<sub>inf</sub> инфильтрующий воздухообмен через остаточную негерметичность: стандартное значение 0,042 ч<sup>-1</sup> (при хорошем герметичном исполнении это значение соответствует воздухообмену тестдавления при 50 Па до 0,6 ч<sup>-1</sup>; это наибольшее допустимое значение для ПД). Если значение воздухообмена  $n_{50}$  подтверждается испытаниями давления, то его можно определить в EXCELприложении "n50 Auswertung" по измерениям в соответствии с EN 13829 по методу А. Подробный расчетный лист вы можете получить в BlowerDoor GmbH, энергия и центр окружающей среды, код 31832, (www.blowerdoor.de). Так как n<sub>50</sub>-значение для ПД должно быть не выше  $0,6$  ч<sup>-1</sup>, то при счете можно устанавливать  $n_{\text{infiltration}} = 0.042 \text{ y}^{-1}$ . Результат проверки давления, а также объем воздуха при тестировании давления, внесите в лист Lüftung. Там также устанавливается точное значение инфильтрующего воздухообмена.

 $\Phi_{\text{WRG}}$  – коэффициент выработки тепла рекуперационного воздуха.

- $\Phi_{WRG} = 1 (1 \eta_{eff}) \cdot (1 \eta_{EWT})$
- ηeff коэффициент эффективной выработки тепла возвратного воздуха при учете теплопотерь через сеть каналов до прохода через теплоизоляционную поверхность здания. Расчет выполняется в листе Lűftung. Если нет более точных данных, то для противоточного теплообменника значение  $\eta_{WRG}$  можно принимать 75%. Перекрестноточный теплообменник имеет незначительную эффективность; без более точных измерений значение можно принимать не выше 50 %.
- ηEWT коэффициент выработки тепла грунтового теплообменника. Существенным фактором является площадь теплообменника и температура окружающей среды. Поэтому рациональнее теплообменник устанавливать глубоко. Рекомендации по изготовлению и дальнейшего использования приведены на рис.4. Точный расчет ηEWT-фактора возможен программой, которая может загружаться бесплатно на интернет-сайте (www.passiv.de). Вместо воздушногрунтового регистра можно назначать солеключевой грунтовый регистр и соответственно грунтовый с предварительным подогревом наружного воздуха. Электрическая потребляемая мощность соленасоса должна учитываться в показателе первичной энергии, как вспомогательная (дополнительная) электроэнергия.

Таблица 2

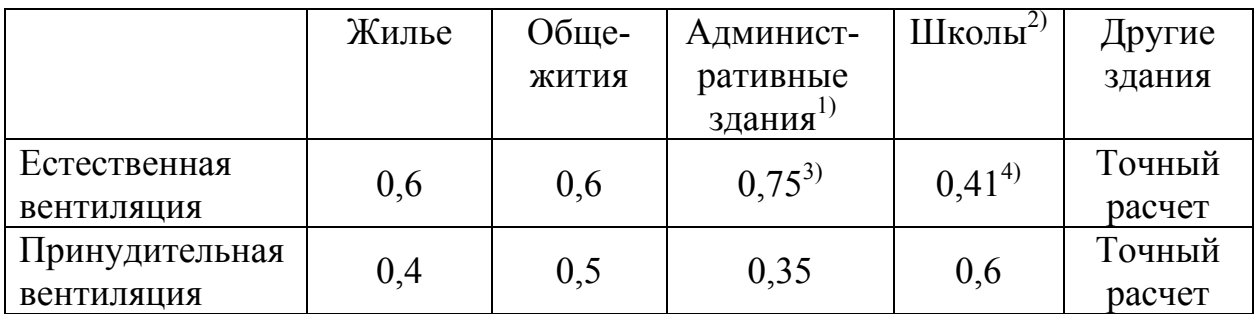

#### Норма воздухообмена

1) Время использования 69 % отопительного периода;

2) Время использования 52 % отопительного периода;

- 3) во время использования 1,0 ч<sup>-1</sup>, снаружи 0,2 ч<sup>-1</sup>;
- 4) во время использования 0,8 ч<sup>-1</sup>, снаружи 0,0 ч<sup>-1</sup>.

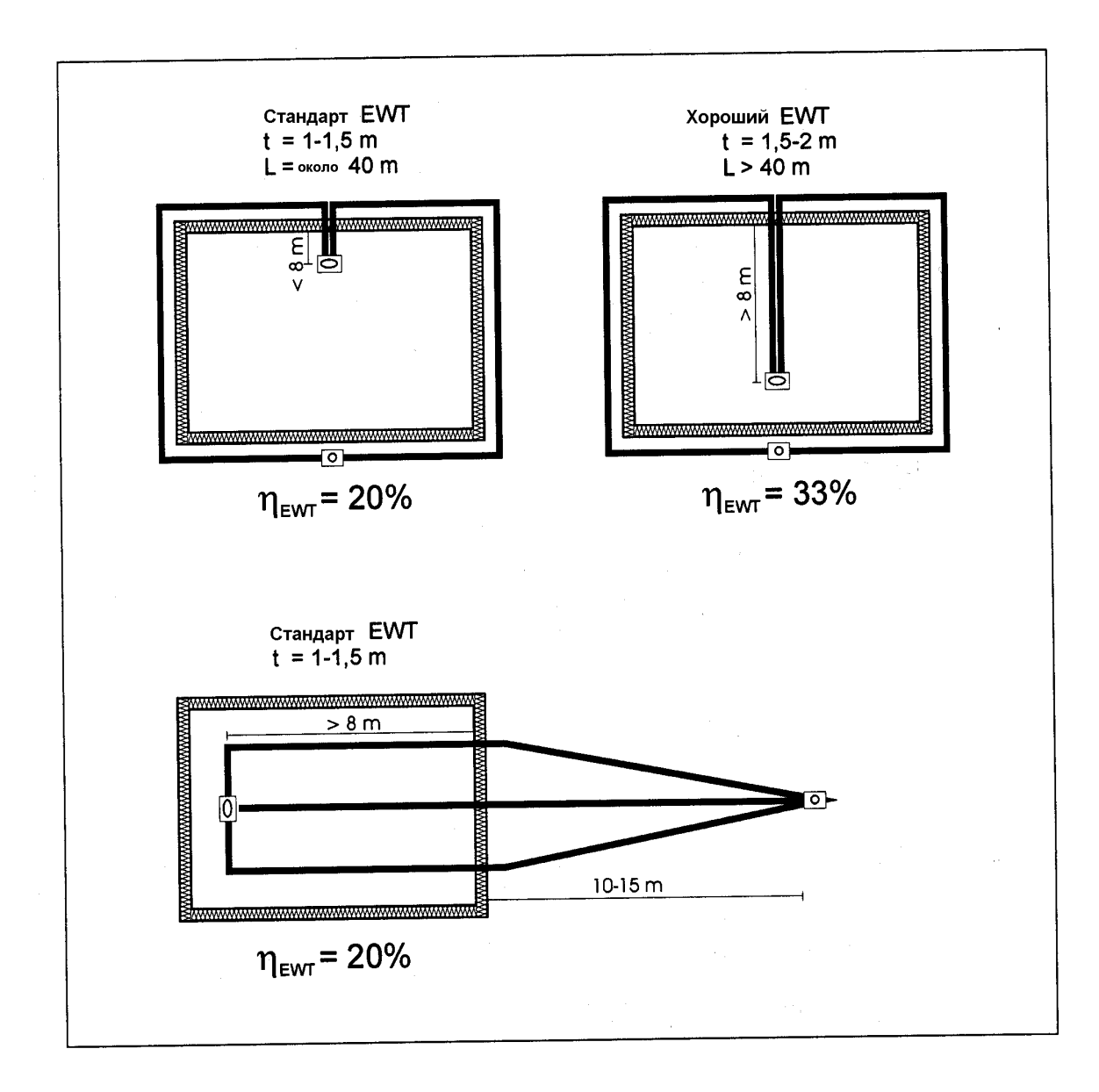

# Рекомендации по установке грунтовых теплообменников и коэффициенты выработки тепла

t –глубина; EWT – обозначение грунтового теплообменника.

Рис.4.

$$
Q_V = Q_T + Q_L
$$

#### **13.3. Экономия тепла**

#### **13.3.1. Внутренние источники тепла**

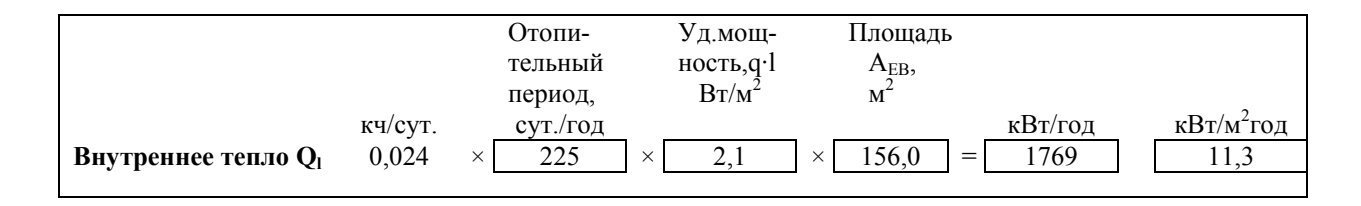

Тепло внутренних источников  $(Q<sub>I</sub>)$  – это тепло людей, а также устройств, используемых в отопительный период. Энергия поглощается при нагревании и испарении холодной воды и относится к отрицательным внутренним источникам тепла [Feist, 1994].

При оценке внутренних источников для стандартных условий использования устанавливается паушальское (общее) значение. Для внутренних источников пассивных домов назначается:

2,1 Вт/м<sup>2</sup> жилой площади для одноквартирных, многоквартирных и рядовых домов;

4,1 Вт/м<sup>2</sup> жилой площади для общежитий;

3,5  $Br/m^2$  полезной площади для бюро и административных зданий;

2,8 Вт/м<sup>2</sup> полезной площади для школ.

Для прочих зданий требуется более точный расчет.

Расчетный лист **IWQ** (см. разд. 31) используется для более точного расчета тепла, поступающего от внутренних источников. Если усредненный результат учитывается в энергобалансе, то расчетный лист является составной частью документации проверки и сертификации.

#### **13.3.2 Солнечное излучение**

В следующей таблице листа Heizwärme.приведены данные для учета тепла, поступающего от солнечной радиации.

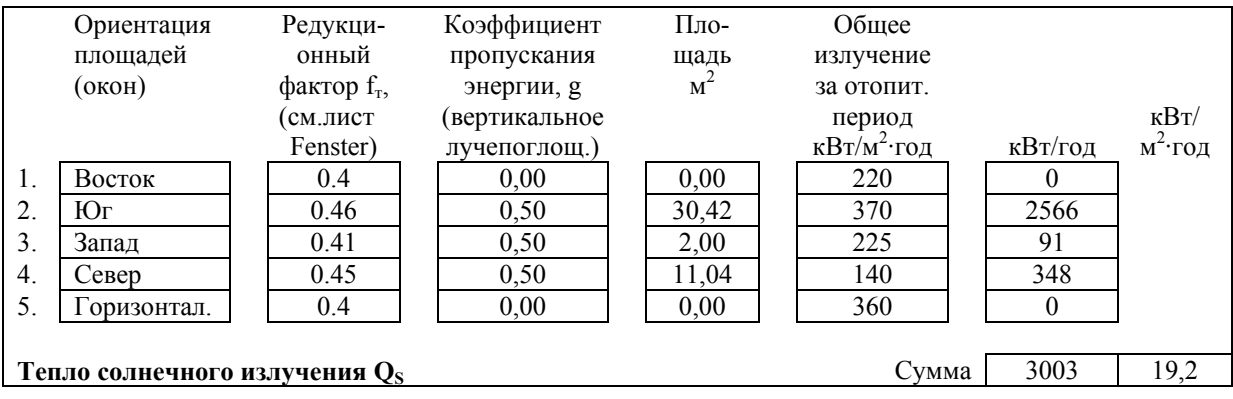

Теплопоступления от солнечного излучения рассчитываются:

$$
Q_S = r \cdot g \cdot A_F \cdot G,
$$

где r – редукционный фактор (фактор снижения), учитывающий долю рамы в площади окна, затенение или загрязнение, а также невертикальное прохождение лучей. ПД должен иметь незатененные фасады и долю рамы не более 30%. Это надо учитывать при планировании! Фактор снижения рассчитывается в листе Fenster автоматически после ввода геометрических размеров окна, а также устанавливается в проекте для соответствующей ориентации окон в листе Heizwärme. Если в листе Fenster нет данных, то по умолчанию устанавливается стандартное значение 0,40. Учет затемнения смотрите в листах Fenster и Verschattung;

 g – коэффициент общей пропускной способности остекления (вертикальный проход лучей); значение берется из листа Fenster (см. табл.8). Если значения не указаны, то устанавливается 0,42;

A – площадь окна (используются размеры проема);

 G – общее излучение в отопительные дни; в листе Fenster после ввода геометрических размеров окна, угла отклонения от северного направления и угла расположения рассчитывается автоматически и определяется для всех используемых в проекте окнах, а также данные заносятся в лист Heizwärme. Если в листе Fenster отсутствуют данные, то берутся стандартные значения по основным направлениям неба. Общее излучение зависит и от региона климата. Эти значения могут выбираться из листа климатических данных Klimadaten. Учет ситуаций затемнения смотри в листах Fenster и Verschattung.

Общая (суммарная) солнечная радиация определяется по основным направлениям света на вертикальные поверхности и отдельно на горизонтальную поверхность в отопительные дни (наружная температура  $\leq$ 12<sup>o</sup>C).

Внимание! Последовательность ориентации окон в расчетном листе Heizw не должна изменяться. Правильное направление по часовой стрелке: восток- юг- запад-север –горизонтальное.

### **13.4 Естественное тепло**

Естественное (свободное) тепло – сумма теплоты, поступающей от внутренних источников и солнечного излучения в отопительный период:

 $Q_F = Q_I + Q_S$  (внутренние источники + излучение)

### **13.5 Коэффициент использования естественного тепла**

Коэффициент использования естественного (свободного) тепла определяет долю естественного тепла, которое может использоваться для обогрева помещения:
$$
\eta_G = \frac{1 - (Q_F / Q_V)^5}{1 - (Q_F / Q_V)^6}
$$

#### **13.6 Экономия тепла**

 $Q_G = Q_F \cdot \eta_G$  (естественное тепло × коэф. использования).

#### **13.7 Тепло для отопления**

**13.7.1 Расход тепла на отопление**

 $Q_H = Q_V - Q_G$  (потери – экономия).

#### **13.7.2 Характеристика энергии** (теплота для отопления)  $q_H$ :

$$
q_{\scriptscriptstyle H} = \frac{Q_{\scriptscriptstyle H}}{A_{\scriptscriptstyle EB}}
$$

где **Q**<sub>H</sub> – расход тепла на отопление;

 AЕB – энергозависимая площадь (жилая или полезная площадь, см.разд.11).

#### **13.8. Требование**

Предельное значение характеристики энергии для пассивных домов:

$$
q_{\rm H} \le 15 \text{ }\mathrm{KBr}\ \text{ }\mathrm{H}/(\text{M}^2\text{-}\mathrm{F0}\text{)}.
$$

Это значение считается для всего здания в пределах тепловой поверхности. Это позволяет для рядовых и многоквартирных домов получить среднее значение на жилую единицу. Т.к. в некоторых квартирах может быть более высокий расход тепла, как, например, одноквартирный дом или угловые квартиры в многоквартирном доме, то для них отопительная нагрузка определяется отдельно и, при необходимости, предусматривается дополнительная изоляция или дополнительная возможность выработки тепла. (Для этого используется лист Heizlast).

## **14. Лист Heizlast – расчет отопительной нагрузки**

Этот лист служит для проектирования максимальной отопительной нагрузки здания. По сравнению с DIN 4701, здесь теплопотери учитываются наряду с экономией тепла в эквивалентной мере. Исходя из динамической модели здания, признается, что максимально необходимая нагрузка в Сред-

ней Европе зависит от параметров здания либо появляется при одном из ниже приведенных условий:

• в очень холодный день, но солнечный зимний день (высокое метеорологическое давление);

• в сырой, холодный день без существенного солнечного излучения.

Ниже приведено простое сведение баланса теплопотерь и полезности (экономии) теплового потока для двух различных метеорологических ситуаций.

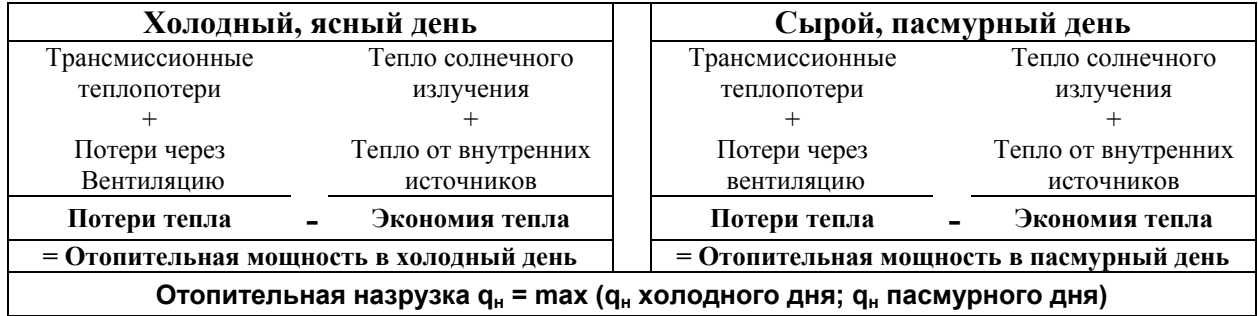

### **Климатические данные**

Необходимые для расчетов погодные данные привязаны к постоянным местам годовой сводки немецкой метеослужбы (Справочник).

Обычно выбирается запись климатических данных в зависимости от набора в листе Klimadaten автоматически (см. там). При надрегиональном, в частности, при стандартном климате присоединяется в расчете отопительной нагрузки стандартная запись, а при региональном климате – данные соответствующего региона из справочника.

Ввод собственных данных для листа Heizlast не требуется.

При надрегиональных или собственных данных в листе Klimadaten существует дополнительная возможность выбрать погодный регион (см. табл.3- 4) в окошке выбора. Внимание: этот выбор не действует, если региональные данные климата выбирались по DIN или в листе Klimadaten под Heizlast не отмечена опция "Auswahl (выбор)" крестиком.

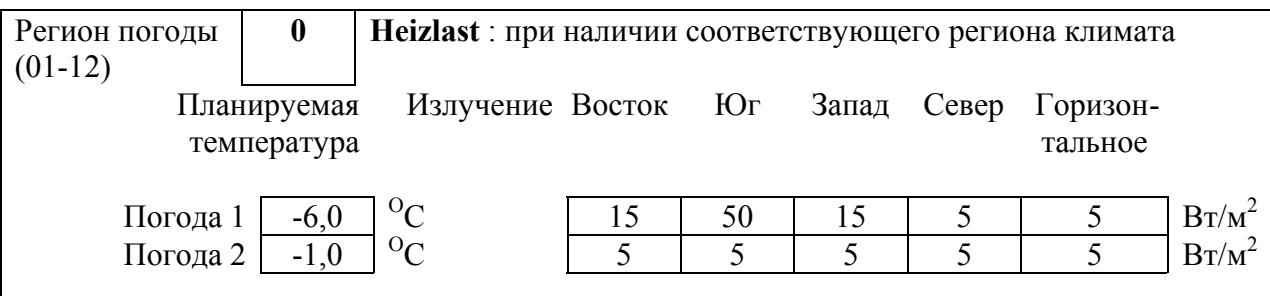

В строке 13 в поле выбора могут вводиться собственные данные погоды для расчета отопительной нагрузки. Это может быть, например, необходимым, если проектируется дом вне Германии. Ввод данных происходит в непечатаемой области таблицы в столбцах от Y до AR. Регионы метеоусловий Германии приведены в табл.3, регионы населенных пунктов и - в табл.4.

Таблица 3

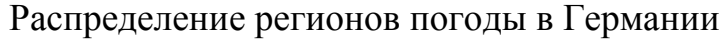

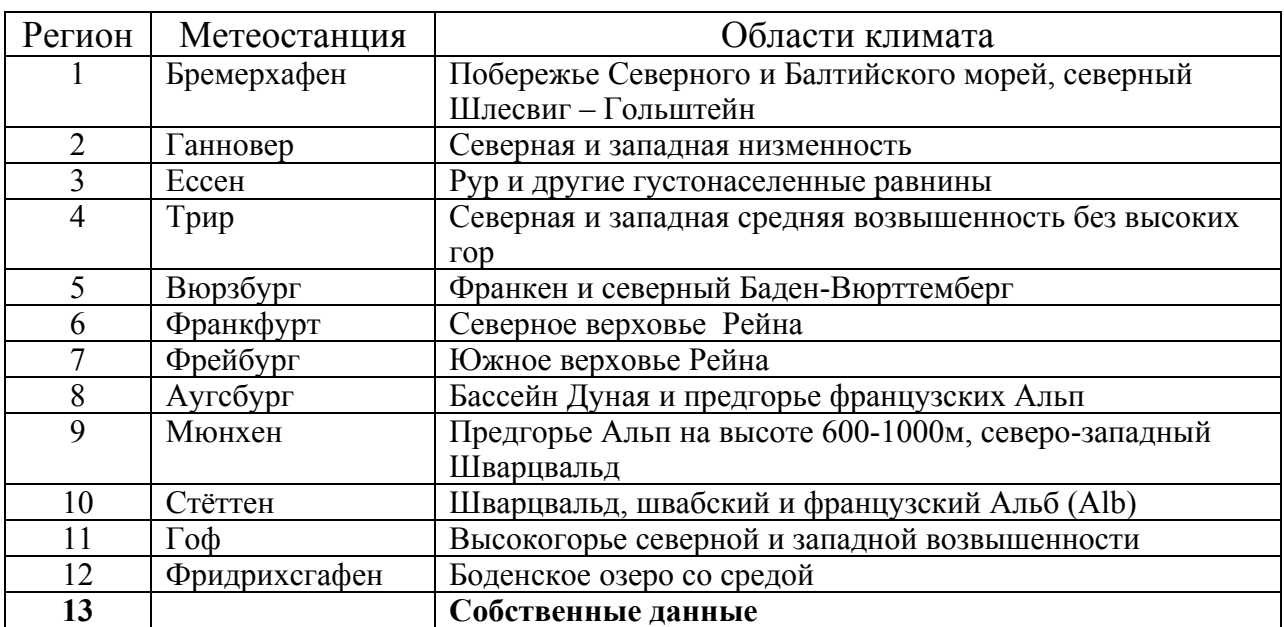

## **Информация о здании**

Все данные о теплообменной поверхности здания и вентиляции принимаются автоматически из листа Heizwärme.

### **Стены и перекрытия между жилыми квартирами**

Внутри тепловой поверхности, например, в рядовом и многоквартирном доме, при расчете отопительной нагрузки исходят из того, что между жилыми квартирами не поступает никакого теплового потока. К характеристике качества здания будет правильным принять в соседних квартирах равные температуры, т.к. потери с одной стороны всегда представляют "прибыль" с другой стороны. При расчете отопительной нагрузки нужно учитывать, что квартира также должна быть отапливаемой, если сосед в отъезде и его квартира не отапливается.

При определении размеров системы отопления можно учитывать эффект установки дополнительной теплопередающей поверхности к соседним квартирам в листе Heizlast. При этом устанавливается перепад температуры 3ºС, т.к. исследования многих проектов показывают, что с высокой тепловой инертностью пассивного дома, снижение внутренней температуры происходит очень медленно. Для сертификации допустимо устанавливать терм на ноль. Это не освобождает планировщика от того, чтобы в любое время можно было обеспечить достаточный обогрев. Ниже в таблице приведен расчет трансмиссионной тепловой нагрузки конструкций для различных метеоусловий (фрагмент листа Heizlast). Полностью лист Heizlast приведен в приложении.

# Таблица 4

# Регионы погоды населенных пунктов Германии

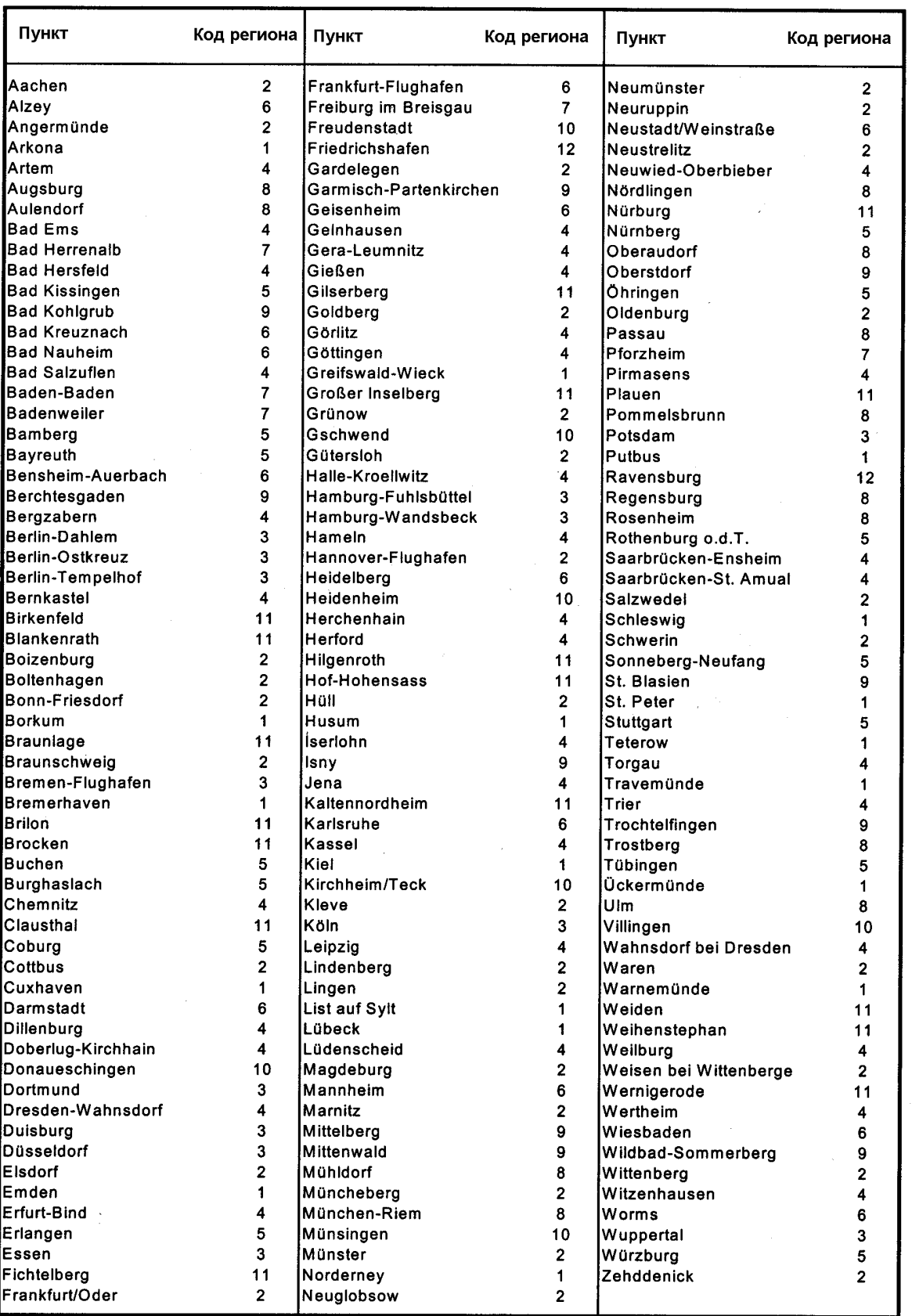

i.

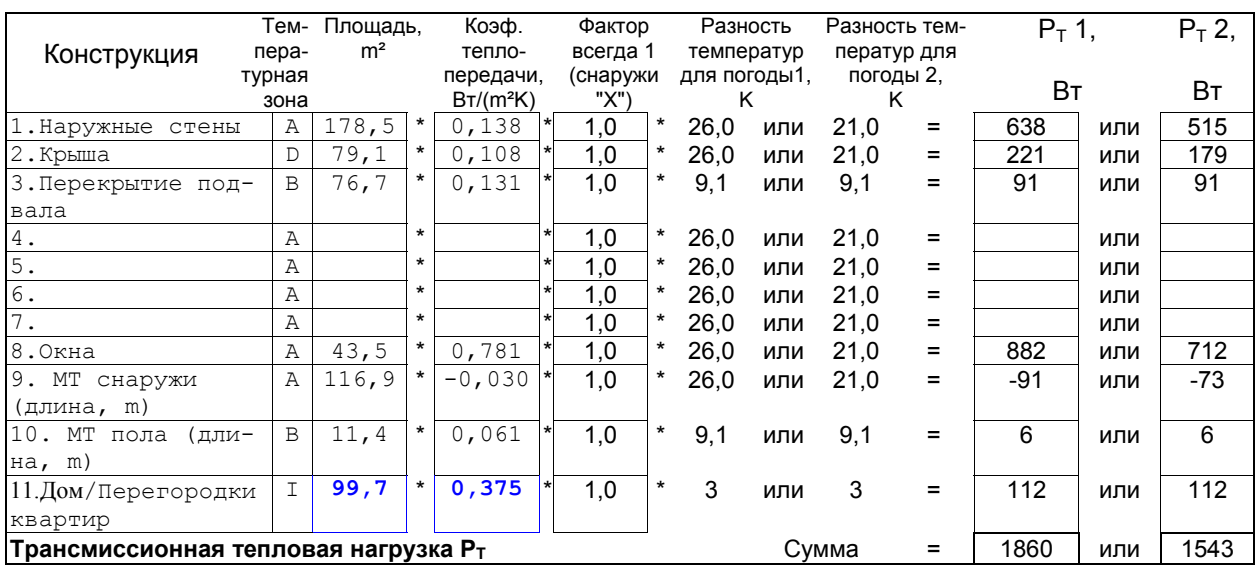

#### **Внутренняя тепловая нагрузка**

Значение для внутренних источников тепла не должно приниматься из листа Heizwärme, т.к. там идет речь о среднем значении за весь отопительный период. Также в исключительных ситуациях дом, например, с проживающими людьми (но недостаточно тепла людей) должен отапливаться. В основном для внутренних источников тепла здесь предполагается значение  $1,6$  Вт/м<sup>2</sup>.

#### **Максимальная тепловая нагрузка**

$$
P_H = \max (P_V - P_G)
$$

где  $P_V$  – потери тепла;

PG – экономия тепла.

#### **Теплопотери**

$$
\begin{array}{l} P_{V1} = \Sigma \left( A_i \cdot U_i \cdot f_T \cdot \Delta v_1 + V_L \cdot n_L \cdot c_{Luft} \cdot \Delta v_1 \right) \\ P_{V2} = \Sigma \left( A_i \cdot U_i \cdot f_T \cdot \Delta v_2 + V_L \cdot n_L \cdot c_{Luft} \cdot \Delta v_2 \right) \end{array}
$$

где  $A_i$  – площадь конструкции;

Ui – коэффициент теплопередачи конструкции;

 $f_T$  – фактор, обычно 1,0 для температурной зоны X, как в листе Heizwärme.

∆υ1- разность температур конструкции для погодных условий 1;

 $\Delta v_2$ - разность температур конструкции для погодных условий 2;

 $V_{L}$  - объем воздуха;

 $n_L$  – энергоэффективный воздухообмен в случае отопительной нагрузки; для инфильтрации здесь устанавливается 2,5-кратное значение в средний отопительный период;

 $c<sub>Luff</sub>$  – теплоемкость воздуха.

#### **Экономия тепла**

$$
\begin{array}{l} P_{G1} = \Sigma \left( A_{F,i} \cdot g_i \cdot r_i \cdot G_1 \ \right) + p_i \cdot A_{EB} \right) \\ P_{G2} = \Sigma \left( A_{F,i} \cdot g_i \cdot r_i \cdot G_2 \ \right) + p_i \cdot A_{EB} \right) \end{array}
$$

где  $A_{F,i}$  – площадь окна;

gi - коэффициент общего пропуска энергии;

ri – редукционный фактор (зависит от затенения);

 $G_1$   $G_2$ - солнечное поглощение в зависимости от ориентации для соответствующих погодных условий 1 и 2;

pi – внутренняя удельная тепловая нагрузка;

AEB- энергозависимая (отапливаемая) площадь.

**Если тепловая нагрузка**  $P_H$  **превышает допустимое значение**  $P_{Z_{II}}$ **. luft,max, то невозможно отказаться от отдельного отопления.**

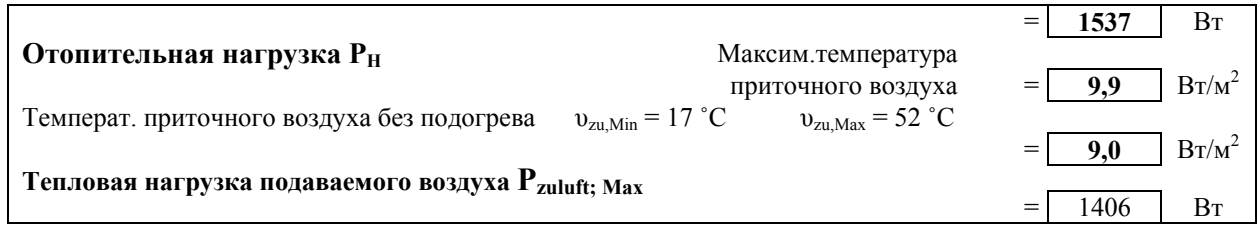

Максимальную тепловую нагрузку системы вентиляции подачи воздуха можно определить по формуле:

 $P_{\text{zuluff: max}} = (v_{\text{Zu,max}} - v_{\text{Zu,min}}) \cdot c_{\text{Luft}} \cdot V_{\text{L.}\text{Anlage}}$ 

Где  $v_{\text{Zuluff, max}}$  – максимальная температура приточного воздуха 52 °С;

 $v_{\text{Zu,min}}$  – температура приточного воздуха без ночного отопления, рассчитываемая на основании температуры наружного воздуха и коэффициента выработки тепла системой вентиляции:

 $v_{Zu,min} = v_{\text{auggen,min}} + \Phi_{WRG} \cdot (v_{\text{inner}} - v_{\text{auggen,min}})$ 

 $c_{\text{Luff}}$  – теплоемкость воздуха;

VL,Anlage- объем отработанного воздуха, проходящего через систему вентиляции;

υauβen,min - минимальная температура наружного приточного воздуха;·

 $v<sub>innen</sub> -$  внутренняя температура воздуха;

ФWRG - коэффициент выработки тепла за счет рекуперации отработанного воздуха.

**Условие для обогрева воздухом:**

$$
P_H \leq P_{Zuluff,max}
$$

Расчет отопительной нагрузки с помощью динамического моделирования здания стал применяться и теперь предоставляется для постоянной проверки на практике. Табличный лист необходим для определения выработки тепла, а также для определения тепловой нагрузки отдельных помещений. Применение метода расчета для ряда единичных случаев уже существует, до сих пор метод оправдывал себя.

#### **Определение отопительной нагрузки отдельных помещений:**

1. Лист Heizlast копируют на новый лист.

2. Снимают защиту листа в новом листе (см. разд. 7).

3. Вводят данные площадей конструкций и U-значения.

Температура смежных внутренних помещений в ПД идентична исследуемому помещению, поскольку никакие другие значения не известны.

Расчет не содержит никаких условий для нестационарной тепловой нагрузки (обогрев, разогрев). Рекомендуется в ПД в критической фазе не предпринимать снижения (прогревают). Это в ПД не производит никаких существенных затрат и не дает прибыли при возврате (регенерации) в теплую квартиру. Для разогрева и первого нагрева (зимой) рекомендуются малозатратные мобильные обогревательные приборы (например, обогреватель на сжиженном газе).

## **15. Лист EnEV HW – обоснование по энергосберегающему постановлению к строительным нормам (упрощенное доказательство)**

В энергосберегающем постановлении (EnEV) к обеим нормам DIN 4108, часть 6:2001 и DIN 4701, часть 10:2001 допускаются краевые условия ненадежного проектирования пассивных домов: в исследовании [Фаист 2001] приводятся примеры ПД поселений в горах, для которых расчетноустановленный расход тепла и величина потребления энергии значительно отклоняются от допустимых вариантов норм (более чем на 100%). При заявленных краевых условиях никакой вариант расчета не в состоянии воспроизвести величину энергопотребления реализованных ПД.

Поэтому применение метода согласно EnEV не может рекомендоваться для проектирования пассивных домов. Для зданий со значительной частью рекуперации тепла и с таким низким потреблением тепла, как в ПД, не изложена методика расчета по нормам. В частности, это для правильного расчета очень затруднительно, т.к. теплопотери через поверхность пластинчатого теплообменника теперь учитываются автоматически в годовых затратах системы теплоснабжения. Вследствие этого, переменное использование свободного тепла, учитываемого в балансе, для ПД не может больше устанавливаться. В [Фаист 2001] показано, что предложенные краевые условия по DIN 4108, часть 6:2001 и DIN EN 832 можно хорошо определять по месячному методу расчета и даже годовому. Эти методы используются в листах Heizwärme и

Monatsv пакета РНРР-2002. Они отличаются только немногим от РНРР'99 и оправдали себя при практическом применении проектирования ПД. Разумеется, эти методы хотя и конформны (аналогичны) DIN EN 832, однако в них не применяются очень низкие внутренние температуры (19˚С) и крайне высокие внутренние источники тепла (22  $Br/(M^2 \cdot ^{\circ}C)$ ), а также запрещено включение рекуперации тепла в тепловой баланс. Поэтому предназначенные для проектирования ПД методы в листах Heizwärme и Monatsv не допускаются для обоснования по EnEV.

Так как с 2002 года в Германии все сооружаемые новостройки должны проводить обоснование по EnEV и мы не хотим требовать у пользователей РНРР, чтобы он вводил все данные здания вторично в программу в соответствии с EnEV, мы составили упрощенный метод по энергосбережению в рабочей папке РНРР 2002.

Лист "EnEV HW" заполняется автоматически, если заполнен лист Heizwärme. В качестве дополнительной информации на этом листе необходимо ввести:

• Объем здания, если он не был внесен в листе Objekt.

• Данные при наличии эффективных мостиков тепла: здесь имеется вариант без удостоверения ( $\Delta U_{WB} = \pm 0.1 \text{ Br/(m}^2 \cdot \text{K)} - \mu \text{mH} \Pi \mu$  не подходит), вариант по DIN 4108, часть 2 ( $\Delta U_{WB} = \pm 0.05$  Вт/(м<sup>2</sup>·K) - для ПД не подходит), вариант "полное удостоверение" – всегда выбирается ПД. Пока, для этого выбора устанавливается поле ( $\Delta U_{WB} = 0$ ) и не должно изменяться при корректном применении РНРР.

• Коэффициент пересчета для объема воздуха из брутто объема; для одноквартирного дома или двухквартирного дома с двумя полными этажами он равен 0,76 (устанавливается) и в других случаях - 0,8.

• Норма воздухообмена, в основном, устанавливается 0,6 ч-<sup>1</sup> в ПД, для которых всегда выполняется тест-давление и требования EnEV по воздухопроницанию  $(n_{50,\Pi,\text{II}} \leq 0.6 \text{ y}^{-1})$ .

• Уровень внутренних источников тепла по EnEV устанавливается  $22 \kappa B \tau / (M^2 \cdot \text{roJ})$ , хотя это значение еще не реализовывалось.

Факторы изменения температуры отличаются от краевых условий для пассивных домов. По EnEV для конструкций устанавливают факторы:

- Конструкция, обдуваемая наружным воздухом:  $1,0$ ;
- Конструкция над грунтом или подвалом: 0,6;
- Перекрытие верхнего этажа к чердаку: 0,8;
- Боковая стена:  $0.8$ ;
- Не отапливаемые помещения:  $0,5$ .

**Внимание!** В листе Heizwärme допускается только 1,0 (наружные) и 0,5 (подвал, пол).

В листе "EnEV HW" в предпоследней строке поставляется годовое потребление тепла  $Q_h$ , согласно EnEV, и в последней строке - удельные трансмиссионные теплопотери, для которых требования EnEV принимаются. Значение  $Q_h$  в листе "EnEV HW" не может сравниваться с потреблением тепла в листе Heizwärme РНРР2002 - т.к. краевые условия для теперешних расчетов принципиально отличаются:

- 1. В листе EnEV HW расчет назначается с фактором изменения температуры 0,8 для конструкций против невентилируемых и неотапливаемых чердачных помещений. (В ПД такие помещения холодные, вследствие суперизоляции, и всегда их надо воспринимать как наружные с коэффициентом уменьшения 1).
- 2. В EnEV HW расчет назначается со средней внутренней температурой 19˚С и поэтому незначительное значение отопительного градусочаса (66,12кК·ч). (Для ПД должны исходить от достаточного обогрева, поэтому внутренняя температура берется 20 ˚С).
- 3. В EnEV HW считается с высоким рекомендуемым воздушным объемом, из-за чего следует слишком высокий поток наружного вентиляционного воздуха. Поток наружного воздуха в PHPP-листе "Lűftung" определяется в соответствии с DIN 1946 и не совпадает с EnEV.
- 4. В EnEV HW не учитывается рекуперация тепла. Это происходит позднее при установке техники. Также невозможно функциональное проектирование пассивных домов. Поэтому мы остановимся на листах Heizwärme, Heizlast и Monatsv при корректном сведении баланса теплового вентиляционного потока, как теплопотери потока через строительную оболочку здания [Фаист 2001].
- 5. В EnEV HW устанавливается крайне высокое поступление тепла от внутренних источников - около 5 Вт/м<sup>2</sup>. Это тепло компенсирует в EnEV частично слишком высокие устанавливаемые теплопотери через вентиляцию. В листах Heizwärme, Heizlast и Monats мы не хотим идти к высокому образованию тепла от внутренних источников, т.к. это будет причинять вред жизнедеятельности в ПД.
- 6. В EnEV HW считается с постоянным коэффициентом использования естественного тепла 95 %. Это также для ПД не является допустимым положением.

По указанным причинам понятно, что в листе EnEV HW годовое потребление тепла и прочие соответствует другому результату решения. Кроме того, в EnEV HW учитывается другая площадь.

## **16. Лист "EnEV Anlagenbewertung" - оценка систем**

На листе "EnEV Anlagenbewertung" рассчитывается первичная характеристика энергии в соответствии с постановлением по энергосбережению (EnEV). В расчете используется табличный метод DIN V 4701-10 для трех возможных процессов по EnEV. В основе табличного метода лежат характеристики составляющих устанавливаемых установок систем, энергетическая эффективность которых ниже среднего. Это значит, что выбранный метод быстро переоценивает первичную характеристику энергии. Ниже приведена таблица листа для выбора соответствующей конфигурации системы.

Из четырех используемых в ПД конфигураций установок крестиком можно выбрать приемлемый вариант:

1. Тепловой насос – компактный агрегат (тепловой насос подогревает приточный воздух и поставляет сетевую горячую воду).

2. Низкотемпературный котел (подогрев приточного воздуха, косвенное водоснабжение горячей водой от котла).

3. Центральный тепловой пункт (подогрев приточного воздуха, косвенное водоснабжение горячей водой от ЦТП).

4. Прямое электрическое теплоснабжение (подогрев приточного воздуха, местная система горячей воды с проточным водонагревателем).

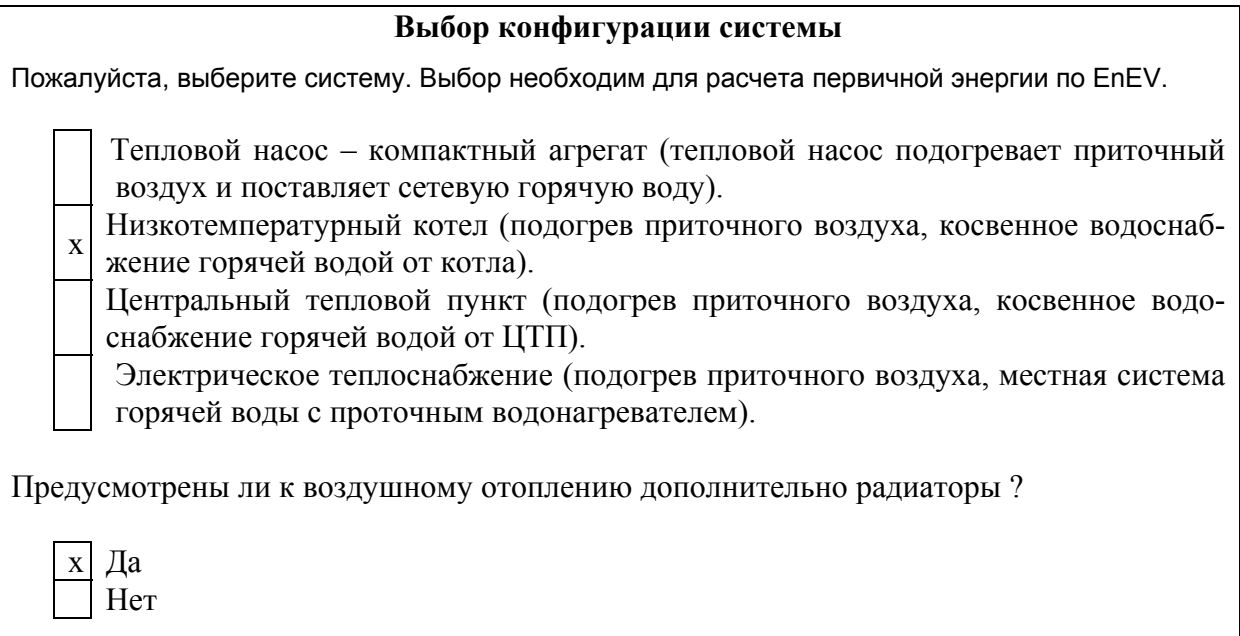

Рассмотрим вариант установки низкотемпературного котла, работающего на газе и жидком топливе. Точные составляющие системы представлены в нижней части расчетного листа "ЕnEV Anlagenbewertung", форма которого приведена в приложении. Там описаны одиночные компоненты тепла: подача, раздача и аккумуляция, а также выработка тепловой энергии установками трех ветвей - системами горячего водоснабжения, отопления и вентиляции. Расчетное число расхода (затрат) и выданная потребность в первичной энергии действительны для выбранного варианта установки. Если никакая конфигурация не соответствует действительности, то можно выбрать прямой электрический вариант. При этом равнодействующая характеристика первичной энергии будет всегда выше, чем характеристика обыкновенных конфигураций размещения. В этом случае, он (электрический вариант) представляет верхнюю границу для первичной характеристики.

Для вариантов установки низкотемпературного котла, центрального теплоснабжения и прямого электрического теплоснабжения, наряду с воздушным отоплением, может дополнительно выбираться теплоотдача радиаторами. При этом будут дополнительные теплопотери через трубопроводы системы отопления и радиаторы.

При любых вариантах установки систем исходят из того, что в здания с воздушным отоплением подается достаточно тепла (критерий ПД). Для зданий, с потреблением тепла больше этого предела, расчетная характеристика первичной энергии по EnEV не корректна. В этом случае должны выбираться, при варианте установки низкотемпературного котла, центрального отопления и прямого электрического теплоснабжения, дополнительно радиаторы. Часть тепла должна дополнительно подаваться через сеть отопления. В результате ошибка будет незначительна. При установке теплового насоса радиаторы не выбираются. В случае, когда здесь потребление тепла не будет покрываться воздушным отоплением, то характеристика первичной энергии не будет оценена.

Внимание! В листе "EnEV Anlagenbewertung" установленное число затрат не может использоваться для расчета первичной энергии РНРР. Эти затраты определяются из другой систематики распределения ресурсов, они содержат, например, рекуперированное тепло воздуха, которое учитывается в РНРР уже при расчете потребности в энергии.

## **17. Лист EB Ausweis – справка о потребности в энергии**

Этот лист вместе с листами "EnEV HW" и "EnEV Anlagenbewertung" предоставляется для разрешения строительства и содержит соответствующие этому методу результаты расчета. Форма документа приведена в приложении на листе "EB Ausweis".

## **18. Лист "U-Werte" – расчет коэффициентов теплопередачи конструкций**

Этот лист служит для расчета коэффициентов теплопередачи *U* конструкций. Величина U-значения определяется в РНРР в соответствии с DIN EN ISO 6946. Различия с более ранним методом DIN 4108-5 для наружных конструкций ПД незначительны. Старый метод больше подходит для неоднородных конструкций, например, деревянные стены, и совсем не подходит для конструкций с металлическими прослойками.

Значение коэффициента теплопередачи послойной конструкции рассчитывается по формуле:

$$
U = \frac{1}{R_{si} + R_1 + R_2 + \dots + R_n + R_{se}}
$$

где  $R_{si}$ ,  $R_{se}$  – внутреннее и наружное термическое сопротивление теплоотдаче согласно EN 6946, табл.5;

 $R_1...R_n$  - термическое сопротивление теплопередаче слоев 1...

Термическое сопротивление i-го слоя зависит от толщины и теплопроводности слоя и рассчитывается:

$$
R_{\rm i}=d_{\rm i}/\lambda_{\rm i}.
$$

Эта формула действительна для многослойной конструкции с различной теплопроводностью, как, например, в случае крыши с наклонными стропилами или стропила крыши из брусьев. Если хотите избежать дорогостоящего расчета мостиков тепла, можно рассчитать сопротивление теплопередачи таких неоднородных конструкций (приведенных выше) более детально. Оба результата устанавливают нижнюю и верхнюю границу для фактических теплопотерь (смотри метод по DIN EN 6946).

Введите необходимое значение в лист "U-Werte". Если изделие состоит из нескольких частей, то вы должны вводить данные только второго и третьего слоев. Ниже приведен пример заполнения исходных данных и расчета коэффициента теплопередачи для многослойных конструкций:

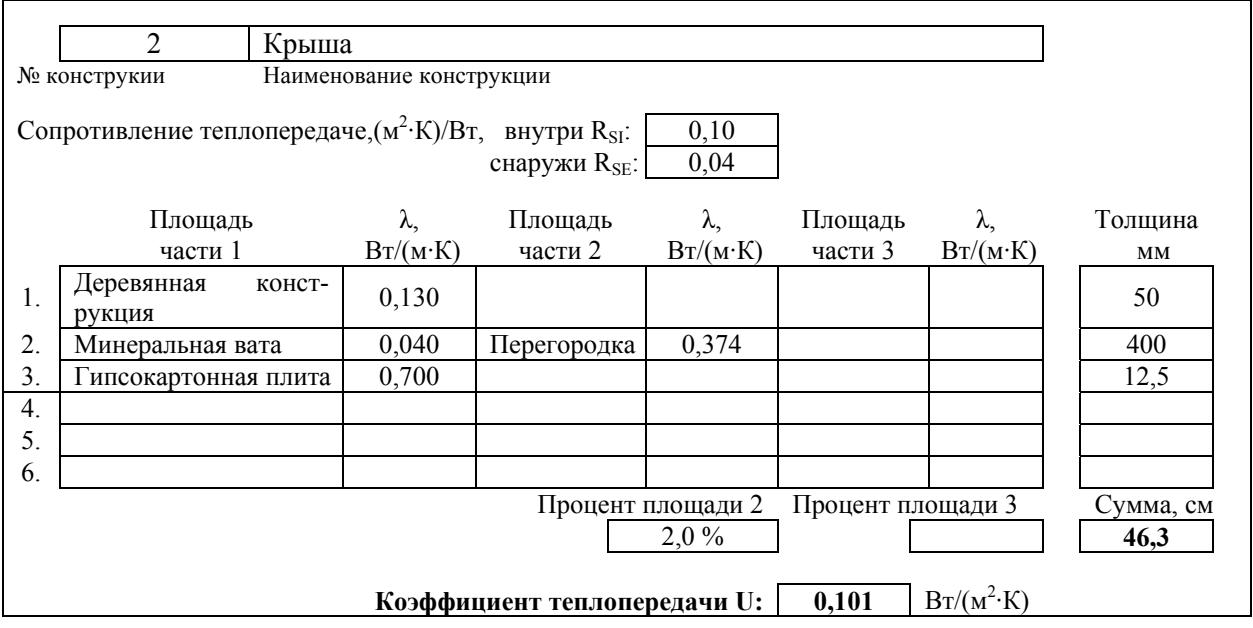

Для каждой конструкции вводится термическое сопротивление. В табл.5 приведены различные значения термических сопротивлений. Когда тепловой поток направлен к горизонту под углом ±30º, направление теплового потока также считается горизонтальным.

Таблица 5

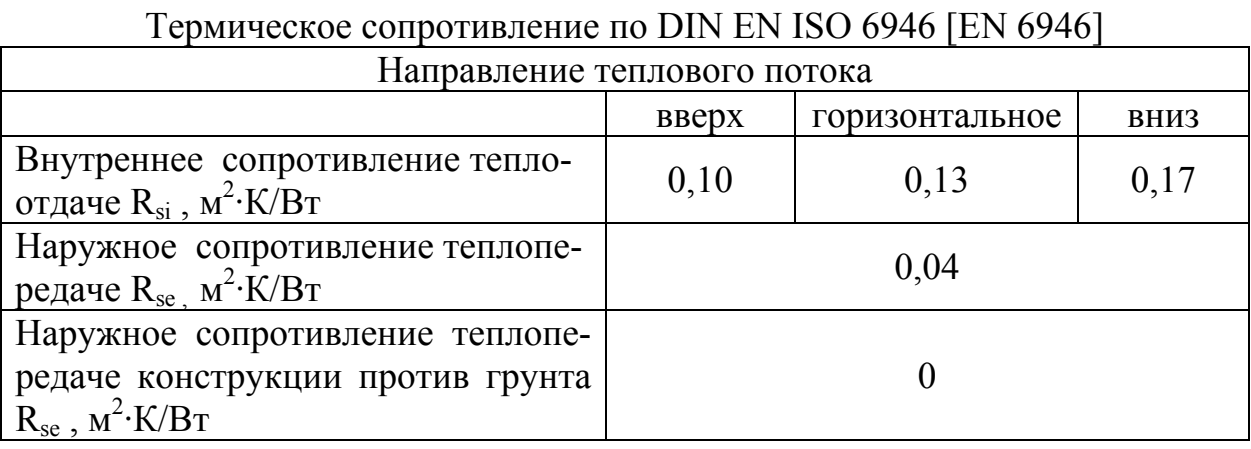

Для прилегающей к грунту конструкции в РНРР устанавливается для расчета  $c R_{se} = 0$ .

При сильно вентилируемых воздушных прослойках в конструкции больше не учитываются наружные смежные слои конструкции. В этом случае значение наружного сопротивления теплопередаче используется то же значение как на внутренней стороне.

#### **Невентилируемые воздушные прослойки**

Вспомогательный способ к расчету невентилируемых воздушных прослоек находится в конце листа. Введите толщину воздушной прослойки и направление теплового потока, чтобы получить эквивалентную теплопроводность воздушной прослойки.

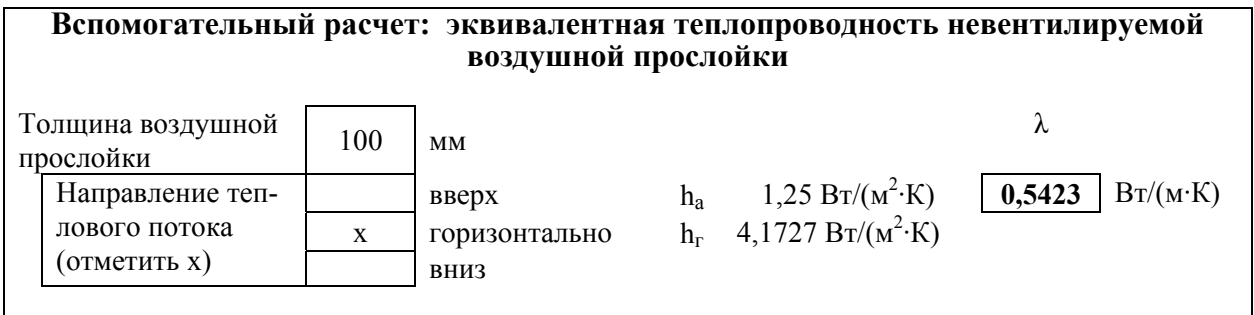

Слабо вентилируемые воздушные слои устанавливают с удвоенным коэффициентом теплопроводности. Для наружных смежных слоев конструкции можно считать, как для слабо вентилируемого воздушного слоя, с термическим сопротивлением 0,15 (м<sup>2</sup>·K)/Вт.

## **Неоднородные конструкции**

При неоднородных конструкциях используется как конечный результат для термического сопротивления, как правило, среднее значение из рассчитанных нижней и верхней границ. С этими предельными значениями можно установить также максимальную ошибку в расчете термического сопротивления. Если максимальная погрешность до 10%, то используется в РНРР отклонение от нормы – нижнее предельное значение термического сопротивления, включая 10%. Обычно расчет расположен на видимой странице листа. Расчет мостиков тепла в этом случае будет давать достаточно благоприятные результаты для устанавливаемого U-значения.

## **19. Лист "Mittlere-U-Werte" – расчет усреднего коэффициента теплопередачи конструкций**

Этот лист рассчитывает среднее значение теплопередачи строительных конструкций, которые составлены из различных частей, например, можно части панели наружной стены с различными качествами объединить и затем применять к конструкции усредненный коэффициент.

## **20. Лист Erdreich – расчет теплопотерь через прилегающие к грунту конструкции**

Лист служит для расчета теплопотерь через прилегающие к грунту конструкции в соответствии с приложением к DIN EN ISO 13370. В более ранних версиях РНРР теплопотери для грунта рассчитывались с фактором снижения 0,5. Теперь их можно определить более точно в зависимости от геометрии здания. Здесь учитываются потери тепла, несмотря на изоляцию грунта, каждой большой фундаментной плитой. Кроме того, в расчете принимают сезонный эффект аккумуляции в почве. В противоположность EN 13370, при определении редукционного фактора для грунтовых конструкций, учитывается смещение фазы между наружной и внутренней температурой. Исходя из сокращенного отопительного периода в пассивных домах, это различие имеет значение: получаются небольшие теплопотери.

Грунтовые воды, как правило, не учитываются. При грунтовых водах глубиной протекания менее 3м и скоростью более 0,2 м/с в сутки метод менее надежный. Когда грунтовые воды протекают непосредственно вдоль строительной конструкции, то можно устанавливать на поверхности конструкции наружную температуру. В подобных случаях принимать редукционный фактор, как против грунта, надо с некоторой осторожностью.

Метод расчета раскладывает тепловой поток на постоянный и периодический. Это может произойти для четырех различных случаев:

• Отапливаемый подвал. В этом случае расположенная в грунте фундаментная плита может учитываться целиком или частично. Подземная часть наружной стены рассматривается как подвальная стена.

• Неотапливаемый подвал.

• Фундаментная плита на грунте. Метод применим для всей площади равномерно изолированной фундаментной плиты. Она может иметь дополнительную изоляцию по краям.

• Фундаментная плита на сваях (стойках) с наземным вентилируемым пространством с нижней стороны.

Если в здании имеются различные фундаментные плиты, то редукционный фактор рассчитывается отдельно для каждого вида фундаментных плит здания. Создайте копию листа Erdreich и проводите расчет отдельно. Определяемый редукционный фактор заносится в лист Heizwärme. Имеется, например, отапливаемый и неотапливаемый подвал. Рассчитайте отапливаемый подвал при пренебрежении стены к неотапливаемому подвалу. Эту стену в неотапливаемом подвале при расчете теплопотерь принимаем как подвальное перекрытие. К тому же, вы должны усреднить U-значение стены и перекрытия подвала с помощью листа "mittel U".

Необходимые климатические данные определяются автоматически. В основе положительного баланса солнечного излучения на поверхность земли лежит средняя температура поверхности земли около 1 К от средней наружной температуры воздуха. Температура поверхности земли имеет синусоид-

ную форму течения с амплитудой, которая соответствует половине разницы между максимальной и минимальной среднемесячной температурой наружного воздуха. Так как в листе Erdreich учитывается температура поверхности земли, вместо температуры наружного воздуха, то и при определении термического сопротивления грунта не встречается никакой внешний коэффициент теплопередачи. При расчете U-значения прилегающей к грунту конструкции надо уставливать  $R_{se} = 0$ . Используемый здесь алгоритм исходит из постоянной внутренней температуры в течение года.

Для различных свойств грунтов задаются стандартные значения, которые при наличии более точной информации должны корректироваться. Можно использовать нижеприведенные значения в табл.6.

#### **Таблица 6**

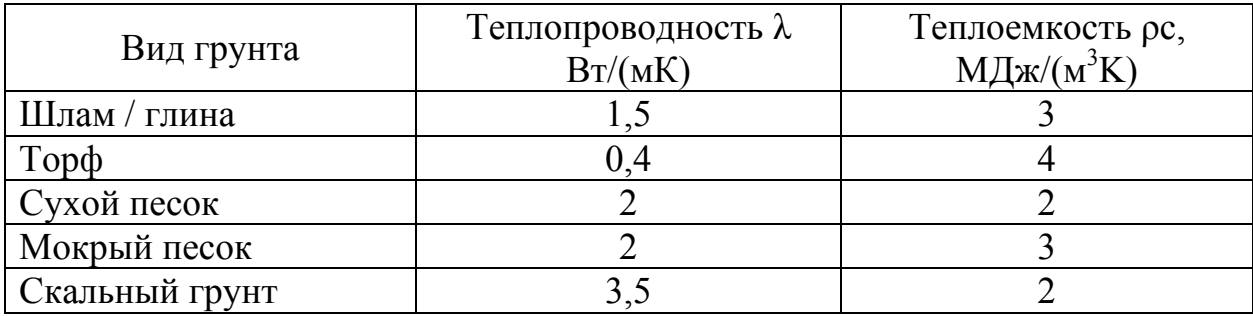

Теплопроводность и теплоемкость фундаментов

Важные данные здания:

А – площадь фундаментной плиты (наружные размеры). Площадь имеющейся наружной стены подвала там не заносится.

Р – размер фундаментной плиты. Здесь учитываются только те длины, которые не граничат с отапливаемыми помещениями, при рядовых домах, например, только стороны к фасаду.

W – средняя толщина наружных стен. Это значение, при хорошей изоляции фундаментных плит в ПД, не имеет большого влияния.

 $U_f$  – коэффициент теплопередачи фундаментной плиты ( $R_{se} = 0$ ).

Для выбора вида фундаментной плиты, необходимо ввести в одно из четырех полей символ "х". В зависимости от выбора, в дальнейшем необходимо будет выполнить ввод следующих данных:

#### *Отапливаемый подвал или фундаментная плита в грунте*

z – средняя глубина подвала.

 $U_W$  – коэффициент теплопередачи стен подвала  $(R_{se} = 0)$ . Если имеется несколько различных стен подвала, то необходимо определить среднее значение коэффициента теплопередачи.

### *Неотапливаемый подвал*

Здесь учитываются те же значения, что и для отапливаемого подвала. Кроме того, еще нужны:

h – средняя высота наружных стен подвала в грунте.

 $n -$ воздухообмен в неотапливаемом подвале. Типовое значение 0,3 ч<sup>-1</sup>.

V – объем воздуха неотапливаемого подвала. Потом, вместе с воздухообменом получают теплопотери вентиляции подвала.

## *Фундаментная плита на грунте*

Для фундаментных плит на (уровне) грунте не нужен никакой дальнейший ввод данных. Метод расчета дает возможность принять во внимание так называемую краевую изоляцию (см. главу 5), т.е. дополнительную изоляцию по краям фундаментной плиты, ширина которой мала относительно размеров фундаментной плиты. Вследствие хорошей изоляции фундаментных плит в пассивных домах возможна экономия только при небольшом проценте потерь через фундаментную плиту. Коэффициент теплопередачи фундаментных плит  $U_f$  рассчитывается без учета изоляции края. Учитывается только то, что есть вертикальная и горизонтальная изоляция. Исходя из этого, происходят незначительные теплопотери. На рис.5 приведены места изоляции краев фундаментных плит.

При изоляции края необходим ввод следующих данных:

D – ширина (при горизонтальной изоляции) и соответственно глубина (при вертикальной изоляции);

d<sub>n</sub> – толщина изоляции;

 $\lambda_n$  – теплопроводность изоляции края.

Кроме того, надо указать, относится ли это к горизонтальному или вертикальному изоляционному краю.

Изоляция краев фундаментной плиты, расположенной на уровне грунта

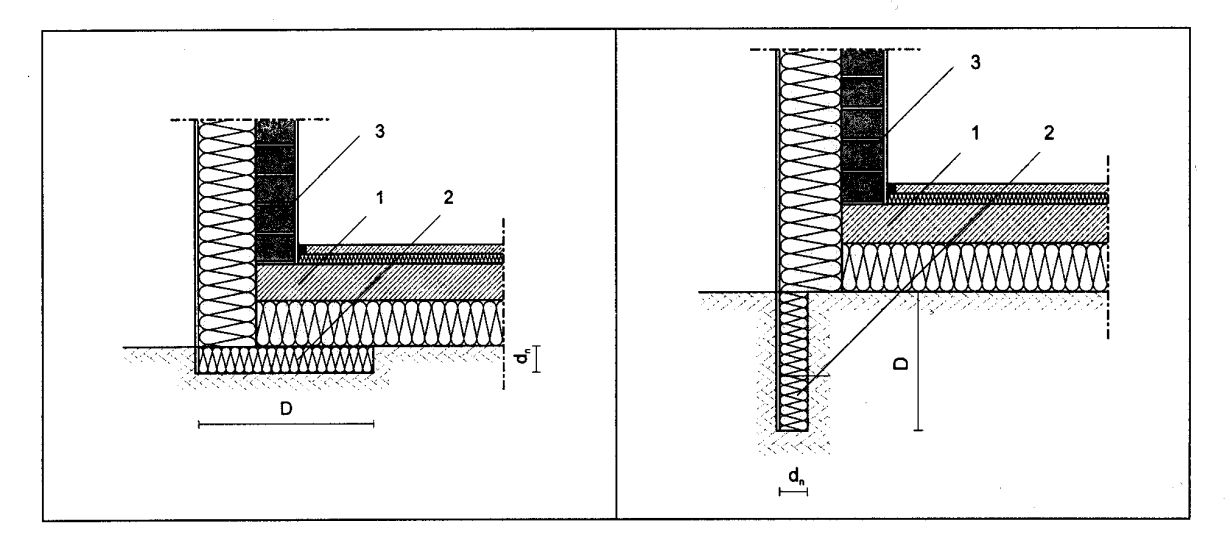

Слева - горизонтальная линия изоляции края фундаментной плиты, справа - вертикальная; 1 – фундаментная плита; 2 – край изоляции; 3- наружная стена.

### *Фундаментная плита на сваях (опорах) с наземным вентилируемым пространством с нижней стороны*

Здесь надо вводить данные для пространства под фундаментной плитой:

Uhohl - U-значение грунта под пространством;

h - средняя высота стены пространства;

UW - средний коэффициент теплопередачи стены пространства;

εP - общая площадь открытого вентилируемого пространства;

v - средняя скорость ветра на высоте 10 м, выбранного населенного пункта;

 $f_{W}$  - фактор экранирования от ветра. Это значение может браться из следующей таблицы:

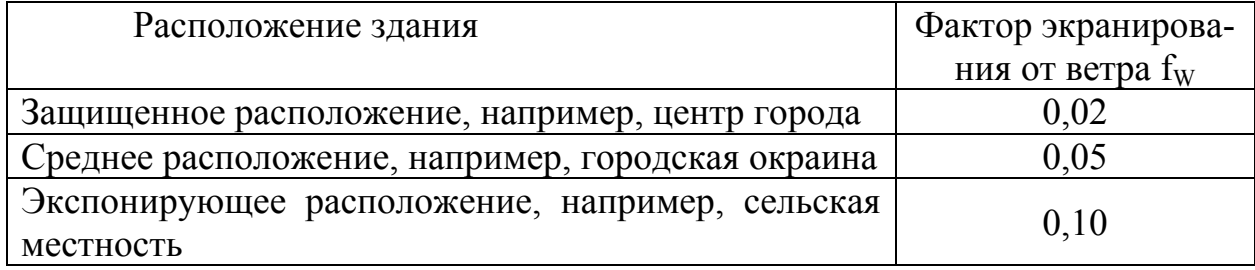

## **Мостики тепла**

Если в цокольной области имеются мостики тепла, то можно их учитывать следующим образом:

• Для мостиков тепла в области края фундаментной плиты можно с помощью программы теплового потока (согласно EN 13370 приложение А), рассчитать коэффициент потерь МТ. Результат может вводиться отдельно как "дополнительный коэффициент потерь мостиков тепла через край".

• Для мостиков тепла в середине фундаментной плиты (например, несущие внутренние стены, которых достигает изоляция) можно также, с помощью программы теплового потока, рассчитать Ψ-значение. Этот коэффициент вносится в лист WBV вместе с длиной. Подобные мостики тепла в листе Heizwärme считаются как прилегающие к грунту конструкции.

Гравирующие мостики тепла в середине фундаментной плиты при высоких теплопотерях в грунт приводят к более высоким температурам грунта. В некоторой степени, конструкция естественных мостиков тепла изменяет этот эффект расхода тепла меньше чем на 1 %. Он может учитываться, как указано ниже, в коэффициенте теплопередачи фундаментных плит Uf. Если, сверх этого, используется лист "mittel U", то он должен незначительно модифицироваться: МТ вносятся с длиной и Ψ-значением аналогично листу Heizwärme вместо площадей и U-значения. При расчете среднего U-значения должны делить только на площадь фундаментных плит, формулу в соответствующей ячейке надо адаптировать после снятия защиты листа. Таким образом, определенное U-значение теплопередачи ФП, включая мостики тепла, заносят в лист Erdreich. Поэтому уменьшается редукционный фактор для прилегающих к грунту конструкций.

Результаты листа Erdreich состоят из двух частей: во-первых, в годовом методе будет использоваться уже неоднократно упомянутый редукционный фактор для прилегающих к грунту конструкций. Во-вторых, для месячного метода расчета используется полученная средняя температура грунта. Если лист Erdreich не заполнен, то в листе Heizwärme используется паушальский (общий) редукционный фактор 0,5. Для месячного метода расчета температура грунта определяется по независящему от здания методу аппроксимации температур наружного воздуха.

## **21. Лист WBV – расчет потерь через мостики тепла**

РНРР позволяет проводить полный учет всех двумерных приращений теплового потока. Для ПД рекомендуется принцип "конструкции естественных мостиков тепла". В результате выход дополнительного теплового потока через МТ будет так мал, что им можно пренебречь [PHI 1999/5]. Часто дополнительный тепловой поток даже отрицателен. При линейном коэффициенте потерь МТ Ψ > 0,01 Вт/(мК) потери должны учитываться. Впрочем, это представлено для того, чтобы можно было проводить полный учет всех приращений. Кроме этого, существуют коэффициенты потерь МТ, относящихся к наружным размерам. Они могут наглядно составляться с помощью листа WBV. Тепловой поток здесь суммируется по температурным зонам и определяется основной длиной. Настоящие общие длины и средние значения учитываются в тепловом балансе листа Heizwärme.

Во вспомогательном расчете можно пересчитать коэффициент потерь через МТ, относящийся к внутренним размерам, на коэффициент, относящийся к наружным размерам МТ.

Для наружных размеров коэффициент потерь МТ определяется:

$$
\Psi_{a} = \Psi_{i} - \frac{(d_{a,I} - d_{i,I}) \cdot U_{I} \cdot \Delta \mathcal{G}_{I} + (d_{a,II} - d_{i,II}) \cdot U_{II} \cdot \Delta \mathcal{G}_{II}}{\Delta \mathcal{G}_{\Psi}}
$$

где d – длина габаритов;

U – коэффициент теплопередачи; индекс а – для наружных размеров; индекс i – для внутренних размеров.

На рис.6 показаны детали конструкций для измерений и пересчета МТ. Примечание: Применение конструкций "естественных мостиков тепла" сэкономит на расчетном выяснении потерь через МТ.

Для расчета МТ используется программа расчета двумерного теплового потока, которая определяет результаты с помощью метода конечных элементов или конечных разностей ([HEAT2], [Bisco],[Winiso],[DIN 10211-1]). Эти программы определяют с помощью численных методов общий двумерный тепловой поток *<sup>Q</sup>*2*Dim* . Линейное значение Ψ для наружных размеров рассчитывается:

$$
\Psi = \frac{\dot{Q}_{2Dim} - \dot{Q}_{1Dim}}{l \cdot \Delta \theta} \qquad \text{- для наружных размеров}
$$

где *<sup>Q</sup>*2*Dim* - тепловой поток, рассчитываемый программой;

∆ϑ - разность температур внутреннего и наружного воздуха;

$$
\dot{Q}_{1Dim} = \sum A_i \cdot U_i \cdot \Delta v
$$

Ui - коэффициент теплопередачи внесенной конструкции;

Ai - площадь конструкции.

По возможности, предпочтительнее решение с незначительным коэффициентом потерь через МТ. Дополнительные положения для потерь через МТ содержаться, например, в публикациях "Конструкции естественных МТ" [PHI 1999/5].

В следующей таблице приведен фрагмент листа WBV для записи исходных данных мостиков тепла и определения усредненного коэффициента теплопотерь МТ.

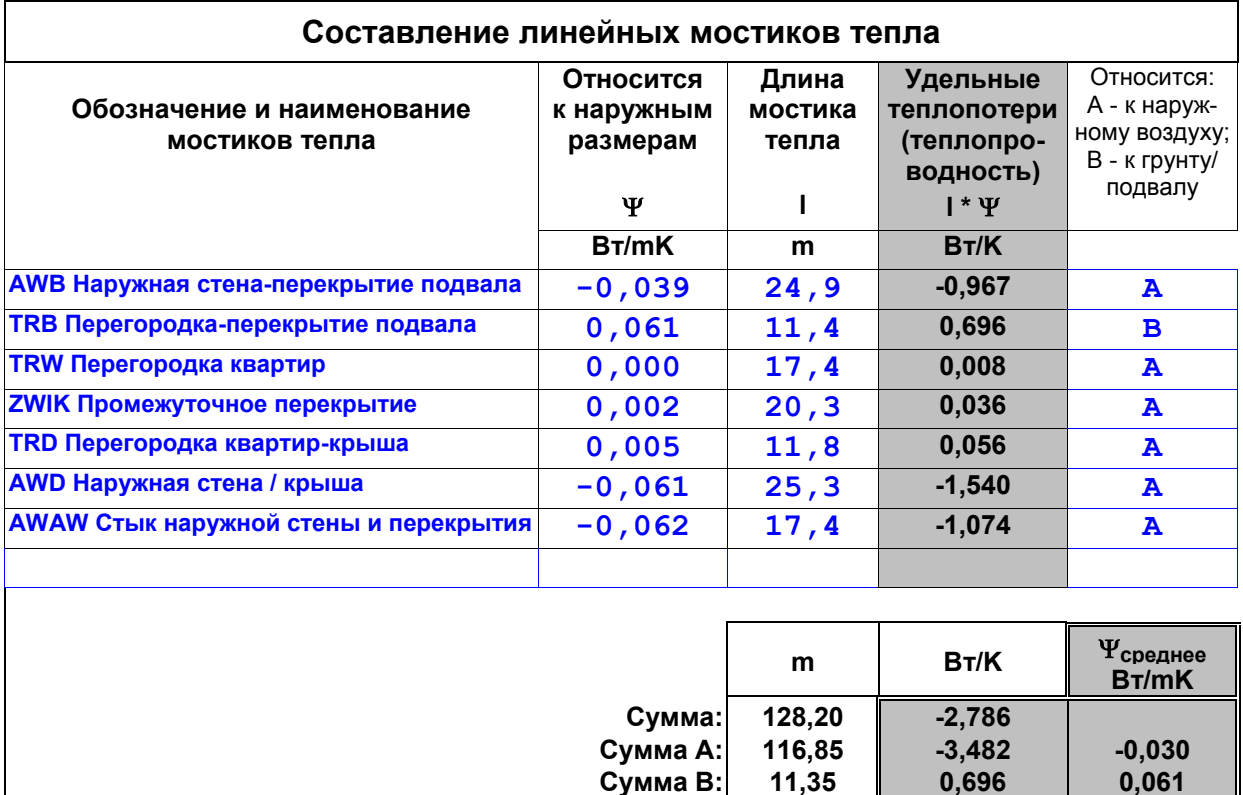

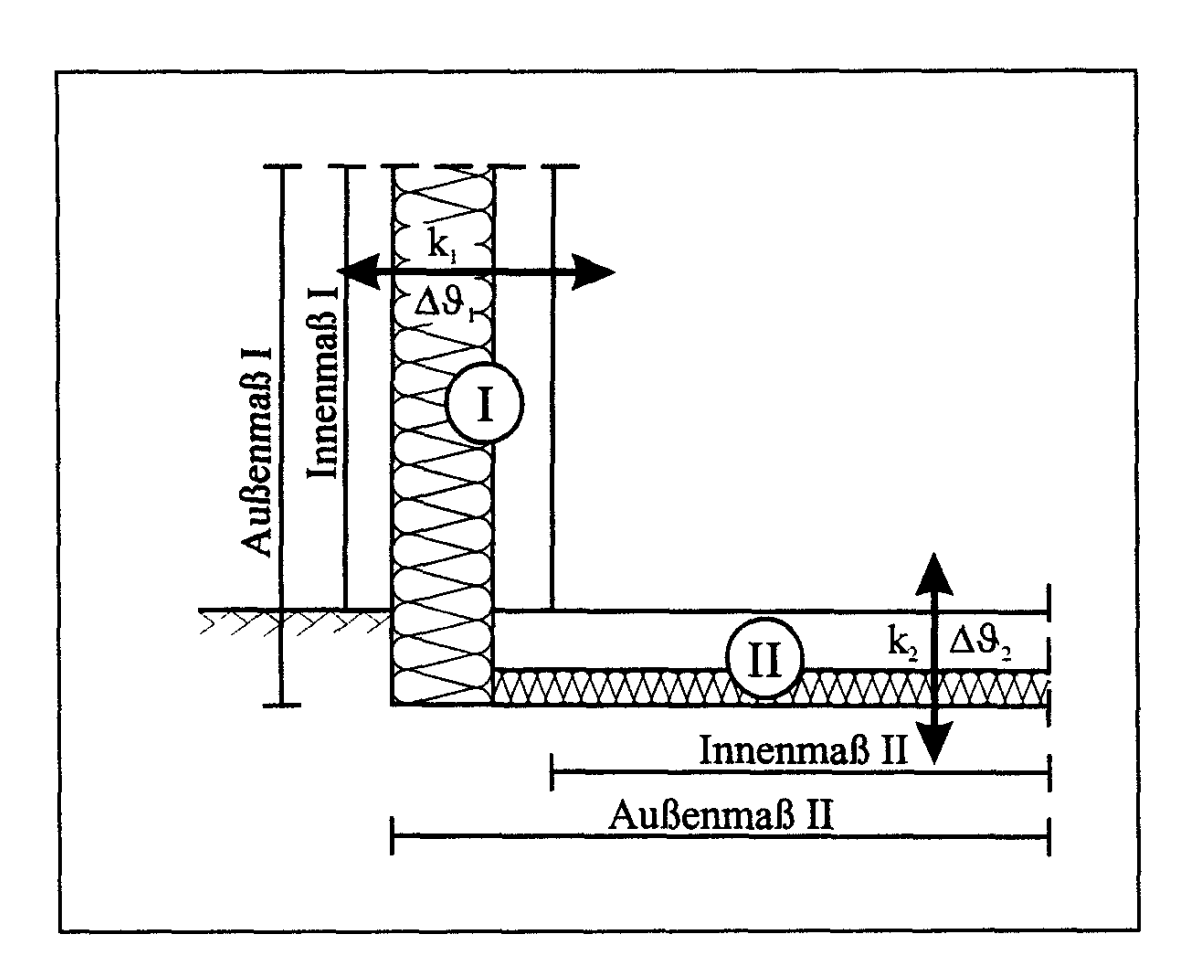

Innenmaß I– внутренний размер детали I; Außenmaß I - наружный размер детали I; Innenmaß II– внутренний размер детали II; Außenmaß II - наружный размер детали II.

Рис.6

## Размеры для пересчета мостиков тепла

## **22. Лист Fenster – расчет коэффициента теплопередачи окон и общего излучения по направлениям света**

В листе Heizwärme при расчете использовались коэффициент теплопередачи Uf и фактор снижения r для окон. Для ориентации назначались только основные направления неба. Такая оценка только тогда допустима, если между фактической ориентацией окон и основными направлениями неба имеется незначительное отклонение. Если эти предпосылки не отражают более благоприятные значения, то можно характеристики окон определить с помощью листа Fenster.

В этом листе можно более точно определить коэффициент теплопередачи окон, солнечную радиацию и соответственно фактор снижения.

#### **Общее солнечное излучение**

Расчеты динамических моделей здания показали, что зависимое от ориентации общее излучение в хорошем приближении соответствует тригонометрической функции, которая зависит от угла отклонения от определенного исходного направления и угла наклона.

За исходное направление выбиралось северное направление, все другие направления измеряются по часовой стрелке от этого направления.

Следовательно, φ – это угол на горизонтальной плоскости, он лежит в направлении по часовой стрелке между северным направлением и горизонтальной проекцией предполагаемого луча света, который вертикально проходит через окно ("нормальное (обычное) окно").

В табл.7 приведены некоторые значения угла отклонения φ для основных направлений, а на рис.7 - изображение угла отклонения.

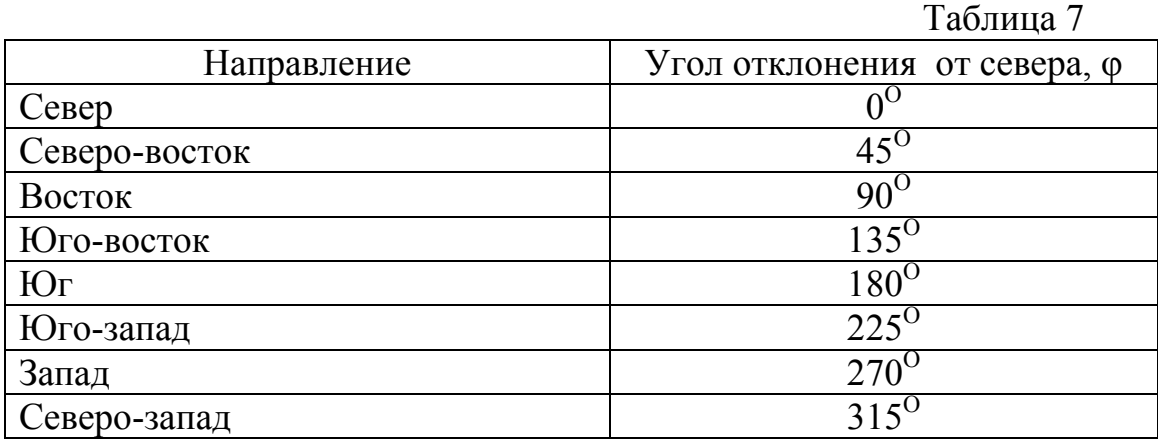

Следующей исходной величиной для расчета общего излучения является угол наклона Θ. Он описывает угол между нормалью окна и зенитом. Вертикально установленное окно имеет значение угла наклона  $\Theta = 90^{\circ}$ , для окна на плоской крыше  $\Theta = 0^\circ$ . На рис.8 показан угол наклона.

Определение угла отклонения φ Определение угла наклона Θ

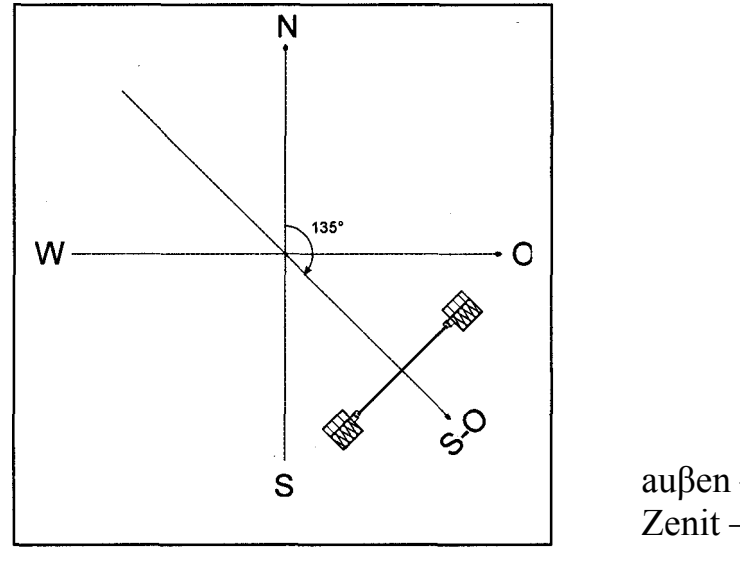

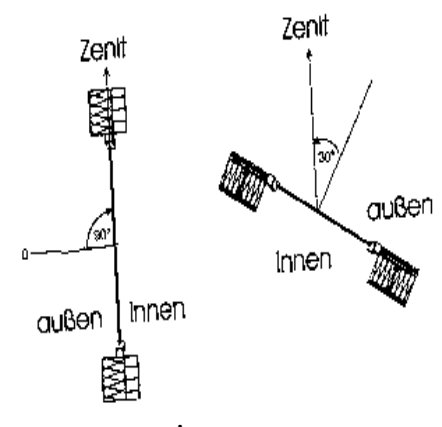

аuβen –снаружи; innen –внутри; Zenit –зенит.

Рис. 7. Рис. 8.

На основании данных φ и Θ определяется для соответствующего окна солнечная радиация и окно автоматически присоединяется к основному направлению неба. Значение общего излучения для всех окон одной ориентации усредняется и среднее значение заносится в поле результата. Эти средние значения принимаются автоматически в листах Heizwärme и Heizlast при расчете потребности тепла и отопительной нагрузки. Ниже приведен пример расчета в листе Fenster общего излучения по основным направлениям неба и средних значений для всех окон.

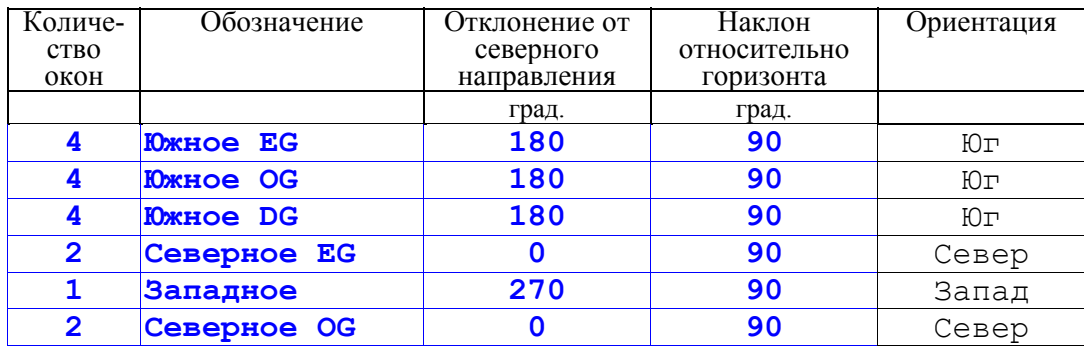

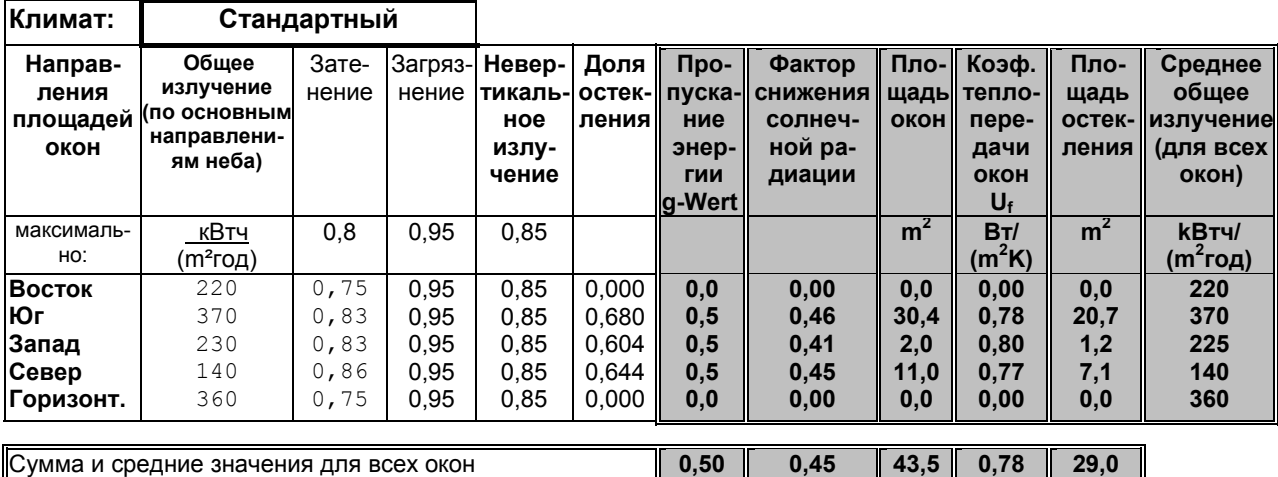

#### **Локальные данные солнечного излучения**

При применении локального (регионального) климата данные солнечного излучения для основных направлений неба рассчитываются автоматически и вставляются в лист Fenster.

## **Ввод данных окна**

*Размеры окна:* для ширины и высоты окна всегда надо указывать размеры проема (как обычно).

*Остекления и рамы коэффициенты теплопередачи (U-Wert) и пропускания энергии (g):* чтобы отвечало хорошим свойствам сегодняшнее тройное теплозащитное остекление, т.е. должно обеспечивать естественный микроклимат в помещении и благоприятный энергобаланс в зимний период, необходимо выявить значения, полностью отвечающие высококачественным требованиям рамы. В последние годы разрабатывались различные изоляционные оконные рамы.

Благодаря инновационным мероприятиям уже доступен на рынке весь ряд окон для ПД с высокогерметичной суперрамой. Это качество подтверждено институтом ПД сертификатом "Предназначенный для ПД компонент: оконная рама". Сертификаты содержат необходимые для расчета характеристики. Список изготовителей доступен при институте ПД (PHI).

Значения коэффициентов теплопередачи (U) и общего пропуска энергии (g) для различных видов остекления и соответственно U-значения оконных рам, предназначенных для пассивных домов, можно брать из табл.8. (Актуальные данные смотрите на сайте www.passiv.de).

В табл.9 приведен список изготовителей в Германии оконных блоков для пассивных домов, тип остекления, размеры и характеристики рам, коэффициенты потерь по контуру соединения стекол и коэффициенты теплопередачи окон.

# Таблица 8

# Коэффициенты теплопередачи и пропускания энергии остекления

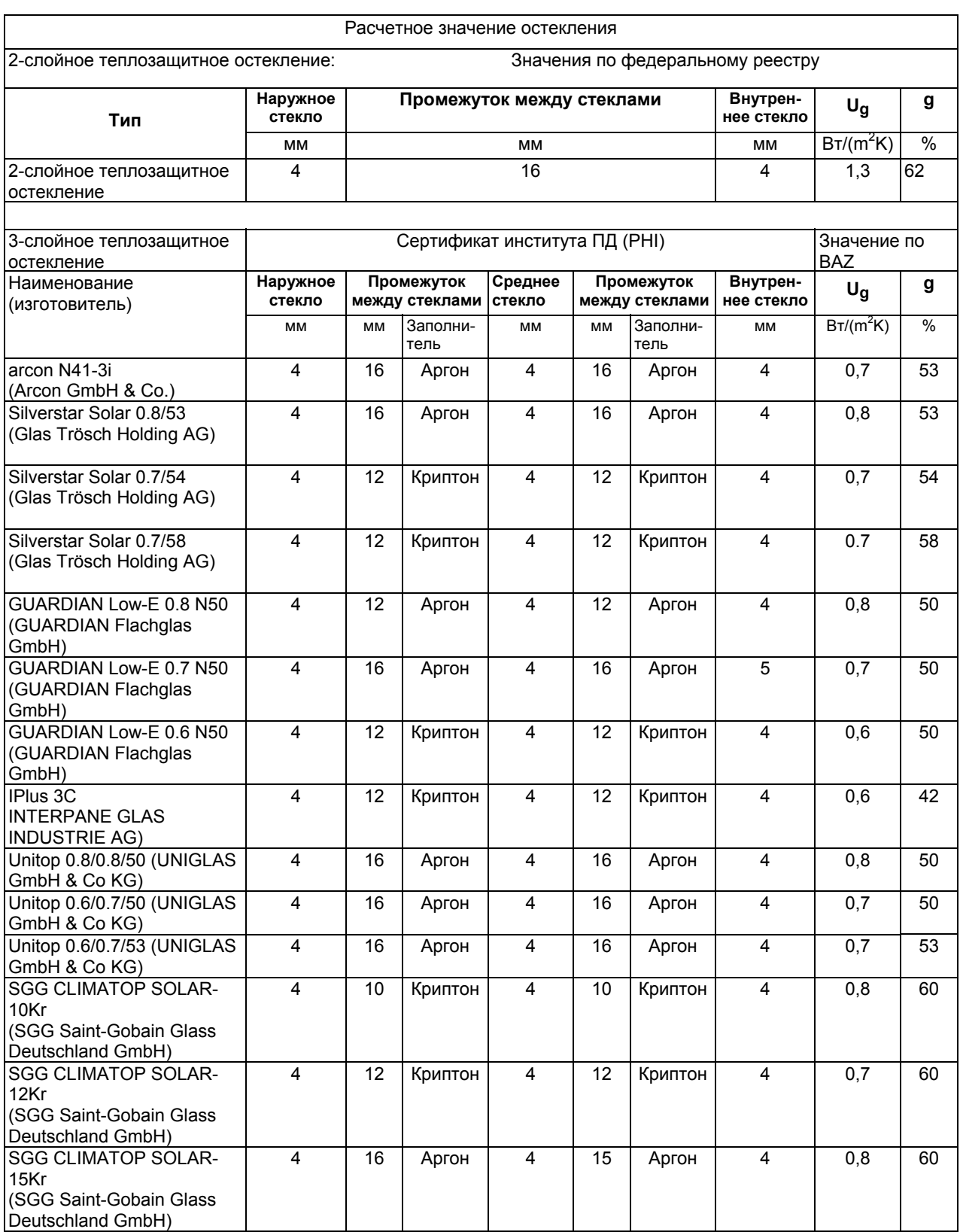

## Таблица 9

## Коэффициенты теплопередачи рамы и коэффициент потерь МТ по краям стекла

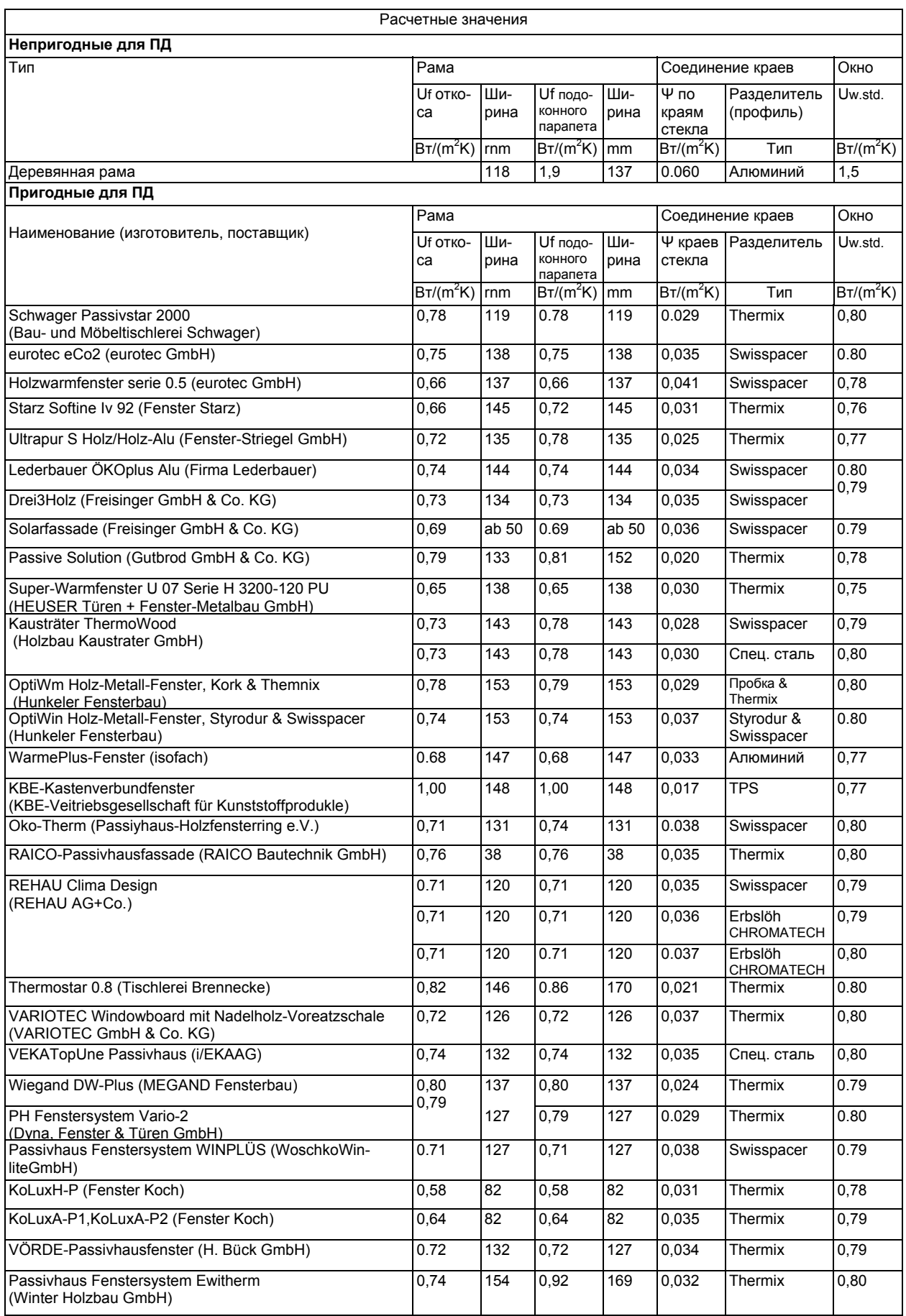

#### **Монтаж (установка) окна**

В РНРР существуют различия между одиночными (одностворчатыми) окнами и соединениями одиночных окон. Так как длина монтажа краев влияет на коэффициент теплопередачи (U-значение) окна, то должны определить ее, по возможности, более точно. Соединенные окна сверху и снизу имеют встроенный край; общий край не имеет никакого соединения с наружной стеной. Для расчета длины монтируемого края вводятся факторы монтажа. Монтажный фактор равен 1, если интересующий край окна прилегает к наружной стене, и 0 (ноль) – если в этом направлении присоединено другое окно.

#### Фактор монтажа смонтированных окон

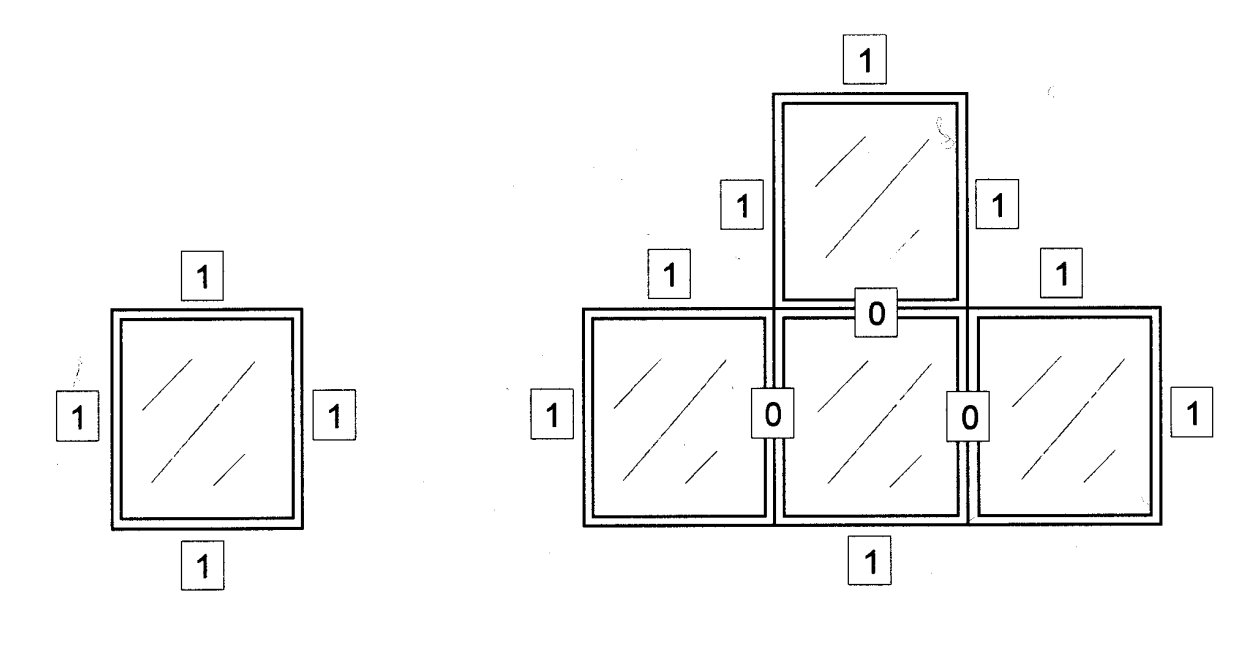

Рис.9.

Окно состоит не только из стекла и рамы, но также имеет соединения с фасадом и остеклением. Эти места действуют как мостики тепла и, вследствие этого, являются слабым местом (недостатком) окон. Посредством оптимального монтажа и термоизоляционного соединения раздельных краев возможно уменьшение влияния через МТ. Показателями для измерения влияния мостиков тепла служат коэффициенты потерь МТ монтажа ( $\Psi_{\text{Finhau}}$ ) и соединения стекол по краям  $(\Psi_{\text{Glasrand}})$ .

Действие МТ по контуру соединения стекол вызывается, в первую очередь, непосредственно через разделители стекол. Эту проблему можно решить с помощью термоизолирующего отдельного разделителя.

Эффект МТ наглядно виден из следующих на рис.10 изотермических карт. Первый рисунок относится к окну с алюминиевым разделителем, второй – к окну с разделителем из пластмассы.

Этот недостаток будет очевидным, если представить, что через обе по 0,5мм жесткие перемычки из алюминия на метр ширины передается одинаковое количество тепла как через 15,5 м <sup>2</sup> площади неповрежденного промежуточного пространства оконного стека.

Также значения  $\Psi_{\text{Einkau}}$  и  $\Psi_{\text{Glasrand}}$  можно брать из сертификатов. На рис.11-12 приведены рекомендуемые схемы монтажа окон в ПД, смотрите также [Feist 1998].

### Изотермическое течение и коэффициент теплопотерь МТ с и без термоизолирующего отдельного соединителя краев

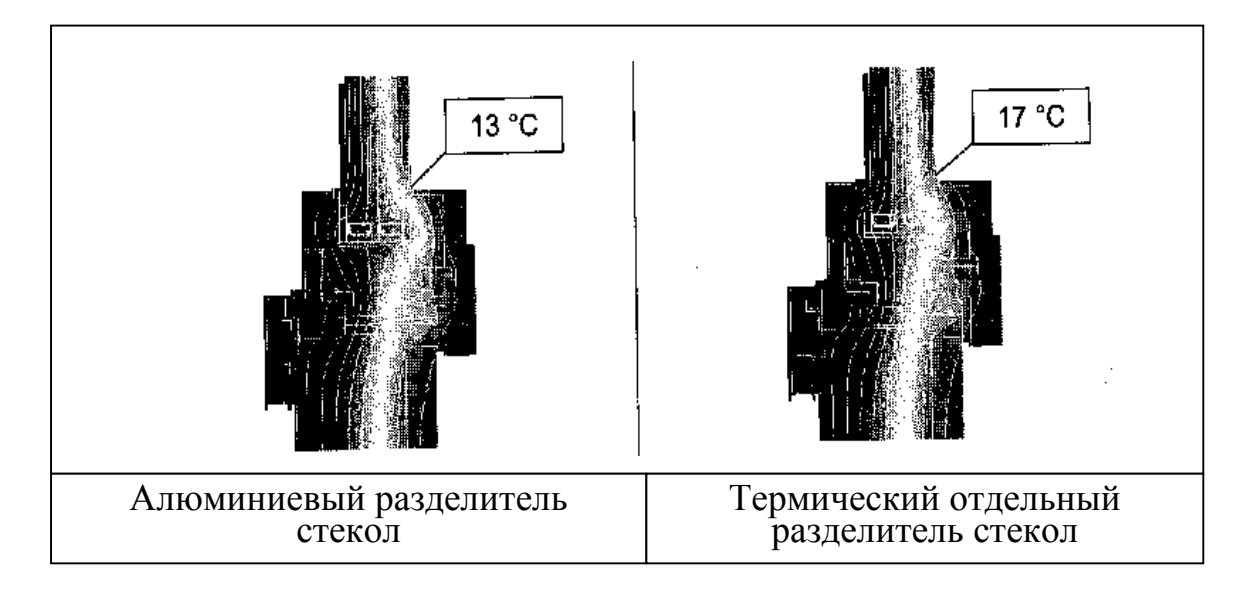

Рис. 10.

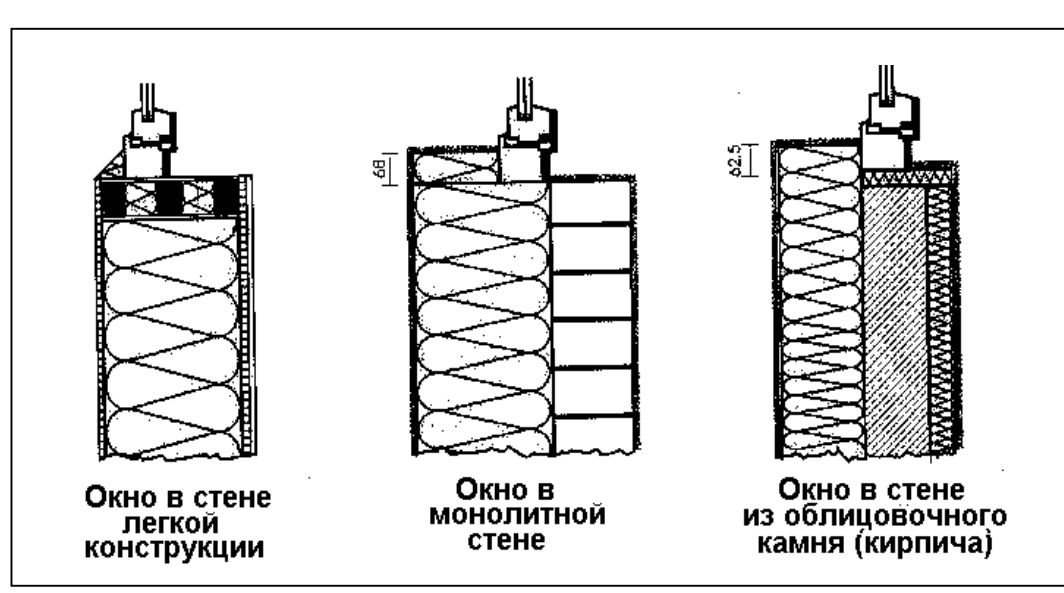

Блок-схемы монтажа окон в пассивном доме

Рис.11.

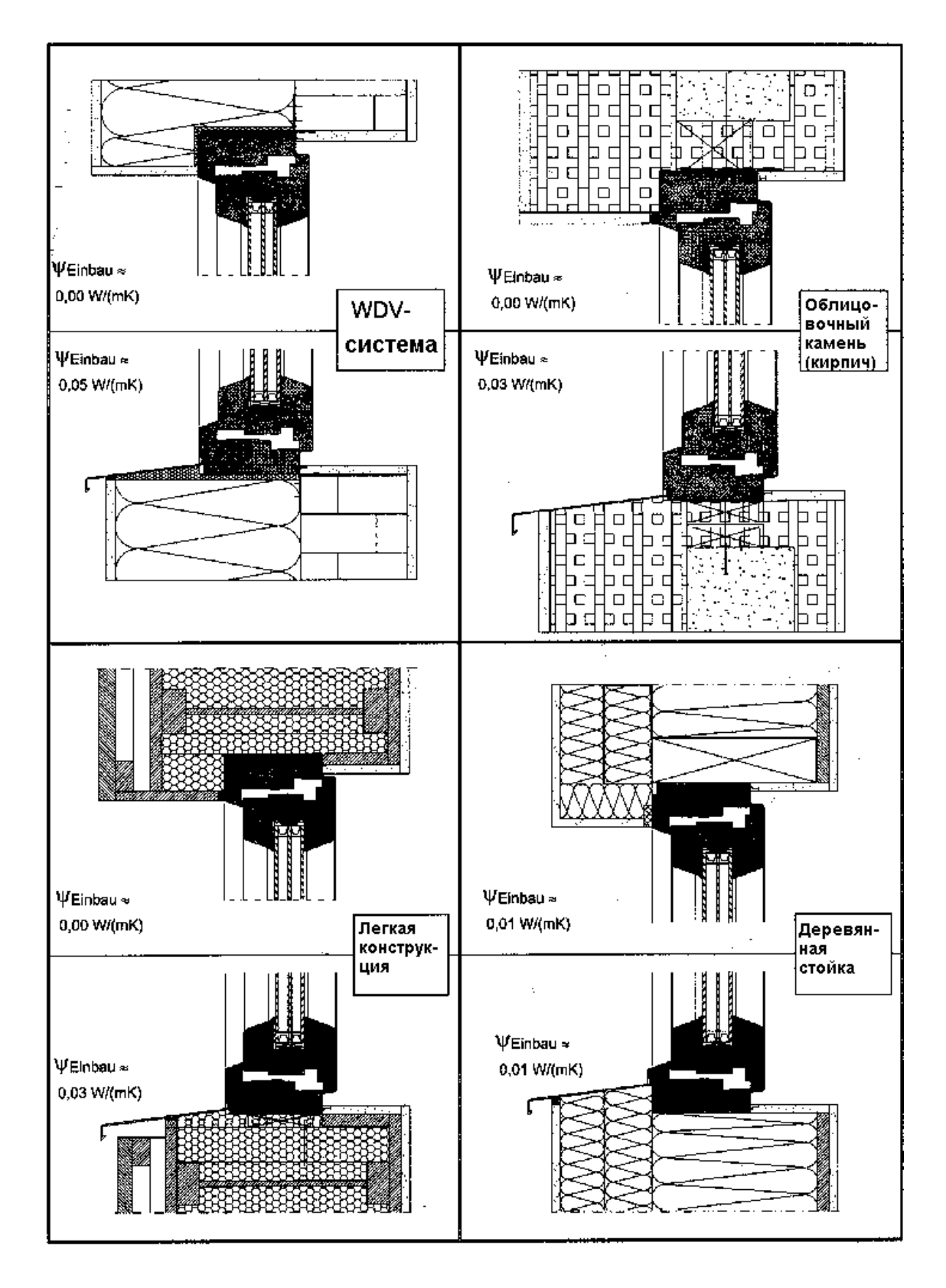

Схемы монтажа и коэффициенты потерь МТ окон в ПД

Рис.12.

Коэффициент теплопередачи окон (Uf) рассчитывается в зависимости от качества остекления, рамы, краевых соединений стекол и монтажа. Ниже приведена таблица входных показателей листа Fenster.

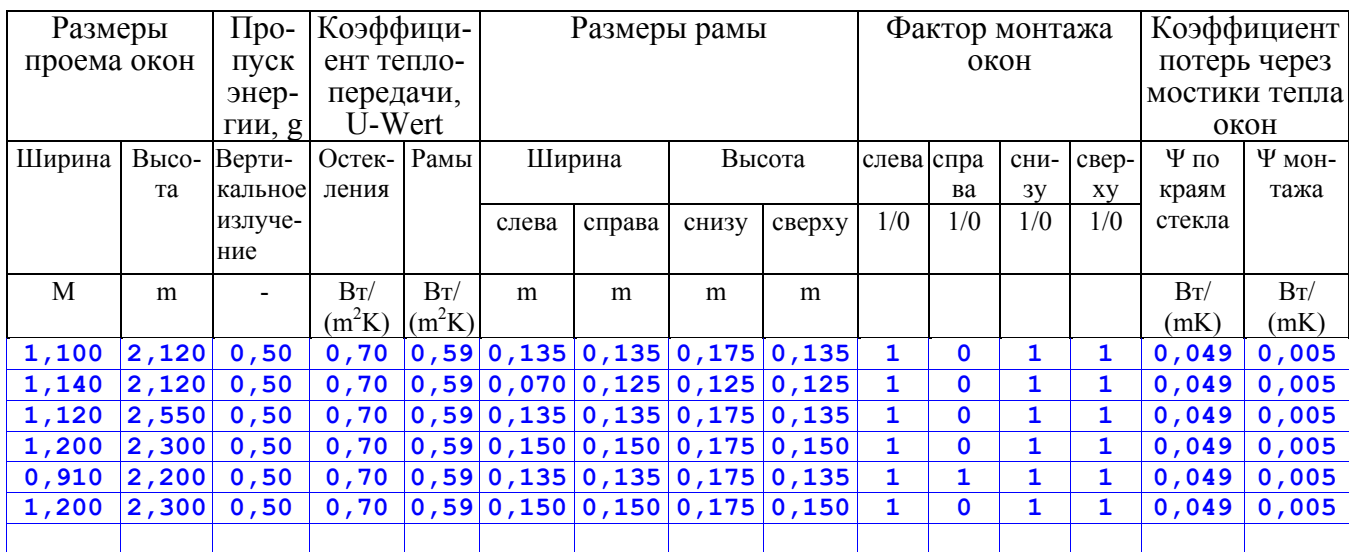

Коэффициент теплопередачи окон  $(U_f)$  рассчитывается по формуле:

$$
U_F = 1/A_F^*(U_V^*A_V + U_R^*A_R + L_V^*\Psi_G + L_F^*\Psi_E)
$$

AF – общая площадь окна (проем);

AV – площадь остекления;

 $A_R$  – площадь рамы;

UV – коэффициент теплопередачи остекления (см. табл.8);

 $U_R$  – коэффициент теплопередачи рамы (см. табл.9 или DIN EN 10077);

 $L_V$  – периметр остекления (рис.13);

 $L_F$  – периметр рамы окна (монтажный контур) (рис.13);

ΨG –коэффициент потерь МТ соединения краев стекла (см. табл.9 или расчет по DIN EN 10077);

 $\Psi_{\rm E}$  - коэффициент потерь MT монтажа окна (см. рис.12);

Размеры остекления L<sub>V</sub> и рамы U<sub>F</sub> определяются в соответствии с рис.13.

#### **Фактор снижения солнечной энергии**

Редукционный (снижающий) фактор **r** определяется:

 $r = r_{\text{3} \text{3} \text{7}}$  \*  $r_{\text{3} \text{4} \text{7}}$  \*  $r_{\text{4}}$  \*  $r_{\text{4}}$  \*  $r_{\text{5} \text{4}}$  \*  $r_{\text{5} \text{4}}$  \*  $r_{\text{5} \text{4}}$ 

rзатенения – фактор, учитывающий затенение соседними зданиями, деревьями, высотными сооружениями и т.д. Стандартное значение (по умолчанию) – **0,75**; затеняющий фактор можно более точно определить в листе Verschattung;

rзагрязнения - фактор снижения, учитывающий загрязнение. Стандартное значение – **0,95**;

rневертик. - фактор учитывает уменьшение трансмиссии при невертикальном излучении. Стандартное значение – **0,85**.

 $r_{\text{pambi}}$  - фактор снижения учитывает не пропускаемую часть окна (раму).

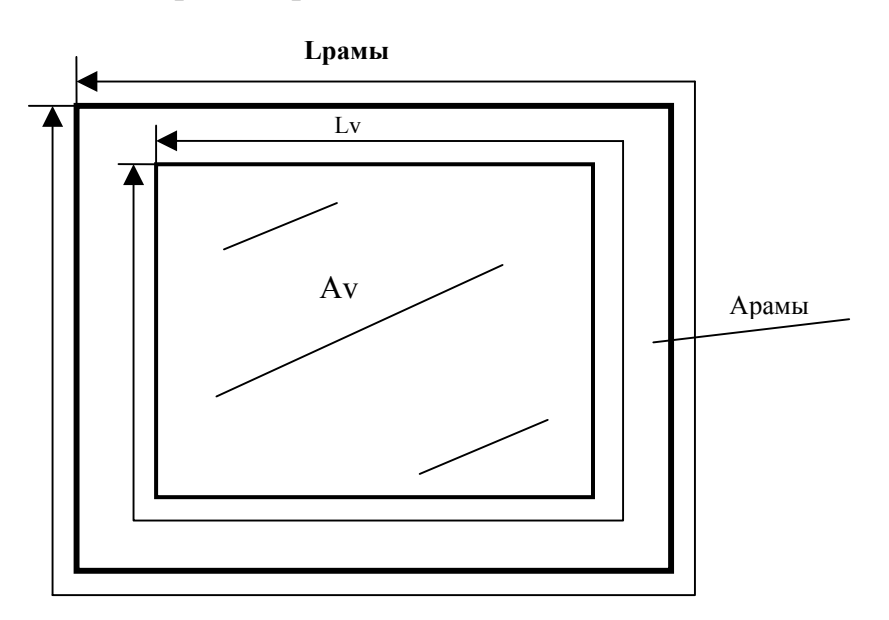

Размеры для расчетов U-значений окна

Рис.13.

## **23. Лист Verschattung – затенение**

В этом листе имеется возможность определить фактор затенения для трех часто встречающихся затеняющих ситуаций:

- $r_H$  затенение стороной дома, расположенного прямо перед окном;
- $r_L$  затенение оконным откосом или другими вертикальными элементами;
- $r_{ii}$  затенение выступающими горизонтальными элементами над окном, например, балконной плитой.

Алгоритм расчета определялся на основании результатов динамических моделей здания, относящихся к немецким месторасположениям. Рассчитываемый фактор затенения зависит от размеров окон и затеняющих элементов, ориентации окон, а также времени года. Рассчитанный в этом листе фактор затенения относится к отопительному периоду.

Дополнительно возможен ввод данных фактора затенения r<sub>so</sub> для прочих затеняющих элементов.

Фактор затенения rзатенения рассчитывается:

Этот лист использует уже введенные данные окна из листа Fenster (размеры, ориентация). Рассчитанный фактор затенения автоматически заносится в лист Fenster.

#### **23.1. Затенение домом, расположенным прямо перед окном**

На следующих ниже рисунках показаны параметры затеняющих объектов окон (для занесения в лист Verschattung).

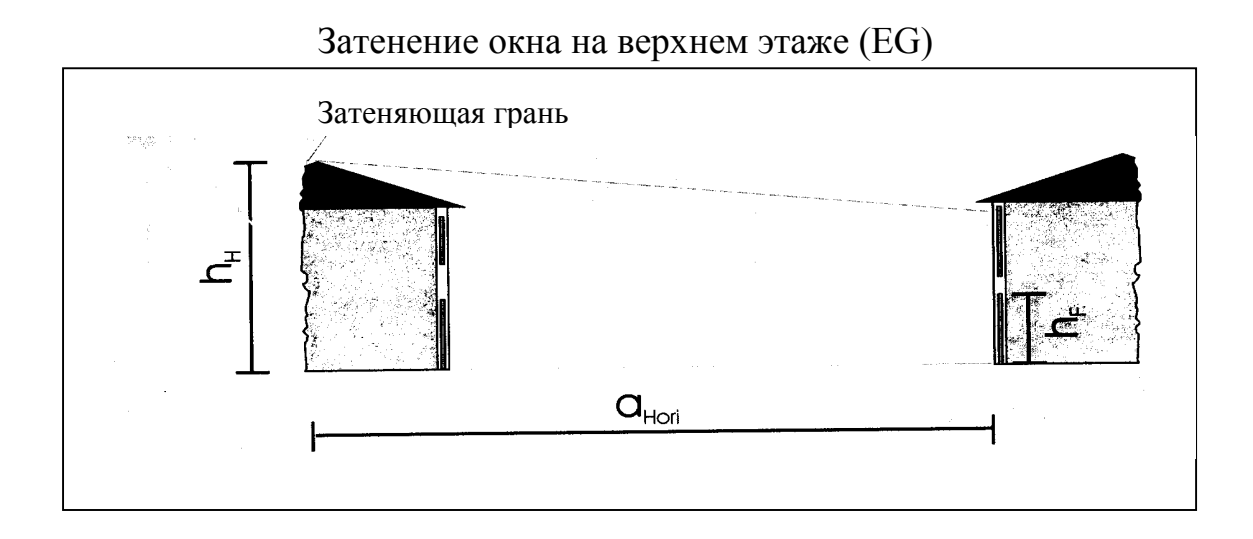

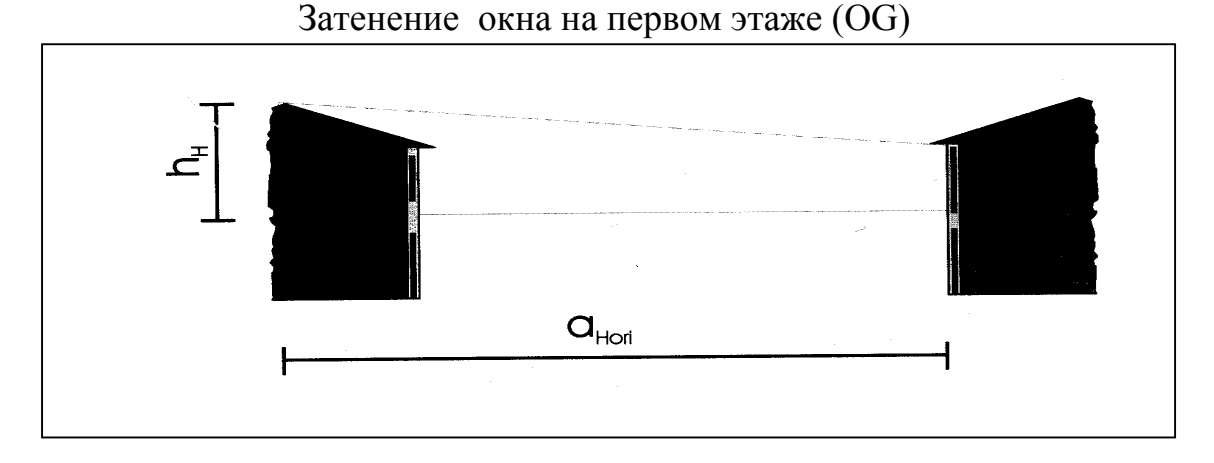

 $h_f$  – высота прозрачной части окна.

 $h_{H}$  – высота затененного объекта от нижнего края остекления. Надо обращать внимание на то, что  $h_H$  для окон на различных этажах может быть различной.

 $a_{\text{Hori}}$  – горизонтальное расстояние к дающему тень ребру затеняющего объекта.

Эта затеняющая ситуация возникает в случае расположения затененной стороны дома прямо перед окном. Так как здесь рассматривается часто встречающийся случай затенения домами, то результат для рядовых и одноквартирных домов чаще неблагоприятный. Для таких объектов доля затенения будет незначительной, если они расположены на безопасной стороне.

Если удаленность будет незначительной (около 10 м), то в этом случае затеняющий фактор вряд ли будет переоцениваться.

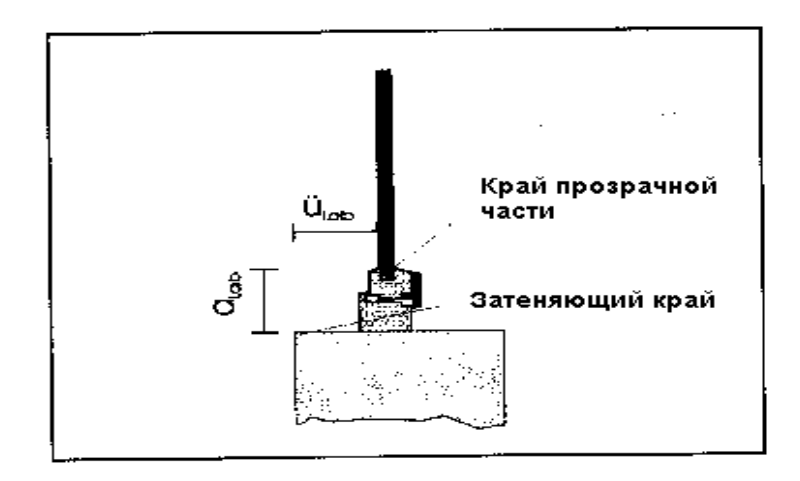

### **23.2. Затенение откосом окна**

űLaib - поперечная глубина откоса;

 $\alpha_{\text{Lab}}$  - средняя ширина рамы.

Задается поперечная глубина откоса (**űLaib**), измеренная от наружной поверхности остекления (откос сверху будет отделен и рассчитан как выступ). Средняя ширина рамы может рассчитаться из введенных размеров окна. Вместо откоса может быть также боковая стена дома, дающая тень. В этом случае надо вводить глубину стены и промежуток до края остекления.

### 23.3. **Затенение выступающими элементами, например, балконной плитой или перемычкой**

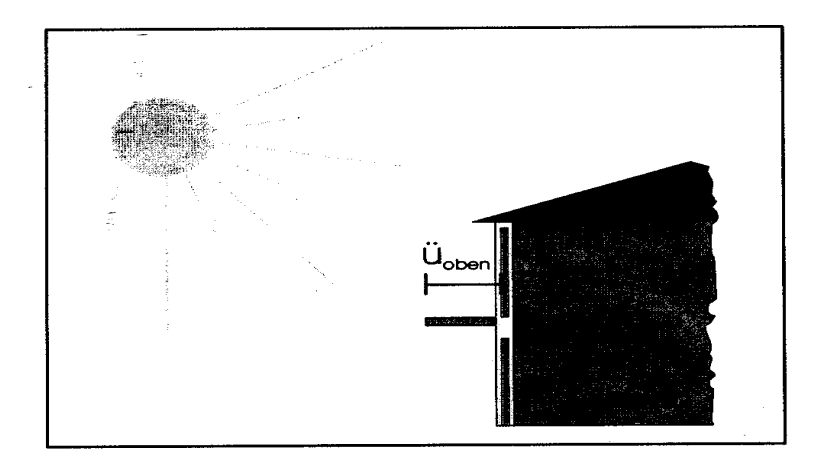

űoben – длина выступа, измеренная от наружной поверхности стекла.

аoben – промежуток выступа от края остекления (в общем, перемычка окна + ширина рамы).

h<sub>f</sub> - высота остекления.

Если нет балкона или выступа крыши, то здесь должны вводить  $\ddot{u}_{\text{ohen}}$  и аoben для перемычки окна; затенение верхним ребром не содержится в затенении откосом.

В результате для каждого окна и каждой из трех описанных ситуаций рассчитываются факторы затенения. Фактор затенения определяет какой процент солнечной радиации попадает на площадь окна в сравнении с излучением, которое будет попадать без соответствующего элемента затенения. Фактор затенения равный  $100\%$  означает, что нет затенения, а  $0\%$  - полное затенение.

### **23.4. Дополнительные затеняющие элементы**

Наряду с вышеописанными входными величинами  $h_H$ ,  $a_{Hori}$ ,  $\ddot{u}_{oben}$ ,  $a_{oben}$ ,  $h_f$ ,  $\ddot{u}_{Laib}$ ,  $a_{Laib}$  возможен в последнем столбце таблицы на листе Verschattung непосредственный ввод фактора затенения  $r_{so}$  следующего элемента затенения (например, балконное затенение), причем этот фактор определяется как указано выше. Если это входное поле не заполнено, то считается с  $r_{\rm so}=100\%$ (нет дополнительного затенения).

## **24. Лист Sommer – расчет частоты повышения температуры**

Пассивные дома отличаются высоким уровнем зимнего комфорта. Жильцы ПД имеют право на то, чтобы чувствовать себя комфортно и летом. Комфортной температуры в ПД нельзя достичь так, как это достигается в других зданиях. Хорошая изоляция облегчает это. Летом здание надо охлаждать [PHI 1998-10]. Летняя внутренняя температура зависит от размера окон, их ориентации, затенения, вентиляции, внутренних источников тепла и, прежде всего, от климата региона. Поэтому реализовать эти возможности должны еще на этапе планирования летнего микроклимата. По этой причине для проверки предоставляется лист Sommer. Макет листа Sommer приведен в приложении.

Мерой для летнего комфорта является частота (повторяемость) повышенной температуры (процент часов выше границы комфорта  $\mathcal{G}_{\text{max}}$ ), причем максимальная граница температуры  $\mathcal{G}_{\text{max}}$  составляет 25°С или 26°С. В РНРРдокументе  $\mathcal{G}_{\text{max}} = 25 \text{ °C}$ . Для сравнения в листе Sommer можно выбрать 26 °C. Чем незначительнее повышение температуры, тем лучше летний комфорт. Если "повторяемость (частота) температуры выше 25 °C" (h<sub>9</sub>  $\geq$  25°C) превосходит 10%, то требуются дополнительные мероприятия по защите от летней жары.

Посредством моделирования здания для летнего случая [PHI 1998-10], институтом ПД (PHI) разработан упрощенный метод расчета "PHIS", с помощью которого для пассивных домов были получены хорошие результаты [AkkP 15].

Данные здания принимаются полностью из листа Heizwärme.

Как дополнительная информация о здании требуется эффективная внутренняя теплоемкость здания, значение которой в листе Sommer устанавливают равным 204 Втч/К на м<sup>2</sup> жилой площади. Эмпирическое правило для расчета теплоемкости следующее:

• По меньшей мере надо использовать 60 Втч/(м<sup>2</sup>К);

• Для каждой монолитной поверхности типового помещения в здании дополнительно устанавливается:

• 24 Втч//(м<sup>2</sup>К), когда с = 60 + n<sub>schwer</sub>\*24 [Втч//(м<sup>2</sup>К)], 0  $\leq$  n<sub>schwer</sub>  $\leq$  6. (schwer – тяжелый).

Кроме того, нужно вводить: вид вентиляции летом и, в случае естественной вентиляции, летний воздухообмен.

Данные климата соответствуют ежемесячным данным (лист Monatsv). Наряду со стандартными климатическими данными, возможен выбор региональных данных в листе Klimadaten. Фактор затенения для летнего случая рассчитывается как для отопительного периода в листе Verschattung в зависимости от ориентации.

Результат расчета частоты превышения максимальной температуры (**h**ϑ≥ϑ **мах)** передается в лист Objekt.

## **25. Лист Verschattung-S – затенение летом**

Этот лист является дополнительным листом к листу Sommer. В листе Verschattung-S рассчитываются для летнего периода следующие факторы:

•  $r_H$  – затенение стороной соседнего дома;

•  $r_L$  – затенение оконным откосом или другими вертикальными элементами;

•  $r_{ii}$  – затенение выступающими горизонтальными элементами над окном, например, балконной плитой.

Все входные геометрические размеры принимаются из листа Verschattung, а также фактор  $r_{so}$ .

Так как затеняющие мероприятия влияют на летний микроклимат, то предусмотрен следующий фактор для временного затенения. Он может вводиться для каждого окна. Это значение является единственным в листе Verschattung-S. Затеняющий фактор  $r_{temp}$  указывает, какой процент излучения в летнее время не оттеняется временным затеняющим элементом. Например, если жалюзи полностью закрыты в течение 30% времени (дня), то затеняющий фактор  $r_{temp}$  равен 70%. Если это поле после ввода остается пустым, то считается r<sub>temp</sub> равным 100% (нет фактора временного затенения).

Затеняющий фактор rзатенения рассчитывается по формуле:

$$
r_{\text{3} \text{3} \text{7} \text{7} \text{8} \text{7} \text{8} \text{8}} = r_{\text{H}} \cdot r_{\text{L}} \cdot r_{\text{ii}} \cdot r_{\text{so}} \cdot r_{\text{temp}}
$$

Для каждой ориентации окон средневзвешенный фактор затенения передается в лист Sommer.

## **26. Лист Lűftung – проектирование системы вентиляции**

В этом листе определяется необходимое количество свежего воздуха и соответственно отработанного воздуха для здания и характеристики системы вентиляции.

Потребность в свежем воздухе следует из минимального требования согласно DIN 1946, часть 6 (30 м<sup>3</sup>/ч·на человека)).

Для вытяжного воздуха необходимо вводить в соответствующую строку количество настоящего (теперешнего) отработанного воздуха из помещения. Для некоторых категорий помещений могут быть увеличены нормы потребления воздуха (например, комната для курения - 40м 3 /ч на·человека). Вытяжной воздух определяется из минимального значения по DIN 1946 для отработанного воздуха помещения.

Планируемый объем воздушного потока надо определять так, чтобы он покрывал рассчитанную величину отработанного воздуха. Средний обмен воздуха для жилых зданий считается с умножающим фактором 0,77, а для других зданий (бюро, административные здания и т.п.) – по вспомогательному расчету и должен, по меньшей мере, покрывать потребление свежего воздуха. Согласно воздушно-гигиеническим нормам, средний воздухообмен не должен быть ниже 0,3 ч<sup>-1</sup>.С другой стороны, он не должен протекать слишком высоко, чтобы воздух в помещении в отопительный период не был слишком сухим.

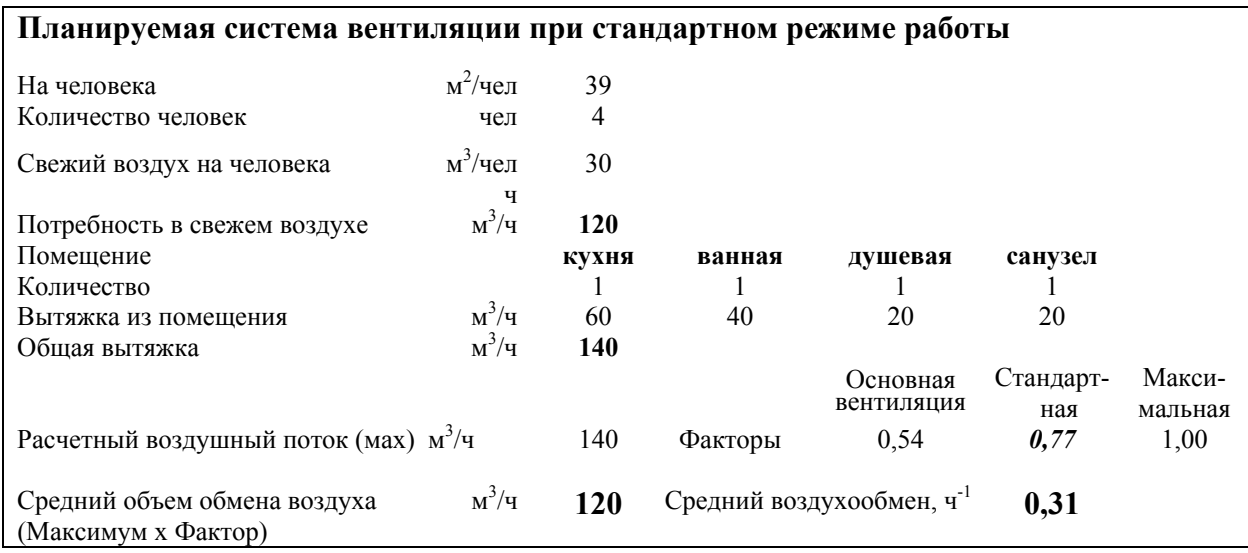

На выбор системы влияет экономный режим работы, т.е. необходимо обращать внимание на незначительное потребление потока.

Воздухообмен системы вентиляции определяется:

$$
n_{L, \text{Anlage}} = \frac{\dot{V}_L}{V_{\text{RLT}}}
$$

 $\dot{V}_L$  - объем воздушного потока [м<sup>3</sup>/ч], равный максимальному потоку поступающего свежего воздуха или отработанного воздуха.

 $V_{\text{RIT}}$  - объем обмена воздуха для системы вентиляции (жилая площадь умножается на высоту помещения).

В зависимости от режима работы вентиляции (количество часов в сутки с минимальным или нормальным потреблением воздуха и соответственно основной вентиляцией с пиковым потреблением) определяется норма воздухообмена и заносится в лист Heizwärme для теплового баланса. Если в листе Lüftung нет исходных данных, то по умолчанию устанавливается стандартное значение 0,4 ч<sup>-1</sup>.

Надо обращать внимание на корректное определение размеров щели протекания между зонами приточного и отработанного воздуха (максимальный перепад давления 1 Па) [Pfluger 1999].

Затем устанавливается инфильтрационный воздухообмен вследствие негерметичности согласно DIN EN 832. Остаточный воздухообмен определяется при системе вентиляции с рекуперацией воздуха по формуле:

$$
n_{L, \text{Re}st} = n_{50} \cdot e \cdot \frac{V_{n50}}{V_{RLT}}
$$

где *n<sub>50</sub>* - результат воздухообмена, полученный при тестировании давления;

*e* - коэффициент ветровой защиты по DIN EN 832. Значения коэффициента приведены в табл.10;

 $V_{n50}$  - чистый объем воздуха, определяемый при тестировании давления.

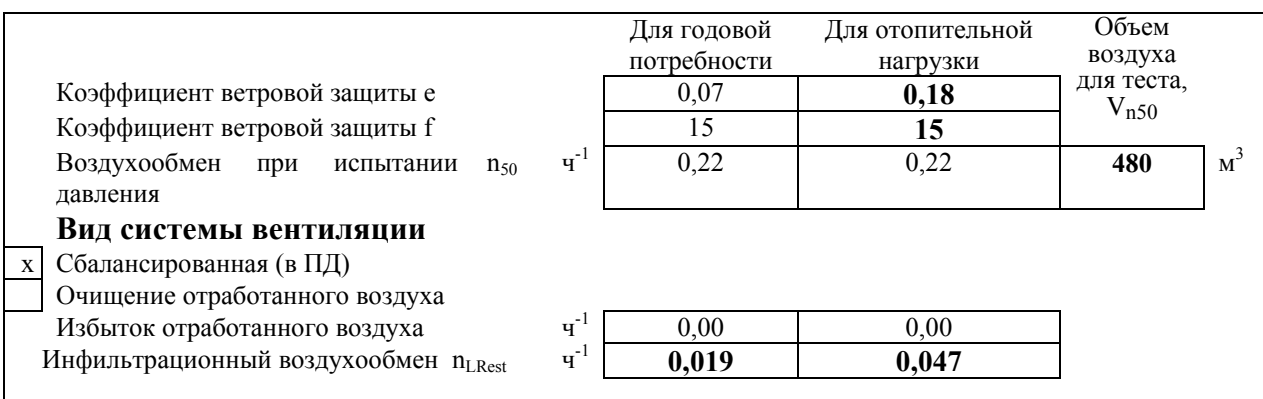

#### Таблица 10

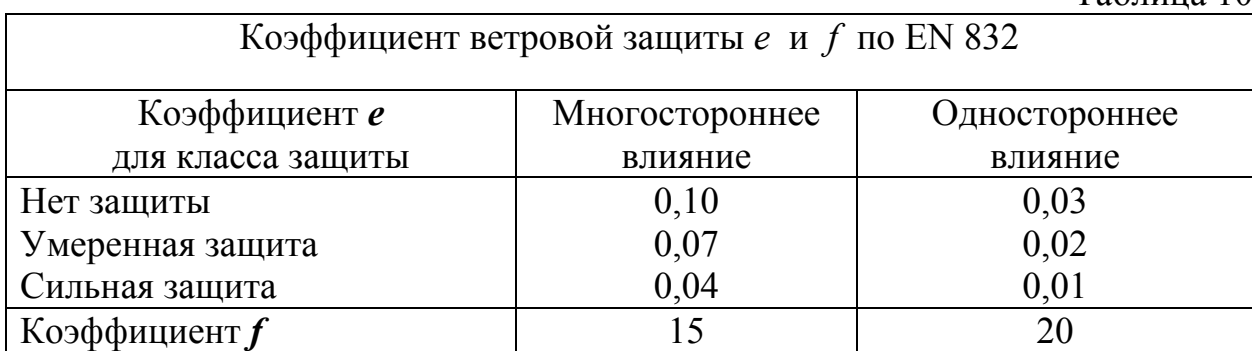
Инфильтрационный воздухообмен заносится в лист Heizwärme. Если еще не проведено тестирование давления, то счет проводится со стандартным значением 0,042 ч<sup>-1</sup>. При тщательной, хорошей воздухонепроницаемости это значение соответствует воздухообмену 0,6 ч<sup>-1</sup> при давлении в 50 Па, это наибольшее допустимое значение для ПД. Нужно обратить внимание на то, что объемы  $V_{RT}$  и  $V_{n50}$  не должны совпадать.

Изменение объемности производится фактором  $V_{n50}/V_{RLT}$ .

Для отопительной нагрузки должно считаться, в худшем случае, с более высоким выходом воздуха, вследствие чего повышается инфильтрация. Здесь устанавливается 2,5-кратный инфильтрационный воздухообмен, это значение автоматически принимается в листе Heizlast.

#### **Расчет эффективного коэффициента выработки тепла**

При выборе сбалансированной вентиляции в ПД необходимо отметить крестиком соответствующую позицию. Часть канала от устройства до теплоизолированной поверхности (вид и диаметр изоляции) может указываться отдельно во вспомогательном расчете. В зависимости от ситуации монтажа длины канала могут быть различны.

При установке устройства (как в пределах теплоизоляционной оболочки здания так и вне) нужно обращать внимание на то, что часть канала возможно короткая и хорошо теплоизолирована. Соответствующий тепловой поток обрабатывают, основываясь на эффективном коэффициенте выработки тепла. На рис.14 приведены схемы размещения вентиляционных устройств.

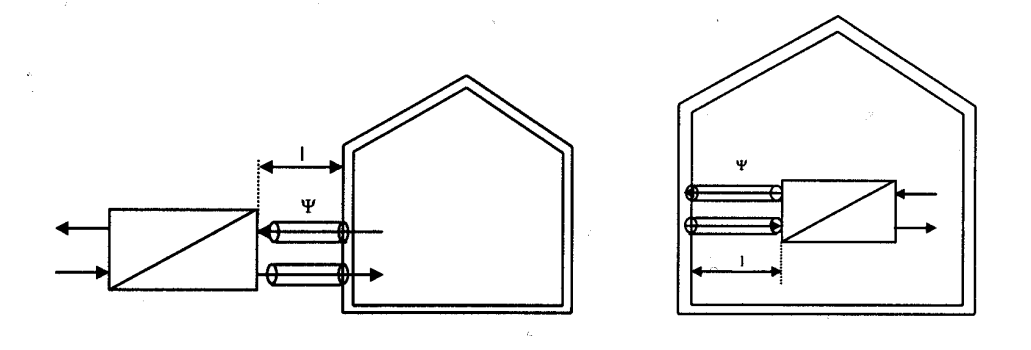

Центральное устройство вне или внутри тепловой оболочки здания

Рис.14

Кроме того, теплоизоляция холодных частей канала в помещении должна быть паронепроницаемой, чтобы избежать образования конденсата. При установке вне тепловой оболочки здания нужно вводить температуру помещения, где монтируется канал. Если это помещение вентилируется (например, открытое подвальное помещение или вентилируемый чердак), то в этом случае нужно указывать наружную температуру (в ячейке указывается средняя наружная температура). В следующей таблице приведены показатели для расчета эффективного коэффициента выработки тепла системой вентиляции с рекуперацией тепла отработанного воздуха.

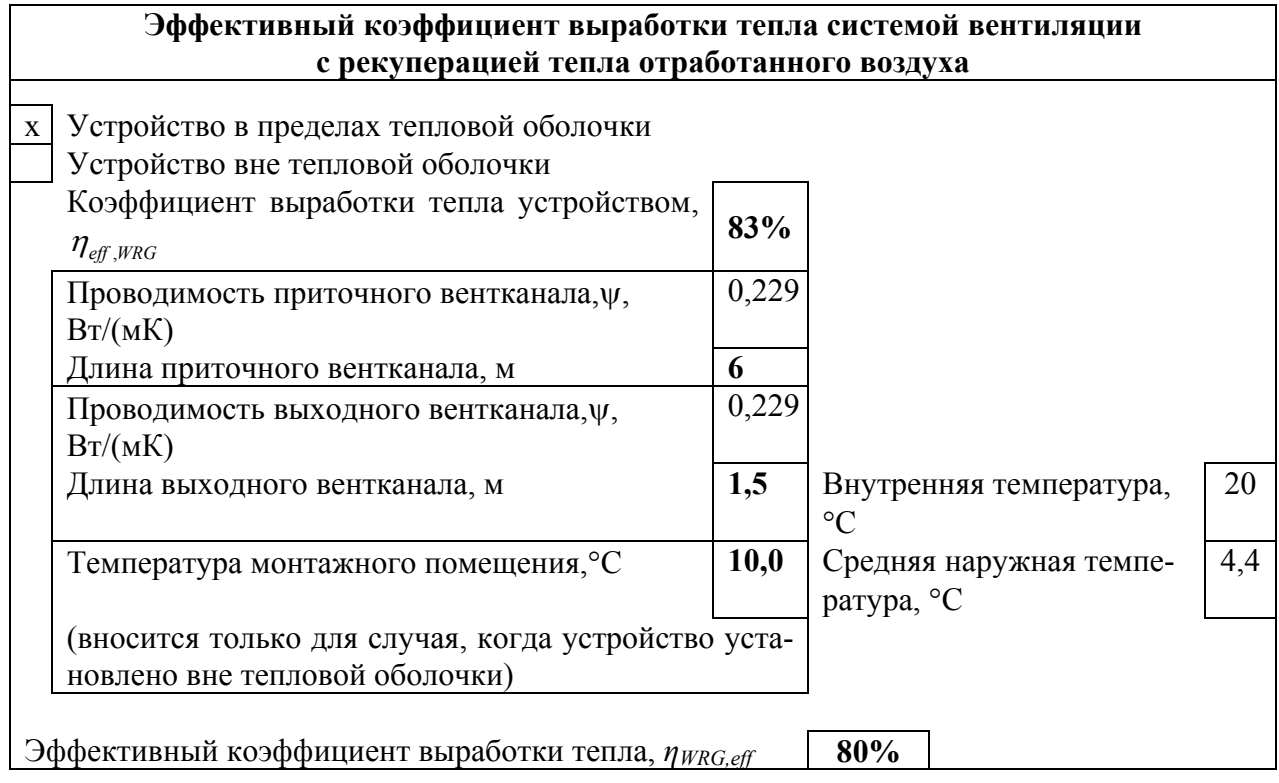

 $\eta_{\text{eff WRG}}$  - коэффициент выработки тепла пластинчатого теплообменника.

Коэффициент дает справку о доброкачественности рекуперации тепла: показывает, сколько процентов тепла будет возвращено из воздуха. Он является определяющим значением измерений испытательного стенда, которое содержит также отходы тепла вентилятора и учитывает теплопотери устройства и наводимого (индуцированного) инфильтрационного потока воздуха. Соответствующий критерий проверки и оценки, а также данные сертификации устройства, доступны при институте ПД.

Нереально высокий коэффициент выработки тепла, полученный по нынешнему регламенту проверки для допуска к эксплуатации устройства, отменяется (не принимается). Если нет никаких измерений по вышеуказанному методу и нет сертификата соответствия, то расчетное значение устанавливается по регламенту допуска к эксплуатации, за вычетом 12%.

Если никаких более точных входных данных не существует, то можно для противоточного теплообменника установить коэффициент выработки тепла  $\eta_{WRG}$ , равный 75%.

Перекрестный теплообменник имеет незначительную эффективность, без более точных результатов измерения не может устанавливаться значение выше 50%.

#### **Коэффициент выработки тепла для нескольких теплообменников**

В многоквартирном доме или многоэтажном жилом здании с несколькими системами вентиляции нужно рассчитывать эффективный коэффициент выработки тепла (**n** штук) на листе Lüftung в отдельности. В этом случае весовое усредненное значение объема потока для всех рекуператоров можно рассчитать по формуле:

$$
\overline{\eta}_{WRG, \text{eff}} = \frac{\sum_{i=1}^{n} V_{L,i} \cdot n_{L,i} \cdot \eta_{WRG, \text{eff},i}}{\sum_{i=1}^{n} V_{L,i} \cdot n_{L,i}}
$$

Это значение вносится в лист Heizwärme.

Объем потока (V<sub>Li</sub> · n<sub>Li</sub>) - средний объем потока одного рекуператора.

### **27. Лист WW+Verteil – расчет потерь трубопровода**

Этот лист рассчитывает в соответствии с европейскими нормами [DIN EN 832] теплопотери системами распределения тепла для отопления и горячего водоснабжения. Системы распределения учитывают различные участки трубопроводов с различными температурами окружающей среды (например, внутренних помещений, подвала, грунта и т.д.).

#### **27.1. Распределение тепла отопления**

Здесь регистрируются потери трубопровода, которые возникают при распределении тепла на отопление. Базой для этого является годовая потребность в тепле для отопления, которая рассчитывается в зависимости от выбора на листе Objekt метода расчета - годового либо месячного. Коэффициент теплопотерь Ψ распределения может быть рассчитан, если не известен, во вспомогательной части листа (рис.15). К входным параметрам относятся планируемая температура в подающем трубопроводе и планируемая отопительная нагрузка.

В первом столбце регистрируются трубопроводы, проложенные внутри тепловой оболочки. В этом случае теплоотдача учитывается как внутренний источник тепла. Часть теплоотдачи рассматривается как потребление тепла для отопления во время отопительного периода, а не как потери.

Второй и третий столбцы предусмотрены для трубопровода, расположенного вне тепловой оболочки, тепло которого не полезно.

В результате устанавливаются годовые теплопотери, а также коэффициент использования системы распределения тепла для отопления.

### Пример вспомогательного расчета Ψ–значения трубопровода

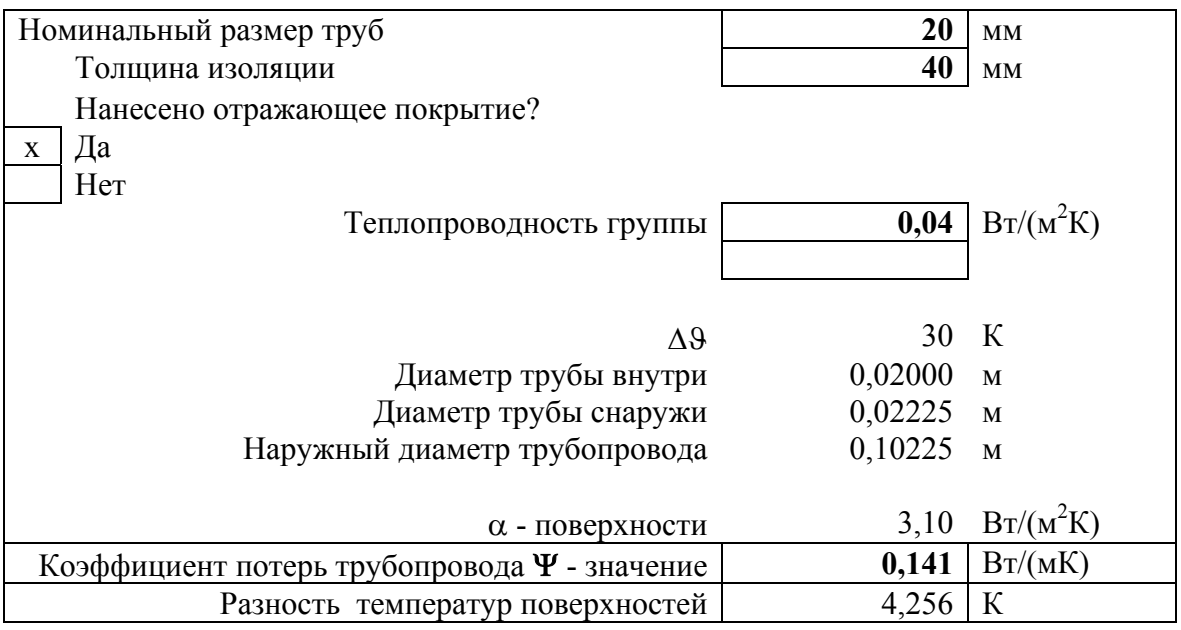

Рис.15.

### **27.2. Полезное тепло потребляемой горячей воды**

Норма потребления горячей воды (при 60°С) для жилых зданий со стандартом пассивного дома – 25 л на человека в сутки.

### **27.3. Распределение горячей воды и аккумуляция**

Коэффициент теплопотерь Ψ трубопроводом можно рассчитать, если он не известен, во вспомогательной части расчетного листа (см. рис.15). Кроме того, должны быть введены:

-температура в подающем трубопроводе,

- ежедневная продолжительность работы циркуляции горячей воды,

- температура в помещении, в котором проложен трубопровод;

- температура окружающей среды, которая заносится в тот же самый столбец для однопроводного трубопровода и водонагревателя.

В первом столбце, как и при распределении тепла для отопления, должны регистрироваться трубопроводы, проложенные внутри тепловой оболочки. Второй и третий столбцы предусмотрены для трубопровода, проложенного снаружи. Это имеет значение и для водонагревателя. (Макет листа "WW+Verteil" приведен в приложении).

Производственные теплопотери различных водонагревателей можно принимать по табл.11 (при температуре бойлера  $55^{\circ}$ С и температуре окружающей среды бойлера 20 °C) или из сертификата испытаний.

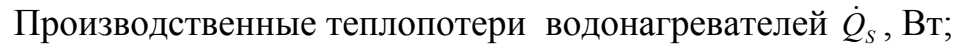

 $F = 50^\circ$ 

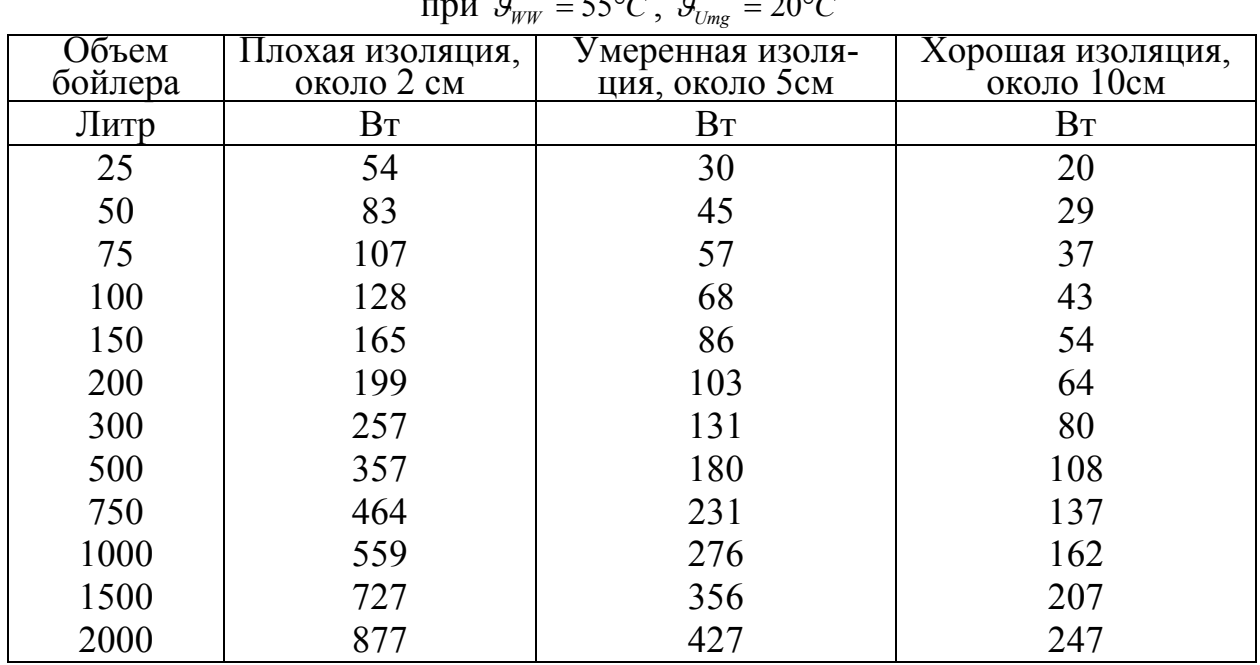

Если температура бойлера ( $\mathcal{G}_{_{WW}}$ ) выше 55<sup>0</sup>С или температура окружающей среды бойлера ( $\theta_{U_{mg}}$ ) иная, чем 20<sup>o</sup>C, то можно рассчитать потери бойлера по нижеприведенной формуле:

$$
\dot{Q}_{neu} = \dot{Q}_{s,55/20} \cdot \frac{\mathcal{G}_{WW} - \mathcal{G}_{Umg}}{(55 - 20)K}
$$

Достаточно часто потери бойлером выше за счет неудовлетворительно проложенной изоляции, плохой изоляции крепежных участков бойлера и других арматур. Институт ПД намеревается в будущем предоставить сертификаты качества для особенно хорошо изолированных водонагревателей.

Как результат определяются годовые теплопотери и соответственно коэффициент использования раздачи горячей воды и аккумулирования, а также полезный процент тепла системы горячего водоснабжения – как внутренний источник тепла.

### **28. Лист SolarWW –расчет тепла солнечного коллектора для горячего водоснабжения**

Этот лист используется, если планируется солнечный водонагреватель. Здесь рассчитывается вклад солнечного коллектора в производстве горячей воды и соответственно доход от использования солнечной энергии [Rocendorf 1997].

Результат зависит от вида коллектора (плоский, вакуумный), поэтому надо отметить соответствующее поле крестиком. Надо также указывать общую поверхность коллектора, направление и расположение относительно горизонта. Макет листа SolarWW приведен в приложении.

### **29. Лист Strom – расчет потребления электрического тока**

Баланс электроэнергии охватывает все рабочие энергомощности, которые используют электрический ток, включая все вспомогательные (дополнительные) потребления энергии. Исключаются только рабочие мощности для приготовления горячей воды, как, например, ток тепловых насосов или ток для электронагревателей, которые учитываются в листе PE-Kennwert. В РНРР-2002 энергия вспомогательных и бытовых устройств разделена. Для первых предусмотрен лист Hilfsstrom.

### **29.1. Целевые установки и требования**

В пассивном доме потребление электротока, по возможности, надо уменьшать, чтобы можно было исполнить общие требования к потреблению конечной и соответственно первичной энергии.

Решающим для будущего потребления электротока является эффективность приборов и установок. Эффективность определяется нормой потребления (расхода). На основании нормы расхода и условий использования можно рассчитать потребление электротока.

Для доказательства исполнения требования служат стандартные условия, которые выбраны так, что из средних (при учете снабжения и эффективности) будет рассчитано ожидаемое потребление тока. Эти условия задаются в таблице расчетного листа. Существенными входными данными, кроме нормы потребления, являются для приложения – количество человек, жилая площадь, объем воздуха (жилая площадь, умноженная на среднюю высоту помещения). Эти значения принимаются из других листов.

Потребление электротока сильно зависит от количества человек. В заглавной части листа Strom должно быть отмечено крестиком одно из положений использования:

- Для проектирования используется введенное количество человек в листе Objekt или
- Лист Strom используется для доказательства соблюдения требований, относящихся к характеристике первичной энергии. В этом случае стандартное количество жильцов определяется из энергозависимой площади.

Некоторые из представленных рабочих мощностей (услуг) могут приводиться полностью или без электрической части, например, приготовление пищи или стирка белья с использованием газа, потребление горячей воды для стиральных машин и мытья посуды, если они подключены к сети горячей воды. Ваша потребность в конечной и первичной энергии будет в процессе рассчитана полностью в листе Strom, независимо от способа приготовления горячей воды (здесь не обращается внимание на электроток, используемый для производства тепла и горячей воды на отопление и горячее водоснабжение). В последней строке таблицы расчетного листа вычисляется сумма, которая делится на жилплощадь. В результате получаем характеристику для электротока, неэлектрическое потребление, а также в последней строке значение конечной энергии. Потребление первичной энергии рассчитывается для каждого применения (использования) в последнем столбце (13).

Для предлагаемых здесь рабочих мощностей (услуг) общее потребление электроэнергии при доказательстве ограничивается предельным значением, поэтому при расчете должны выполняться следующие требования:

Рекомендуемая предельная характеристика электротока: **18** кВтч/( $M^2$ •год) Рекомендуемое предельное значение первичной элек- $\frac{1}{2}$  **55 <b>kBTV** $\left(\text{M}^2 \cdot \text{FOL}\right)$ 

### **29.2. Метод расчета потребления электрического тока**

В дальнейшем представленный метод служит для проектирования потребления электротока, а также прочего энергопотребления для обычных рабочих мощностей (услуг), использующих электроэнергию. Здесь не учитывается возможное производство тепла для отопления и горячего водоснабжения с использованием электротока.

Для каждой рабочей мощности годовое потребление электротока  $E_{EI}$ (столбец 8) рассчитывается по формуле:

 $E_{EL} = S \cdot V_{norm} \cdot f_{Nutzung} \cdot h \cdot G \cdot f_{el}$ 

S столбец 1: Заполняется при наличии прибора/ рабочей мощности (услуги). Режим 0 или 1. Для зданий с несколькими квартирами (т.е. указано в листе Objekt >1) здесь вводиться процент  $(0 \le s \le 1)$  квартир/ бытовых, которые имеют приборы (устройства). столбец 2: Заполняется при расположении прибора/рабочей мощности внутри тепловой оболочки, или нет. Это может влиять на потребление, например, морозильником или холодильником. Vnorm столбец 3: Норма потребления соответствующим прибором (см. инструкцию для рабочей мощности). Норма – решающий фактор эффективности. fNutzung столбец 4: Фактор использования для корректировки нормы потребления или 1. h столбец 5: Повторяемость использования за год и базовое значение смотри в инструкции по применению. Это значение в методе доказательства является стандартным и не должно изменяться. G столбец 6: Базовое значение для h. Смотря по рабочей мощности, может быть – количество человек, число режимов (стандартное использование 1), жилплощадь или объем воздуха.

 $f_{el}$ столбен 8: Электрическая доля рабочей мощности (прямое использование электротока, когда не используется электрический водонагреватель). Для наибольших применений  $f_{ei} = 1$ . В этом случае в столбце 6 рассчитанное полезное потребление энергии - потребление электротока.

В столбце 9 определяется суммарный расход потребляемой энергии в случае потребления электротока.

Характеристика электротока (последняя строка) рассчитывается по формуле:

$$
e_{el} = \frac{E_{el}}{A_{EB}}
$$

строка 2: Энергозависимая площадь (отапливаемая жилплощадь)  $A_{\rm \tiny FR}$ 

Если приведены все электрические энергоуслуги, то выполняется работа в столбце 8, где рассчитывается общий расход электротока каждой рабочей мощности и расход потребления энергии всеми мощностями. Для определения расхода первичной (основной) энергии используется фактор первичной энергии для электротока 2,97 кВтч/кВтч [GEMIS 3.0].

Определяется неэлектрическая часть энергии Esonst (столбец 13) для хозяйственных нужд, если часть услуги (сушка, стирка, мойка посуды, охлаждение, варка) частично или полностью выполняется без использования электротока. Расход неэлектрической энергии, используемой с электробытовыми услугами для хозяйственных нужд, рассчитывается по формуле:

$$
E_{\text{sonst}} = s \cdot V_{\text{norm}} \cdot f_{\text{Nutzung}} \cdot h \cdot G \cdot f_{\text{sonst}} \cdot \frac{1 + V_{\text{mehr}}}{\eta} \cdot \left(1 - f_{\text{solar}}\right)
$$

В верхнем колонтитуле таблицы для расчета неэлектрического потребления нужно вводить:

- системный коэффициент использования водонагревателя: (столбец 8, строка 2) для учета потребления горячей воды для мытья и посудомоечных машин (см. лист "РЕ-Kennwert" для установленных систем);

- системный коэффициент использования отопительной системы: (столбец 8, строка 3) для учета потребления тепла при испарении воды в процессе стирки белья в теплом помещении (см. лист "PE-Kennwert" для установленных систем);

- фактор первичной энергии энергоносителя для систем отопления и горячего водоснабжения (столбцы 13 и 14) (см. лист "РЕ-Kennwert" для установленных систем).

Если для этого не было никакого ввода данных, то системный коэффициент равен 1, т.е. это означает, что должно быть прямое электрическое производство горячей воды и тепла для отопления.

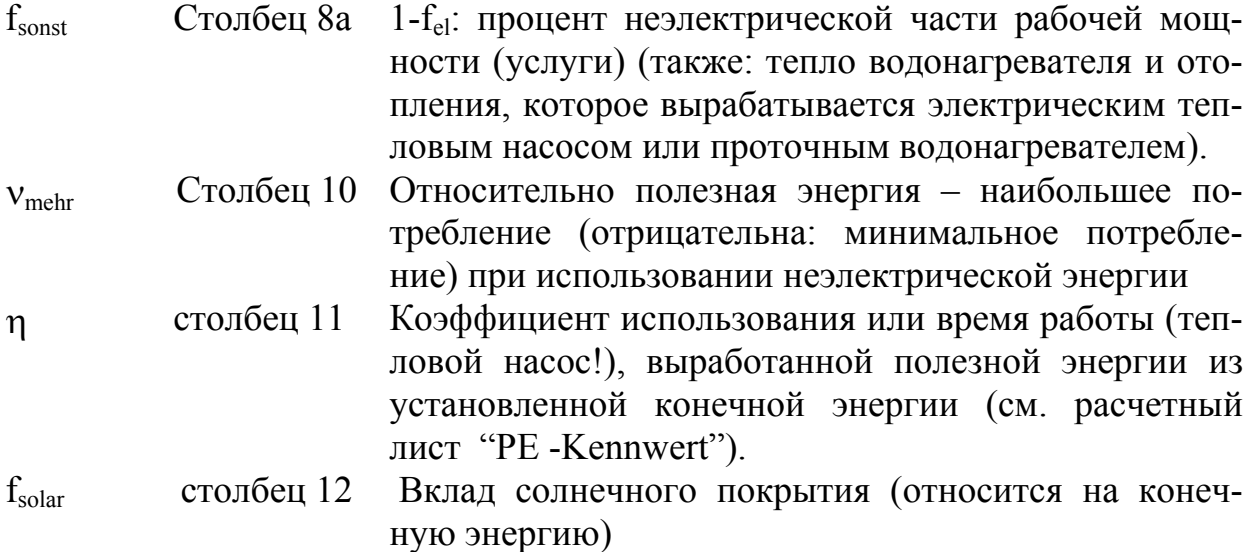

Для каждой рабочей мощности (услуги) рассчитывается потребление первичной энергии Е<sub>ргітаг</sub> (столбец 14) и характеристика первичной энергии по формуле:

$$
e_{\text{Pr} \text{ imar}} = \frac{E_{EL} \cdot p_{EL} + E_{sonst} \cdot p_{sonst}}{A_{EB}}
$$

где P<sub>EL</sub>, P<sub>sonst</sub> – факторы первичной энергии (отношение первичной энергии к конечной энергии), приведены в табл.12 [GEMIS 3.0].

 $P_{\text{3/REKTPOTOKA}} = 2.92$  кВтч/ кВтч;

 $P_{\text{природного газа}} = 1,07$  кВтч/ кВтч;

 $P_{\text{cousnew}} = 1.11$  кВтч/ кВтч.

Фактор первичной энергии автоматически заносится в таблицу листа PHPP-EL (справа в верхней части таблицы) из листа Daten.

"Характеристика первичной энергии электротока", которая учитывает все энергетические мощности на бытовые услуги, кроме отопления и горячего водоснабжения, рассчитывается как сумма всех рабочих мощностей:

$$
e_{\text{primär}} = \sum_{i} e_{\text{primär},i}
$$
  
\n $e_{\text{primär}} = e_{\text{EL}} \cdot P_{\text{EL}} + \sum_{\text{at } \text{at } n \neq n, n} e_{\text{inter}} e_{\text{inter}} e_{\text{inter}} e_{\text{inter}} e_{\text{inter}} e_{\text{inter}}$ 

#### 29.3. Пояснение для рабочих энергомощностей

(Вводимые значения фактора использования и повторяемости соответствуют опытным данным.)

#### 29.3.1. Мытье посуды

В диалоговой строке выбирают подключение к холодной или горячей сети.

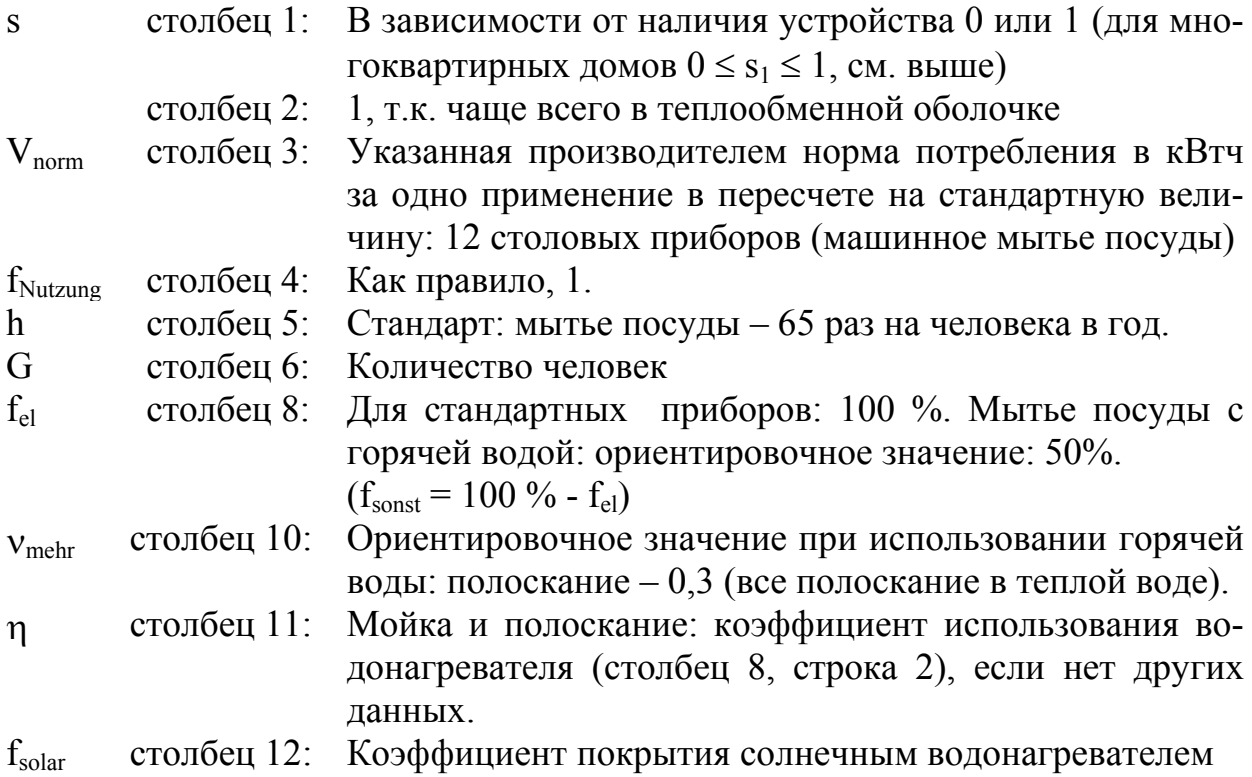

# **29.3.2. Мойка (стирка)**

В строке диалога выбирают подключение к холодной или горячей воде.

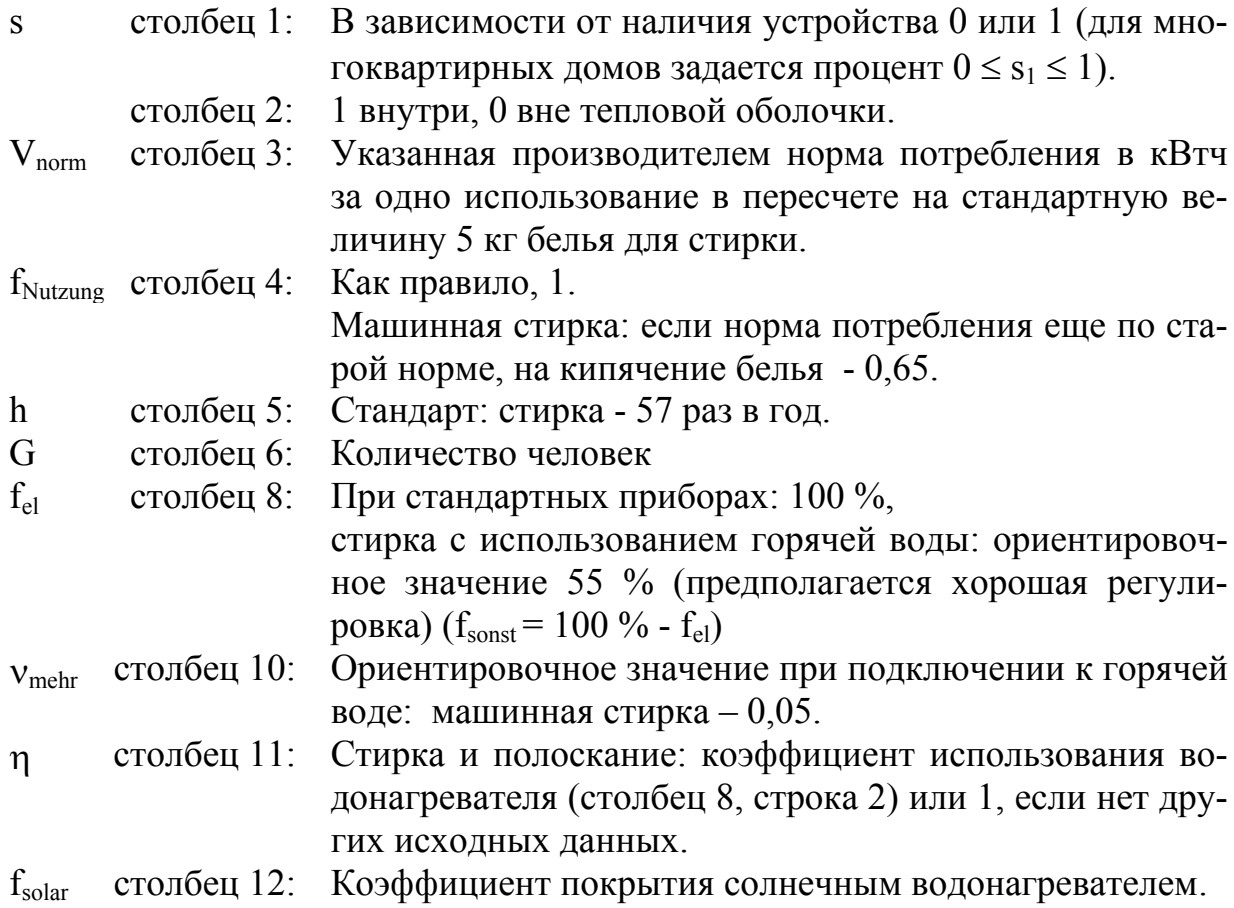

В строке диалога выбирают вид сушки белья.

s столбец 1: Задается: 1

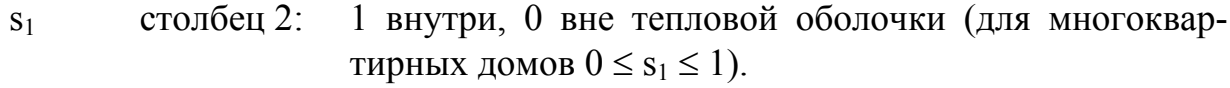

Vnorm столбец 3: Указанная производителем норма потребления в кВтч за одно использование в пересчете на стандартную величину 5 кг белья.

В верхней строке вносится потребление тока.

При газовой сушке: потребление газа во второй строке, в первой строке – вспомогательное потребление тока.

Остаточная влажность Из инструкции к стиральной машине: 70 % при числе оборотов центрифуги 800-1000 об/мин;

60 % - 1000-1100 об/мин; 50 % - 1100-1400 об/мин.

 $f_{\text{Nutzung}}$  столбец 4: Из остаточной влажности определяется:

(остаточная влажность + 0,1)/0,8

- h столбец 5: 57 раз в год на человека.
- G столбец 6: Количество человек
- $f_{el}$  столбец 8: При сушке на веревке 0 %; газовая сушилка: доля вспомогательной энергии от общего потребления конечной энергии; сушильный шкаф или конденсаторная сушилка 100 % ( $f_{\text{sonst}} = 100$  % -  $f_{\text{el}}$ )

νmehr столбец 10: Наибольшее потребление: 0.

η столбец 11: Коэффициент использования: 1.

### **29.3.4 Сушка: потребление энергии на сушку белья**

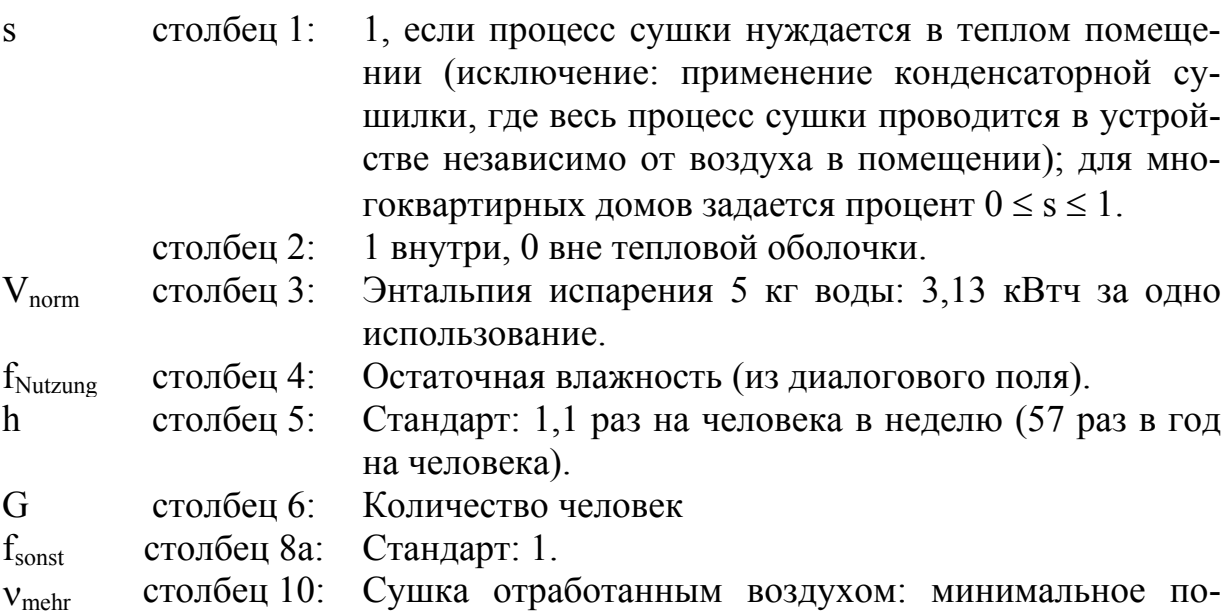

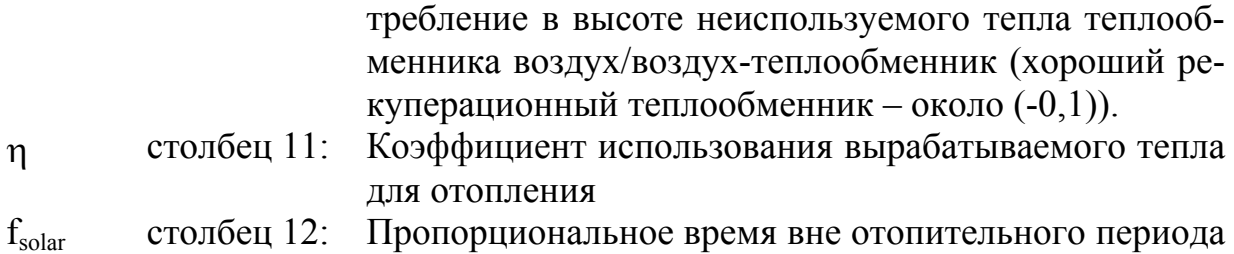

(стандарт для пассивного дома – около 0,6)

#### **29.3.5. Охлаждение и замораживание**

- s столбец 1: Количество имеющихся в наличии установок. Двойную установку агрегатов в пассивном доме надо избегать. Вместо раздельных устройств охлаждения и замораживания устанавливают комбинированный агрегат охлаждения и замораживания. Для многоквартирного дома: количество имеющихся в наличии устройств/ количество квартир.
	- столбец 2: 1 внутри, 0 вне тепловой оболочки.
- Vnorm столбец 3: Указанная производителем норма потребления в кВтч в сутки.
- $f_{\text{Nutzung}}$  столбец 4: Внутри тепловой оболочки: 1 при новом энергосберегающем агрегате. Если в неотапливаемом подвале установлен морозильник или комбинированный агрегат– 0,9, холодильник  $-0,7$ .
- h столбец 5: 365 дней в год.
- G столбец 6: Количество квартир.
- $f_{el}$  столбец 8: 1

#### **29.3.6. Приготовление пищи**

В диалоговой строке выбирается вид установки для приготовления пищи.

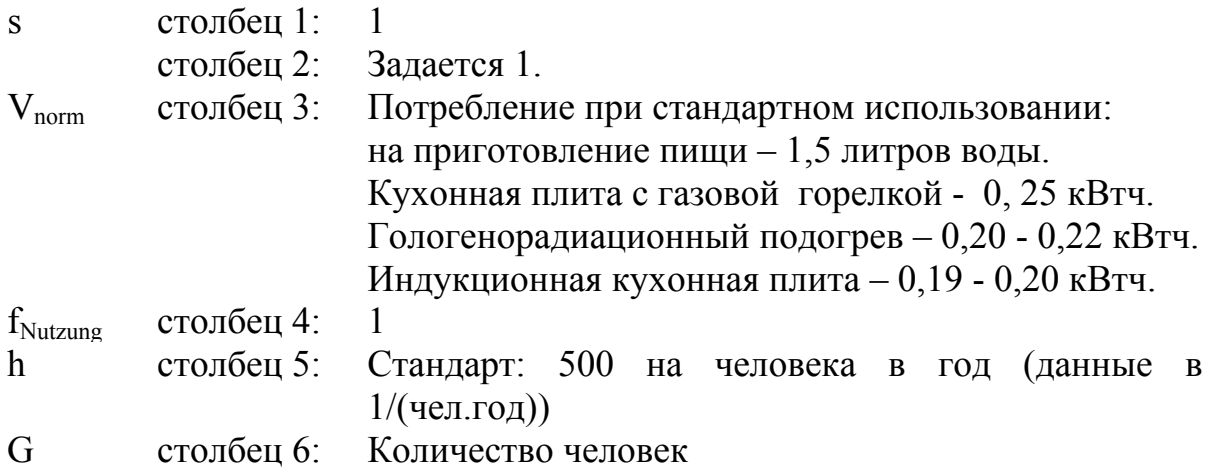

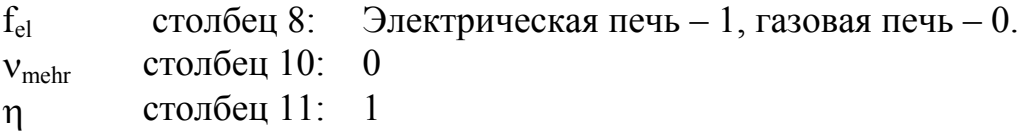

#### **29.3.7. Освещение**

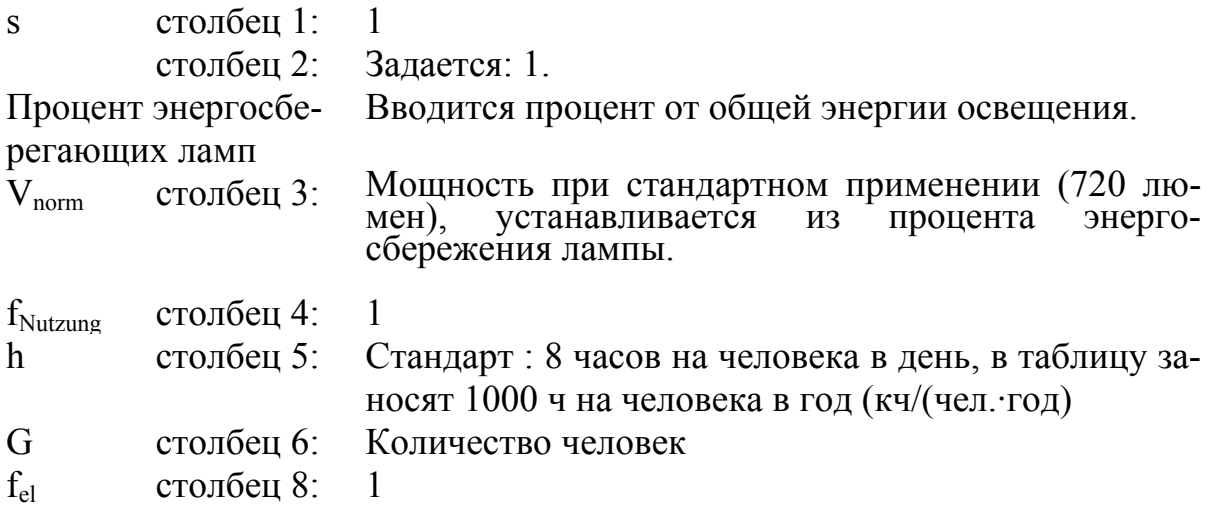

#### **29.3.8. Электроника и малые устройства**

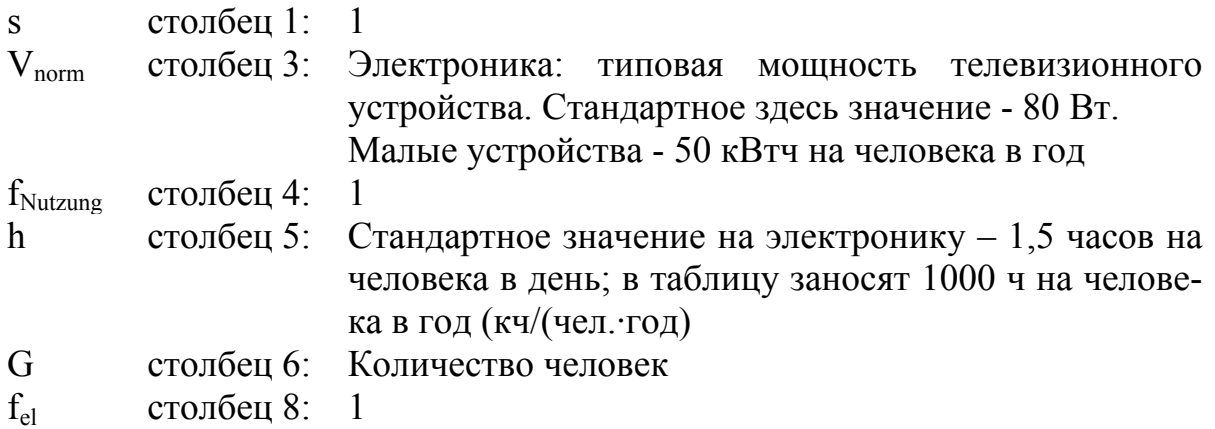

### **29.3.9. Дополнительный электрический ток**

Потребление дополнительной электроэнергии определяется в листе Hilfstrom. В листе Strom принимается только сумма.

### **29.3.10. Список устройств (приборов)**

Для достижения незначительного потребления электроэнергии необходимо, по возможности, выбирать энергосберегающие электрические приборы. Каталог устройств [PHI 1998/7] облегчает заказчику или пользователю выбор приборов для ПД. По возможности, список содержит ассортимент энергосберегающих и доступных на рынке электробытовых устройств. Указанная норма потребления (расхода) служит как масштаб эффективности.

Норма потребления для каждого электроприбора указывается в паспорте на изделие. Данные изготовителя при полоскании и машинной стирке, а также машинной сушке, нужно пересчитать на типовые данные загрузки (12 столовых приборов или 5 кг белья). Из занесенных в список устройств в окошке показываются устройства с наименьшим потреблением энергии.

Указанная норма потребления является входным значением для проектирования потребности электрического тока.

В значительной степени при выборе ассортимента устройств соблюдение требований в совокупности подтверждается.

### **30. Лист Hilfsstrom – расчет дополнительного потребления электрического тока**

Под дополнительным электротоком нужно понимать все потребление электрической энергии, необходимое для работы систем отопления, вентиляции и горячего водоснабжения, а также солнечного коллектора. К этому потреблению относятся:

- вентилятор системы вентиляции;
- устройство для устранения обледенения на теплообменнике;
- циркуляционный насос;
- воздуходувка (компрессор) мазута и предварительный нагрев;
- циркуляционный насос (перекачивающий);
- солнечный насос;
- прочая дополнительная энергия.
- В качестве входной величины верхней части листа нужно вводить:

- число часов работы системы вентиляции с рекуперацией тепла отработанного воздуха (строка 1). Стандарт: продолжительность работы за отопительный период 5,4 кч/год.

- число часов работы системы вентиляции без рекуперации (строка 1). Стандарт: 0. Если летом должна работать система вытяжки, например, вентилирование, расположенных внутри ванн, то продолжительность - 3,36кч/год.

- устранение обледенения на теплообменнике: если не предусмотрен грунтовый теплообменник, то это необходимо в холодные зимние дни, когда тепла уходящего воздуха в выходном канале не достаточно для поддержания поверхности теплообменника холодной. Некоторые изготовители предусмотрели в этом случае электрическое устранение обледенения, для которого здесь рассчитывается потребление электрического тока. Необходимо вводить минимально допустимую температуру приточного воздуха, под действием которой включается антиобледенитель. Безусловно, эта температура не должна быть 0°С, а в зависимости от устройства вентканала, как правило, около (–2 °С), но достаточной для защиты от мороза.

**30.1. Система вентиляции**

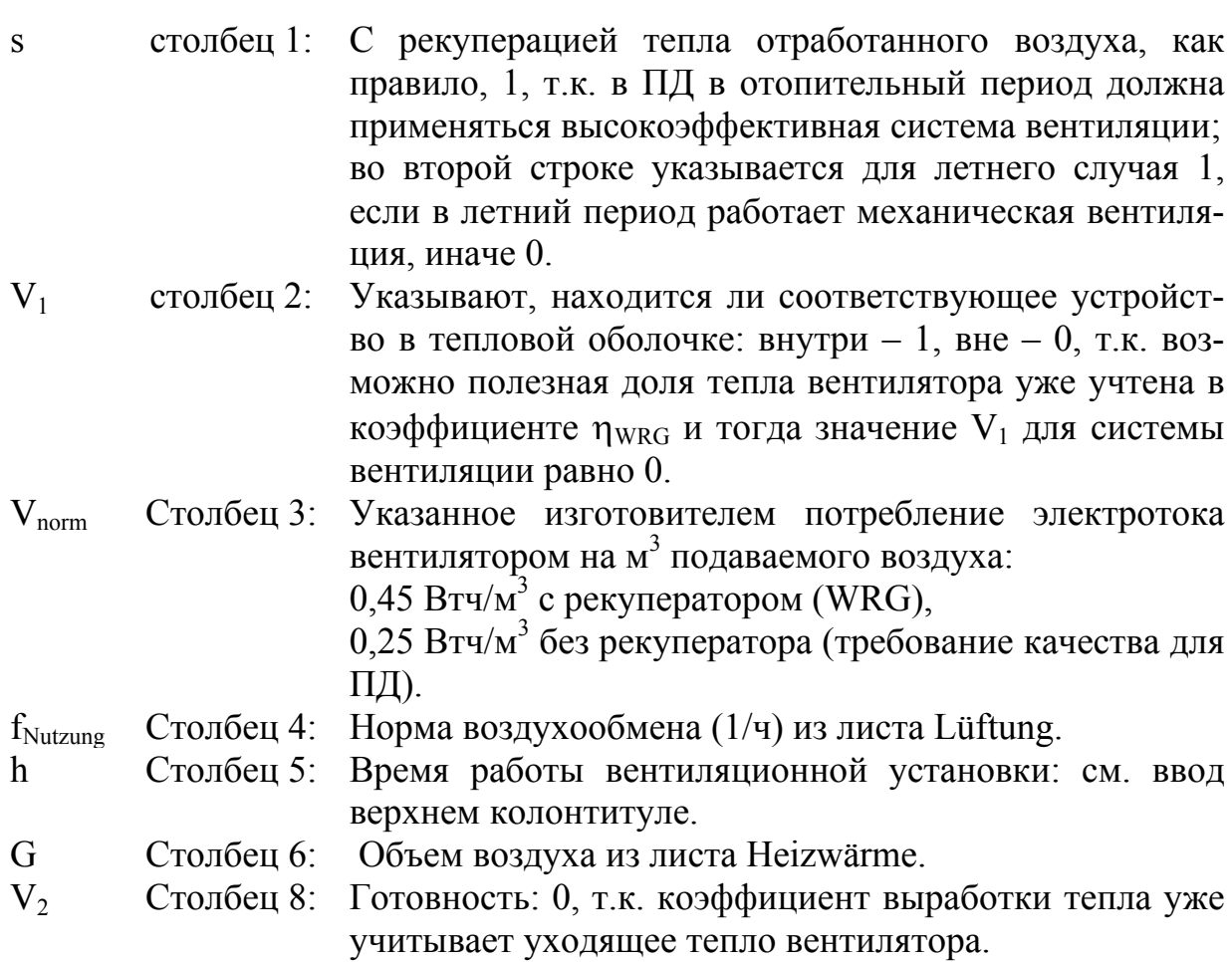

# **30.2. Устранение обледенения теплообменника**

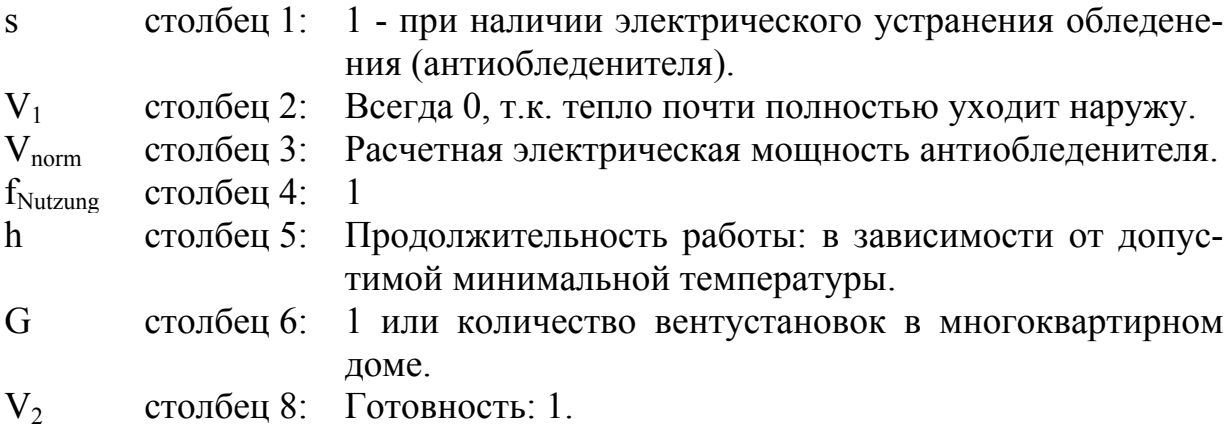

### **30.3. Циркуляционный насос (перекачивающий)**

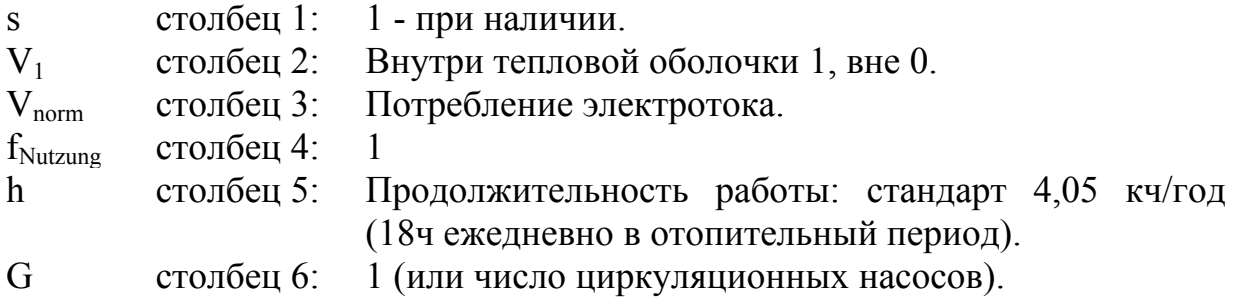

V2 столбец 8: Готовность: 1.

### **30.4 Воздуходувка жидкого топлива и предварительный нагрев**

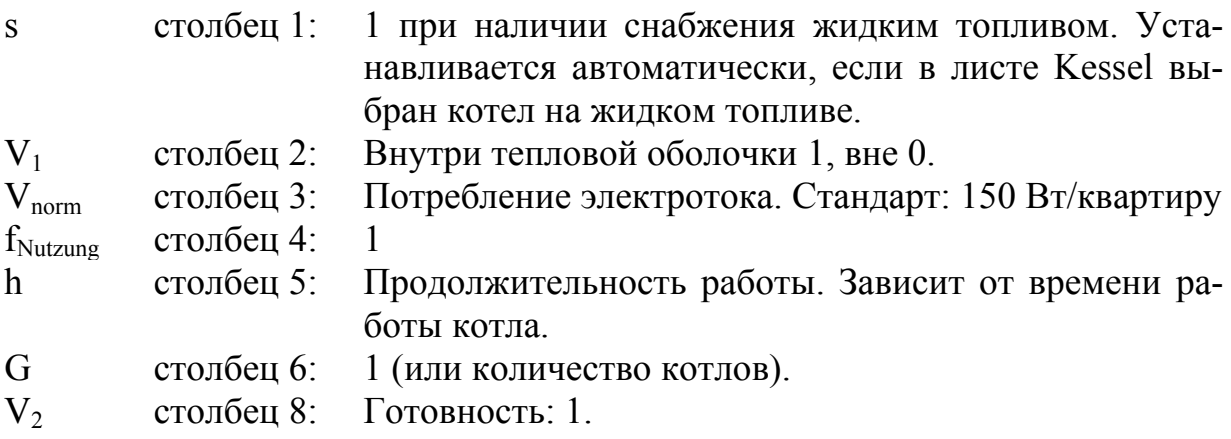

### **30.5. Циркуляционный насос**

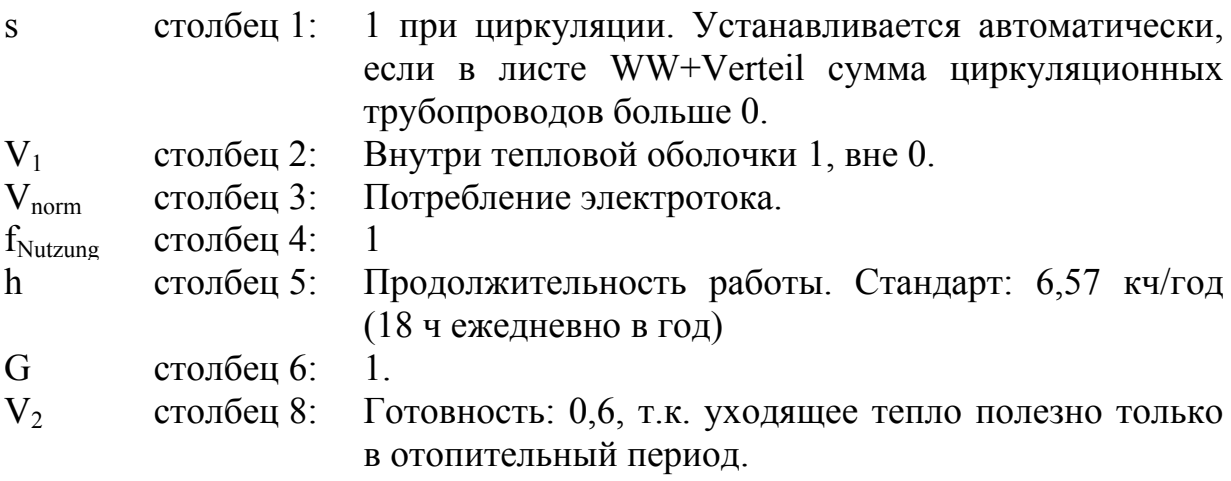

### **30.6. Солнечный насос**

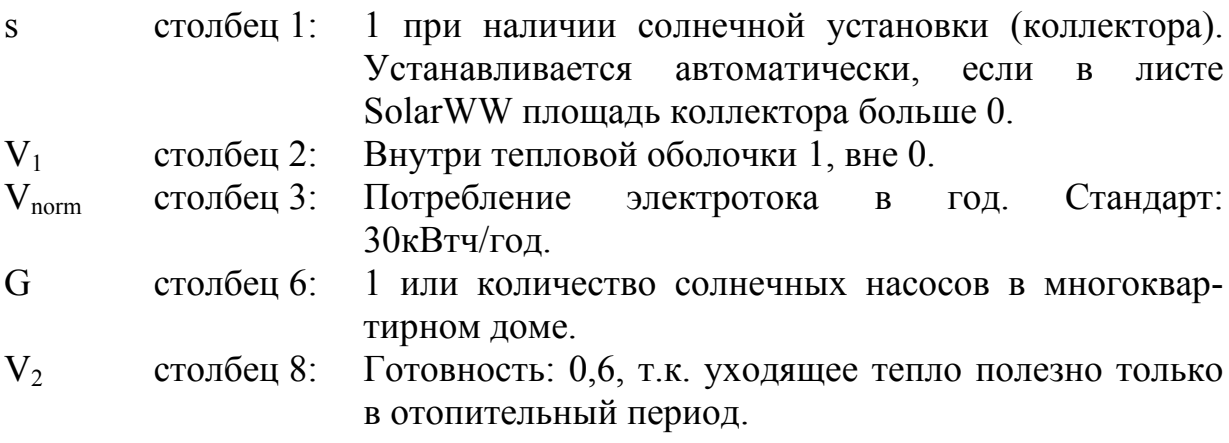

### **30.7. Прочее потребление тока**

Строка для прочего индивидуального потребления электротока.

### **31. Лист IWQ – расчет поступающего от внутренних источников тепла**

Этот лист рассчитывает тепло, поступающее от внутренних источников, на основании данных листов Strom и Hilfsstrom.

Альтернативой, к точному расчету этого листа, может быть также паушальское (общее) значение (см. лист Heizwärme).

Вырабатываемое тепло при потреблении электрической энергии способствует значительным поступлениям тепла от внутренних источников. Тепло внутренних источников внутри тепловой оболочки здания - это тепло людей, электрических приборов и охлаждения горячей воды. Это тепло используется при решении баланса как приток тепла. Энергия, которая расходуется на испарение воды или нагрев холодной воды, относится к негативной (отрицательной) внутренних источников. При правильной планировке экономия и потери тепла незначительны от трубопроводов теплой и холодной воды. На рис.16 приведен баланс поступления тепла от внутренних источников на примере пассивного дома в г.Дармштадт.

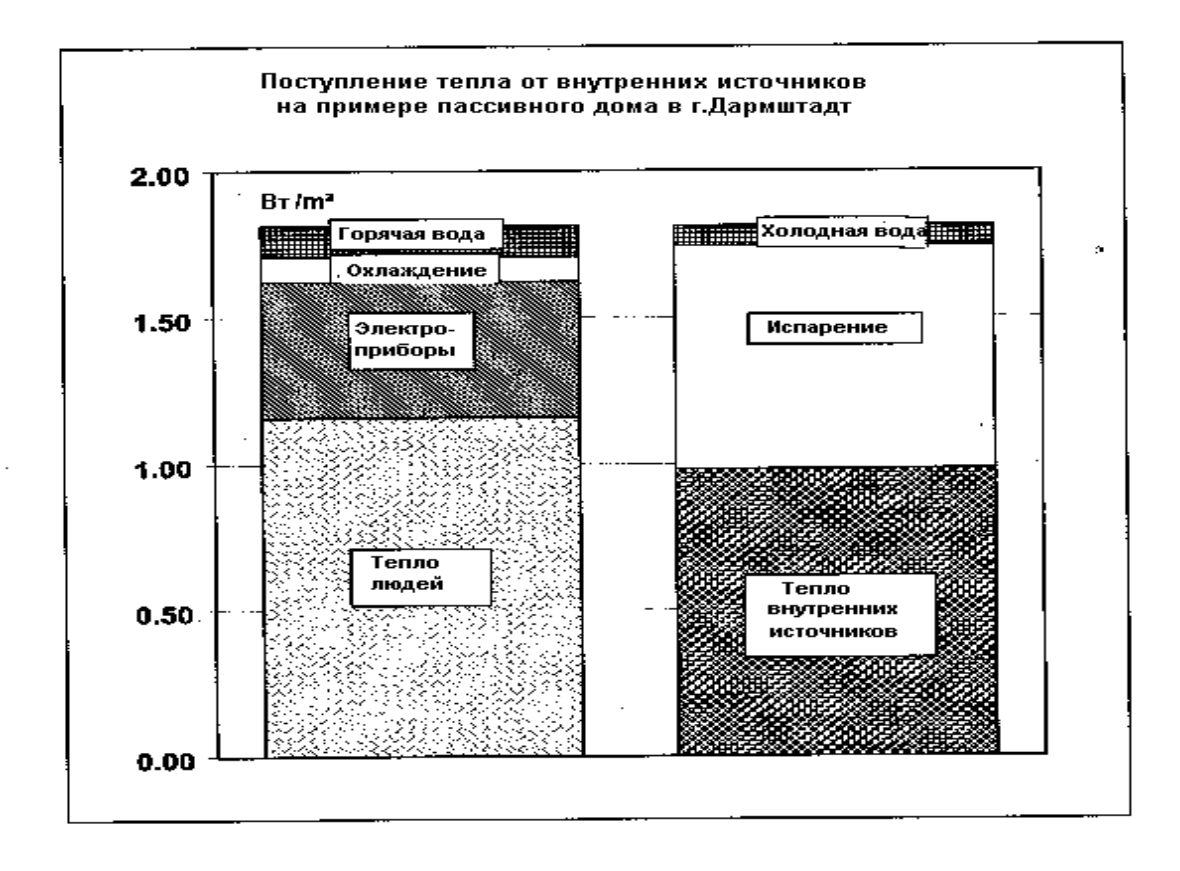

Баланс поступления тепла от внутренних источников

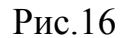

#### **Метод расчета**

Для каждой рабочей мощности поступление производимого тепла (столбец 10) рассчитывается по формуле:

$$
\dot{Q}_I = \frac{E_{\text{nutz}} \cdot V_1 \cdot V_2}{t}
$$

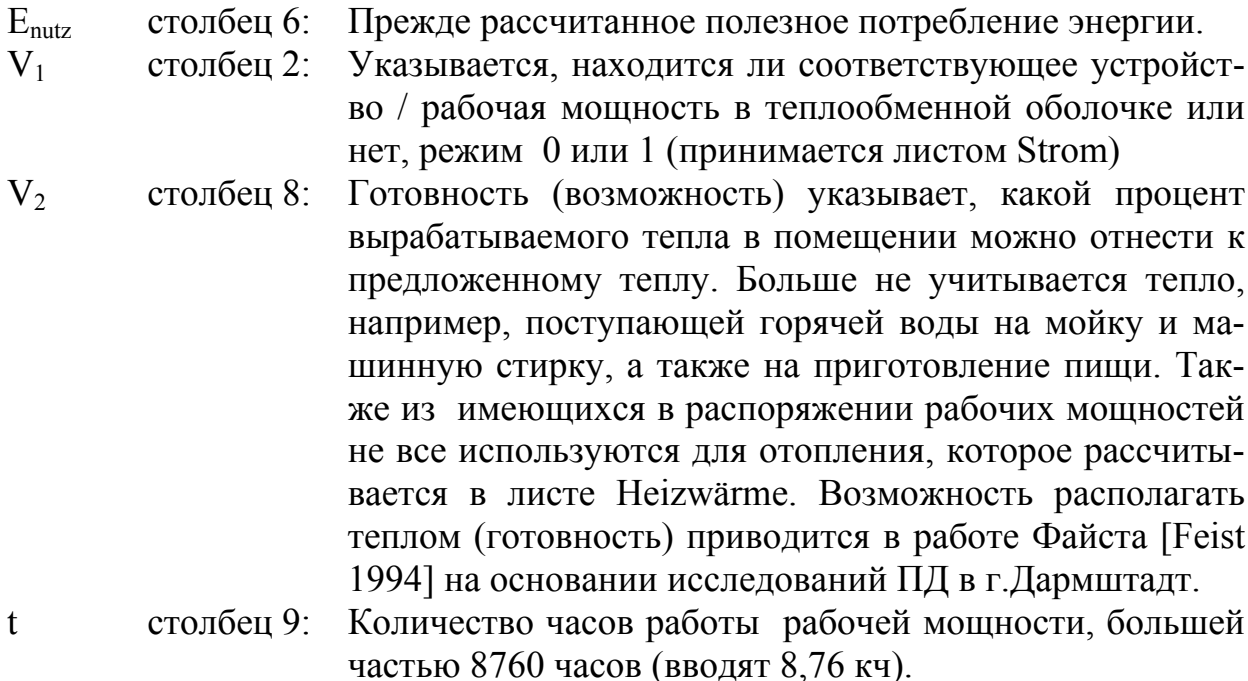

Характеристика для мощности поступающего тепла (предпоследняя строка) определяется по формуле:

$$
Xapaxmepucmuka: \dot{q}_I = \frac{\dot{Q}_I}{A_{EB}}
$$

Предложение тепла получается умножением производительности тепла  $Q<sub>I</sub>$  на отопительное время (при применении стандартного климата в 225 дней или 5400 ч в год).

### **32. Лист PE-Kennwert – расчет характеристики первичной энергии и воздушных выбросов СО<sup>2</sup>**

Характеристика первичной (основной) энергии – это отношение к энергозависимой площади (жилая или полезная) потребности в первичной энергии для отопления, горячего водоснабжения, вспомогательных и электробытовых нужд, т.е. для всех энергопотреблений здания. Эта характеристика воспроизводит первичную затрату энергии для предоставления энергоносителя и учитывает как содержание энергии сырья, так и транспортировку и дальнейшую обработку, вплоть до поставки потребителю используемой энергии [LOGA 1997], [GEMIS].

В РНРР 99 характеристику первичной энергии различных систем теплоснабжения можно рассчитать, причем возможны комбинации различных систем. Для выбора предусмотрены системы:

- прямое электрическое отопление и горячее водоснабжение;
- котел, работающий на газе или жидком топливе;
- центральное отопление;
- прочие системы, как, например, печь. При условии, что годовой коэффициент использования такой системы известен. При необходимости, устанавливается другой путь.

#### **Комбинирование различных систем**

Комбинация различных систем возможна при указании процента обеспечения (покрытия) теплом. Если, например, потребность в тепле ТЭЦ обеспечивает 90%, а печь на дровах 10 %, то для центрального/ местного отопления надо указать процент покрытия тепла 90 %, а для прочих систем 10 %.

При полном обеспечении определенной системой теплом нужно вносить 100%, для всех других – 0 %. Это имеет значение и для водонагревателей (производство горячей воды). Ниже приведен пример использования двух систем отопления (лист PE-Kennwert).

При тепловом насосе учтено электрическое и соответственно неэлектрическое дополнительное отопление в конечной потребности энергии. Здесь нужно записать: 100 % тепловой насос.

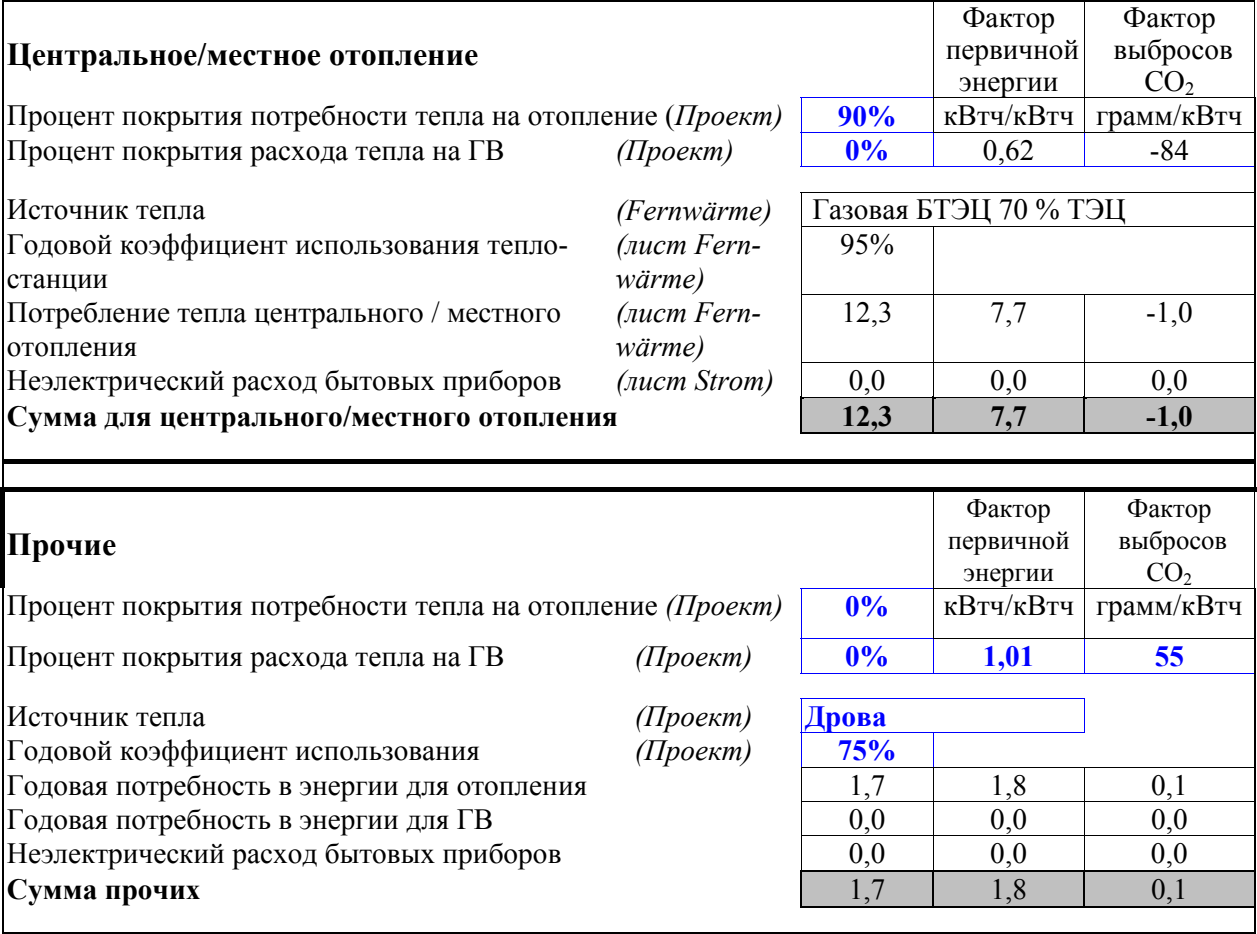

#### **Солнечная установка (коллектор)**

Данные солнечной установки нужно вводить в листе SolarWW. Лист расчета первичной энергии "Primärenergie" автоматически удерживает (вычитает) из потребности в первичной энергии произведенную солнечную энергию.

#### **Потребная конечная энергия**

$$
Q_{\text{End}} = \frac{Q_{\text{Nutz}}}{\eta_{\text{pazdaru}} \cdot \eta_{\text{pouseodcmea\_menna}}}
$$

где Q<sub>Nutz</sub> - эффективное полезное тепло, сумма потребного тепла на отопление и на горячее водоснабжение;

ηраздачи - годовой коэффициент использования системы раздачи тепла;

ηпроизводства тепла - годовой коэффициент использования или годовая удельная производительность системы производства тепла. Показывает, сколько кВтч полезного тепла производится из 1 кВтч энергоносителя. Для теплового насоса этот показатель больше чем 1, т.к. часть полезного тепла получается не прямо из электрического тока, а забирается через охлаждение из уходящего воздуха или другого теплоносителя.

Расчет ηпроизводства тепла может быть различен для каждой системы. Для этой цели имеются в распоряжении различные вспомогательные листы:

•при непосредственном электрическом отоплении и водонагреве коэффициент ηпроизводства тепла приблизительно 100%. Расчет энергетической характеристики и выбросов  $CO<sub>2</sub>$  производится в листе PE-Kennwert.

•расчет степени использования тепловых насосов в РНРР 2002 еще невозможен, однако, предусмотрен в более поздних версиях.

ηWP - указывает, сколько кВтч полезного тепла из кВтч электрического тока предоставляет тепловой насос;

 $\eta_{\text{System}}$  – при экстремальных наружных температурах тепловой насос не в состоянии подавать достаточное количество тепла от источника тепла, чтобы компенсировать потребность в полезном тепле. Тогда обеспечивается поддержка недостающего тепла для системы отопления. Т.к. непосредственно электрические, а также газовые отопительные системы имеют значительно худшие коэффициенты использования, чем тепловой насос, то значительно меньше и среднее значение годового КПД системы. Коэффициент  $\eta_{\text{System}}$ показывает, сколько кВтч полезного тепла из 1 кВтч конечной энергии предоставляет в среднем за год комбинация тепловой насос/поддержка системы отопления (устанавливают после собственного расчета).

• Лист Kessel рассчитывает коэффициент ппроизводства тепла, энергетическую характеристику и выбросы углекислого газа (эквивалент  $CO<sub>2</sub>$ ) различных котлов, работающих на газе или жидком топливе. Расчет проводится, если в листе РЕ-Кеппwert процент обеспечения тепла котлом больше 0, а также удельные данные устройства в листе Kessel полностью относятся к котлу.

• Лист Fernwärme рассчитывает коэффициент ппроизводства тепла и соответственно энергетическую характеристику и СО<sub>2</sub> различных систем центрального и местного отопления, включая блочную ТЭЦ.

#### Потребность в первичной энергии

Потребность в первичной энергии (энергоносителей) рассчитывается по формуле:

$$
Q_P = p \cdot Q_{End}
$$

где р - фактор первичной энергии энергоносителя, рассчитываемый, кроме того, при "прочих системах" автоматически. Перечень энергоносителей и факторов первичной энергии приведен в листе Daten и втабл.12.

Q<sub>end</sub> - потребность в конечной энергии.

В табл.12 приведены факторы первичной энергии и эквивалентного выброса СО<sub>2</sub> для различных энергоносителей, рассчитанных по программе GEMIS 3.0 [GEMIS].

Таблица 12

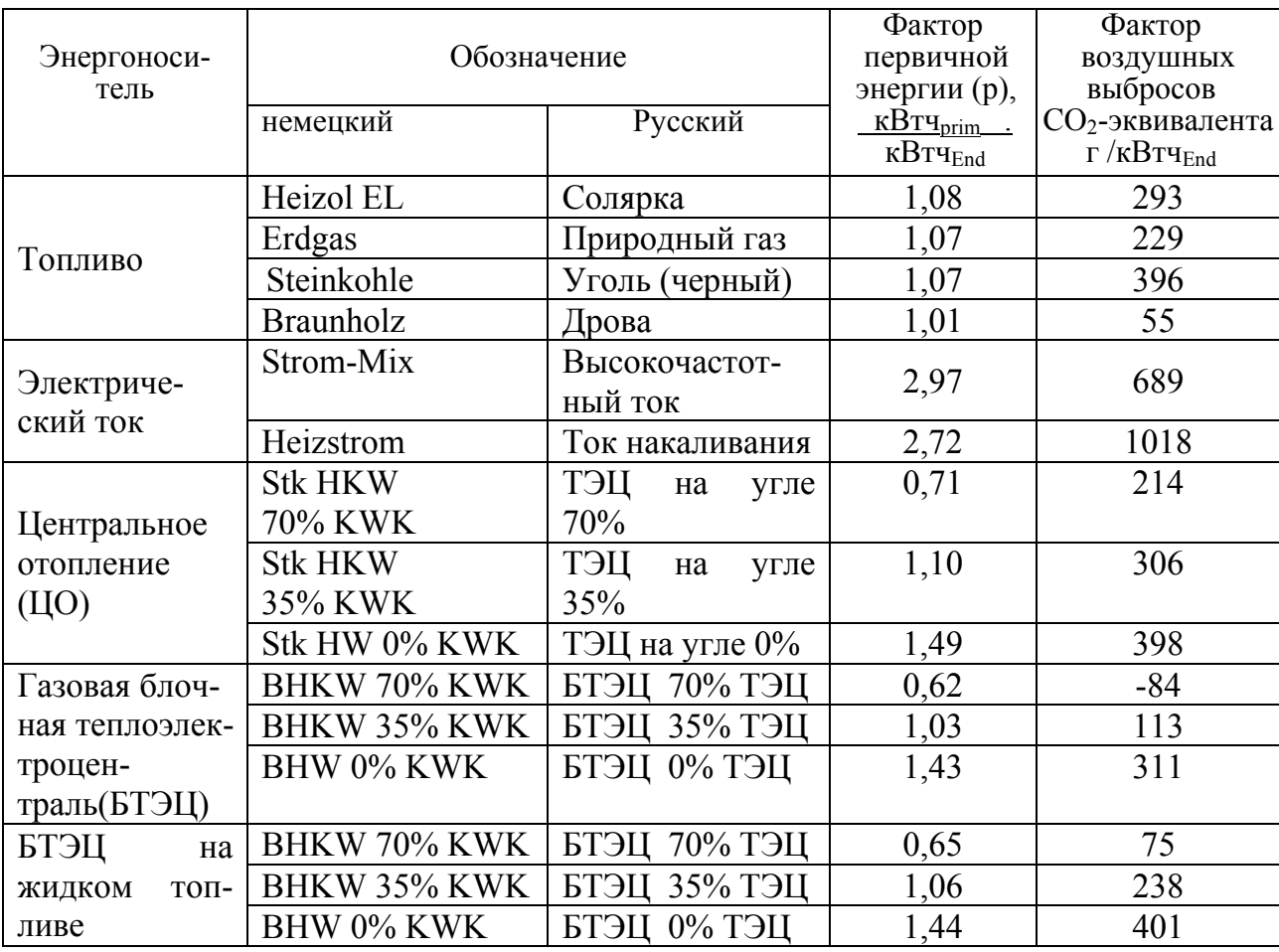

Факторы первичной энергии и эквивалентного выброса  $CO<sub>2</sub>$ для различных энергоносителей (расчет по GEMIS 3.0)

Энергетическое качество зданий, включая выработку тепла, характеризируется значением первичной энергии q<sub>p</sub>. Поэтому здания и независимые носители энергии взаимно соизмеряемые.

Значение характеристики первичной энергии q<sub>p</sub> определяется:

$$
q_{p} = \frac{Q_{P}}{A_{EB}}
$$

где Qр - потребность в первичной энергии;

АЕВ – площадь, относимая к энергии.

### **Требование**

Предельное значение первичной энергии для пассивных домов [PHI 1997]:

$$
q_p \le 120 \text{ KBTY/(M}^2 \text{TOA)}
$$

#### **Выброс углекислого газа**

Воздушный выброс газов  $(CO_2, CH_4, CO, NMVOC, NO<sub>X</sub>$  и N<sub>2</sub>O), влияющих на климат, рассчитывается на основе потребляемой энергии настоящего энергоносителя. Для изменения парникового эффекта используется так называемый эквивалентный парниковый потенциал, для которого пересчитывается климатическая эффективность газов, эквивалентная количеству СО<sub>2</sub> (СО<sub>2</sub>-эквивалент). Характеристика воздушных выбросов СО<sub>2</sub>эквивалента определяется как сумма отдельных значений всех энергоносителей:

$$
u_{CO2} = U_{CO2}/A_{EB}
$$

$$
U_{CO2} = \frac{X_{CO2} \cdot E_{H+W}}{1000 \text{ r/kr}}
$$

где  $u_{CO2}$  – характеристика воздушных выбросов  $CO_{2}$ - эквивалента, кг/(м<sup>2</sup>год);

 $U_{CO2}$  - годовой воздушный выброс  $CO_{2}$ - эквивалента, кг/год;

 $X_{CO2}$  - фактор воздушных выбросов  $CO_{2}$ - эквивалента, г/кВтч<sub>End</sub>. Значения  $X_{CO2}$  для различных энергоносителей приведены в табл.12.

### **33. Лист Kessel – расчет годового коэффициента использования отопительных котлов**

В этом листе определяется годовой коэффициент использования отопительных котлов для остаточного отопления и системы горячего водоснабжения.

Исходными параметрами являются уже определенные значения теплоты, необходимой для отопления и горячего водоснабжения. Эта потребность энергии уменьшается за счет солнечной доли тепла. В РНРР-2002 еще не возможно определить для помещений долю солнечного покрытия теплоты. Если она рассчитывается другим путем, то ее можно установить.

В соответствующем окошке на листе Kessel необходимо выбрать вид водонагревателя.

Значения коэффициентов эффективности и потерь готовности различных отопительных котлов приведены в табл.13, а также их можно взять из соответствующих сертификатов испытаний.

Следующие входные данные: планируемая мощность выбранного водонагревателя, температура прямой горячей воды, режим работы (скользящий или нет) и время готовности в часах. Котел используется только в отопительный период (летом отключен), то время работы –5400 часов. При совместном использовании системы отопления и системы горячего водоснабжения ежегодное время работы – 8760 ч.

Также учитывается тепло конденсации отработанного пара, поскольку конденсация, возможно, есть полезная теплота. При отопительном котле – 100% конденсации.

Таблица 13

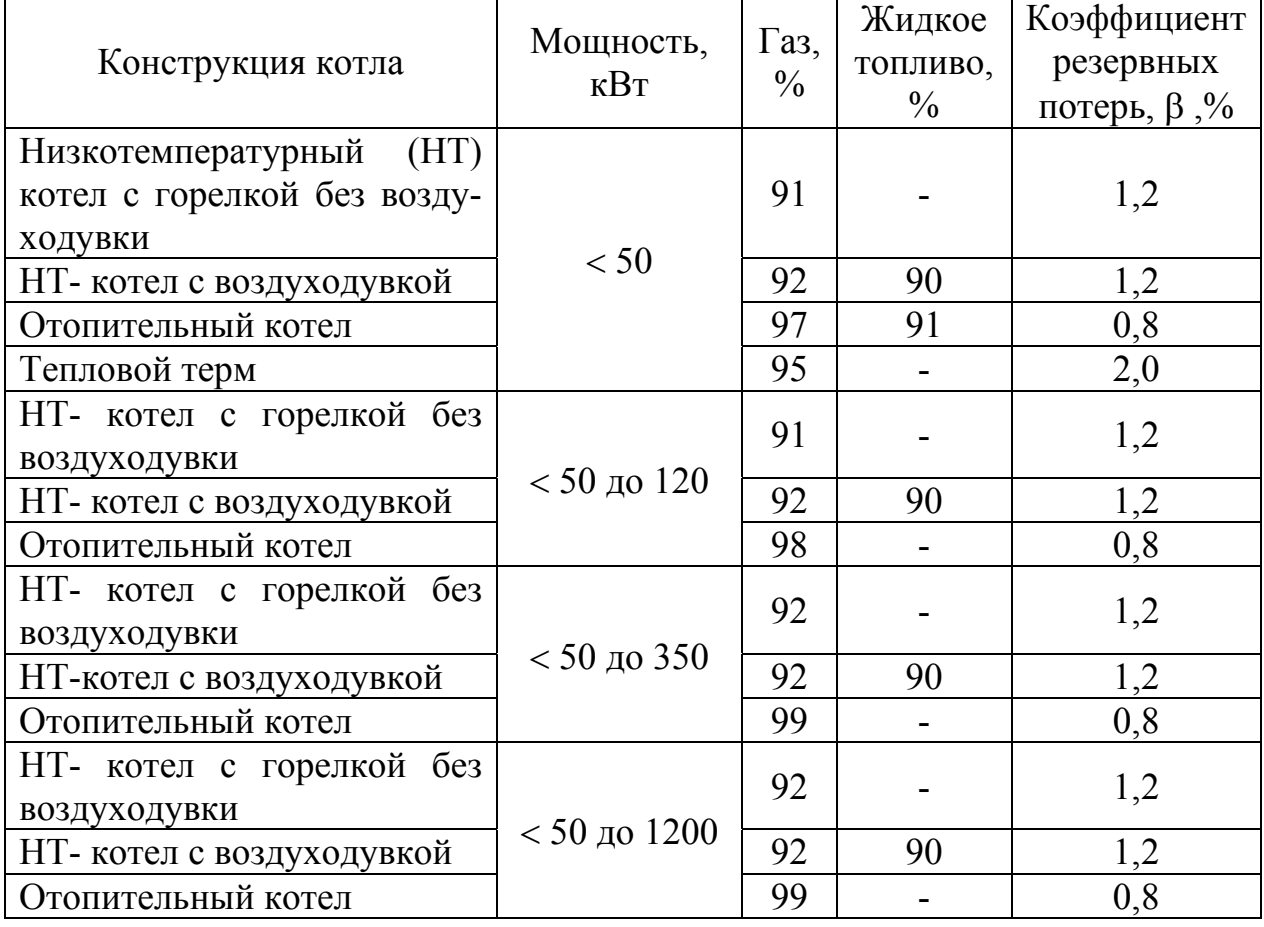

КПД различных видов котлов

### 34. Лист Fernwärme - расчет годового коэффициента использования центральной подстанции тепловой сети  $(HTII)$

Исходными параметрами являются уже определенные потребности в тепле для отопления и горячего водоснабжения. Эта потребность в энергии уменьшается за счет доли солнечного покрытия тепла. Определение солнечной доли обеспечения теплом помещений в пакете проектирования 2002 еще не предусмотрено. Если она рассчитывается другим путем, то ее можно уста-**НОВИТЬ.** 

В соответствующем окошке для выбора имеются в распоряжении следующие системы:

- Центральное отопление (на каменном угле);
- Блочная ТЭЦ, работающая на газе;
- Блочная ТЭЦ, работающая на жидком топливе.

Для всех трех систем возможен также учет процента использования тепла, поступающего от ТЭЦ. Запись "35% ТЭЦ" означает, что 35% тепла покрывается от водонагревателя ТЭЦ.

Коэффициенты годового использования тепловых подстанций приведены в табл.14.

Таблица 14

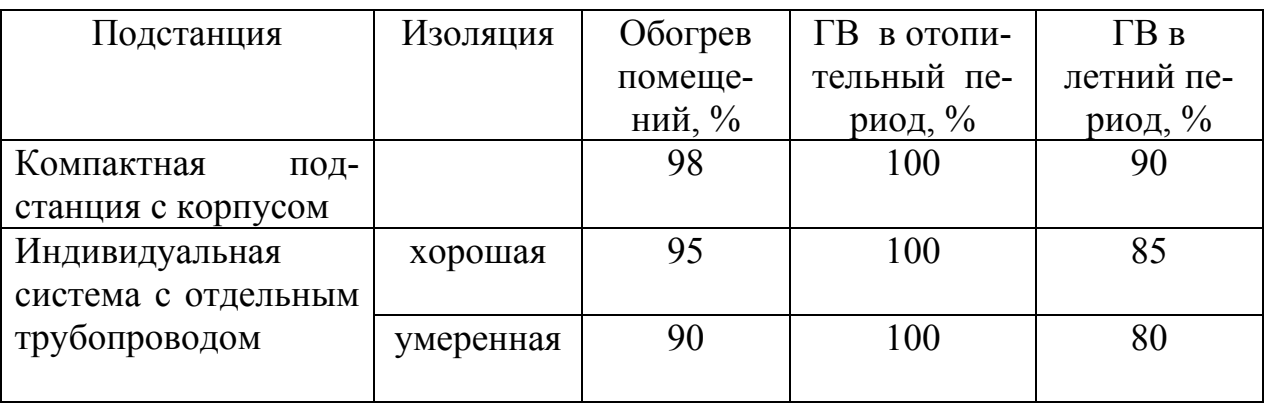

Годовой коэффициент использования тепловых подстанций

Для смешанных систем (отопление помещения + горячее водоснабжение) может устанавливаться среднее значение.

При применении некоторых блочных ТЭЦ могут определяться негативные воздушные выбросы СО<sub>2</sub>. Вследствие этого, произведенный блочными ТЭЦ ток должен вытеснять электричество, которое производится обычными угольными ТЭЦ. Снижение  $CO<sub>2</sub>$  может быть за счет вытеснения тока блочных ТЭЦ с большими воздушными выбросами СО<sub>2</sub>. В балансе получаются отрицательные факторы воздушных выбросов.

### **35. Лист Monatsv - расчет потребности тепла для отопления по EN 832 (месячный метод расчета)**

В листе Heizwärme определяется энергетический баланс за отопительный сезон по годовому методу расчета. В месячном методе расчета по EN 832 определяется баланс за каждый месяц года, а годовой баланс из суммы ежемесячных балансов. Данные о здании принимаются полностью из листа Heizwärme.

В качестве дополнительной информации о здании требуется лишь теплоемкость. Эта величина принимается из листа Sommer. Ее влияние в месячном методе для ПД незначительно. Значение в листе Sommer установлено 204 Втч/К на м<sup>2</sup> жилой площади.

Ввод данных в этом листе не требуется.

Для ежемесячного метода расчета используется стандарт климатических данных, который совместим с годовыми данными листа Heizwärme. Дополнительно имеется соответствующий ассортимент (список) в листе Klimadaten региональных климатических данных по DIN 4108-6, по которым производятся совместимые годовые данные для листа Heizwärme. Собственная подпрограмма расчета ориентации и затенения для месячного метода содействует точному расчету для всех ориентаций и тех же затеняющих ситуаций, как и в годовом методе.

Так как в годовом методе (за отопительный период) и ежемесячном используются одни и те же записи данных, то сопоставими результаты годового (сезонного) потребления тепла, полученных по этим методам, которые в большинстве случаев совпадают. Исключением являются здания с большой площадью остекления и крайне незначительным расходом энергии на отопление, отличающихся от требований ПД. В таких случаях должен использоваться месячный метод расчета (см. лист Objekt).

*Примечание: потери, экономия и коэффициент использования не могут сравниваться при годовом (за отопительный период) и месячном методах, т.к. они относятся к различным срокам. Решающим является только результат, а именно, годовая потребность в теплоте.*

В ежемесячном методе дополнительно рассчитываются значения потребности тепла по месяцам и представляются графически. Разумеется, отдельные соответствующие месячные данные обусловлены результатами динамического моделирования здания: так как при квазистационарном методе согласно EN 832 сезонный аккумуляционный эффект не учитывается, получаются в начале отопительного периода более высокие значения, а в конце отопительного периода более низкие, как по динамическому методу.

### **36. Рабочая папка для оценки давления**

Для здания с контролируемой вентиляцией, в частности, для эффективности системы рекуперации тепла отработанного воздуха, в ПД решаю-

щим значением является воздухонепроницаемость. Герметичность здания может измеряться: этому служит проверка плотности здания тест-давлением. Если в наружную дверь или наружное окно встроить вентилятор, то во всем доме можно поддерживать повышенное или пониженное давление (обычное значение - 50 Па). Поддерживая перепад давления, измеряется поступающее через швы (стыки) количество воздуха, позволяющее определить остаточную утечку (неплотность). Испытание давления проводят при различных перепадах давления - повышенном и пониженном. С помощью сглаживания кривой определяется из этого средний воздухообмен n<sub>50</sub> при перепаде давления в 50Па. С помощью приложения ПД2002 n<sub>50</sub>\_Auswertung.xls (в рабочей папке Drucktest пакета PHPP2002) могут оцениваться результаты измерений давления по EN 13829, метод А. Так как используемые устройства для проведения испытаний различных производителей различны, то различны экспоненты и коэффициенты тарировочных кривых. Данные измерений заносят в протокол листа Protokol, комментарии к этому находятся в правом краю этого листа. Кроме того, для оценки давления используются листы: Kalibrierfaktor -для задания факторов тарировки, Grafik - для отображения графика, лист "Daten für Grafik" содержит данные для графика, Berechnung – расчеты. Листы "Daten für Grafik" и Berechnung от пользователя скрыты.

На рис.17 показано устройство для проверки давления в помещении.

# Требования для пассивных домов: n<sub>50</sub> ≤ 0,6 ч<sup>-1</sup>

Т.е кратность воздухообмена в пассивных домах не должна превышать 0,6чи должны стремиться к более низкому значению. Значение n<sub>50</sub> заносится в лист Lüftung (строка "воздухообмен тест-давления").

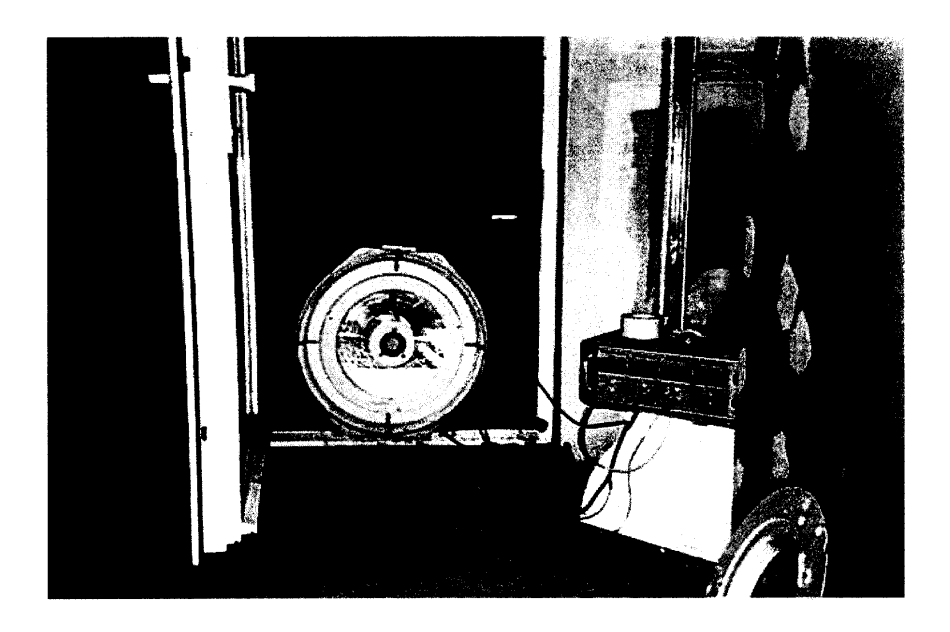

Проверка давления с помощью устройства Blower-Door

Рис. 17.

### **37. Лист Daten – нормативно-справочная информация**

Лист Daten содержит нормативную информацию, используемую при обосновании пассивных домов. Кроме того, в справочнике находятся различные списки, используемые при выборе вариантов в диалоговых ячейках. Информация в справочнике Daten не корректируется и частично может быть скрыта от пользователя.

В листе Daten содержатся данные:

- факторы первичной энергии и воздушных выбросов различных энергоносителей;

- перечень отопительных котлов;

- варианты подключений воды при мойке;

- виды стирки и сушки белья и факторы готовности при испарении и потреблении тока;

- список энергоносителей, используемых для приготовления пищи;

- удельные теплопотери и дополнительный расход энергии различных систем подачи питьевой и горячей воды в зависимости от размещения трубопровода, циркуляции и аккумуляции тепла;

затраты при нагреве горячей воды для различных водонагревателей;

- удельные теплопотери при подаче тепла в помещение для различных систем отопления;

- удельные теплопотери системы распределения тепла различных систем отопления;

- удельные теплопотери при аккумуляции тепла в зависимости от размещения бойлера;

- затраты на производство теплоты для отопления различных отопительных котлов;

- удельные теплопотери и дополнительного расхода энергии при подаче и распределении тепла различных систем вентиляции;

- воздухообмен вентиляционных систем с учетом и без учета рекуперации тепла отработанного воздуха;

- параметры теплопроизводителей (рекуператоров) систем вентиляции.

# Основные обозначения в формулах

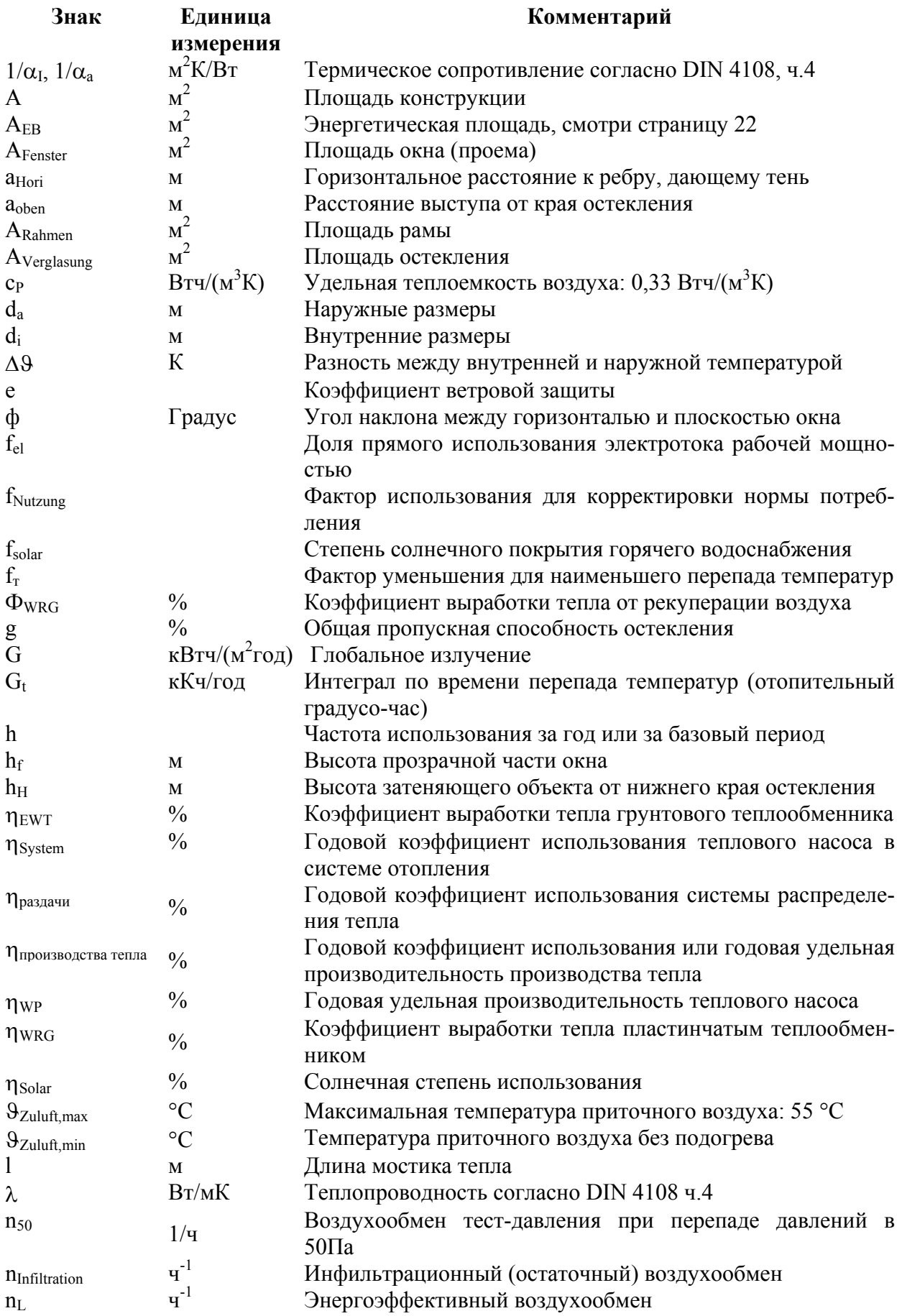

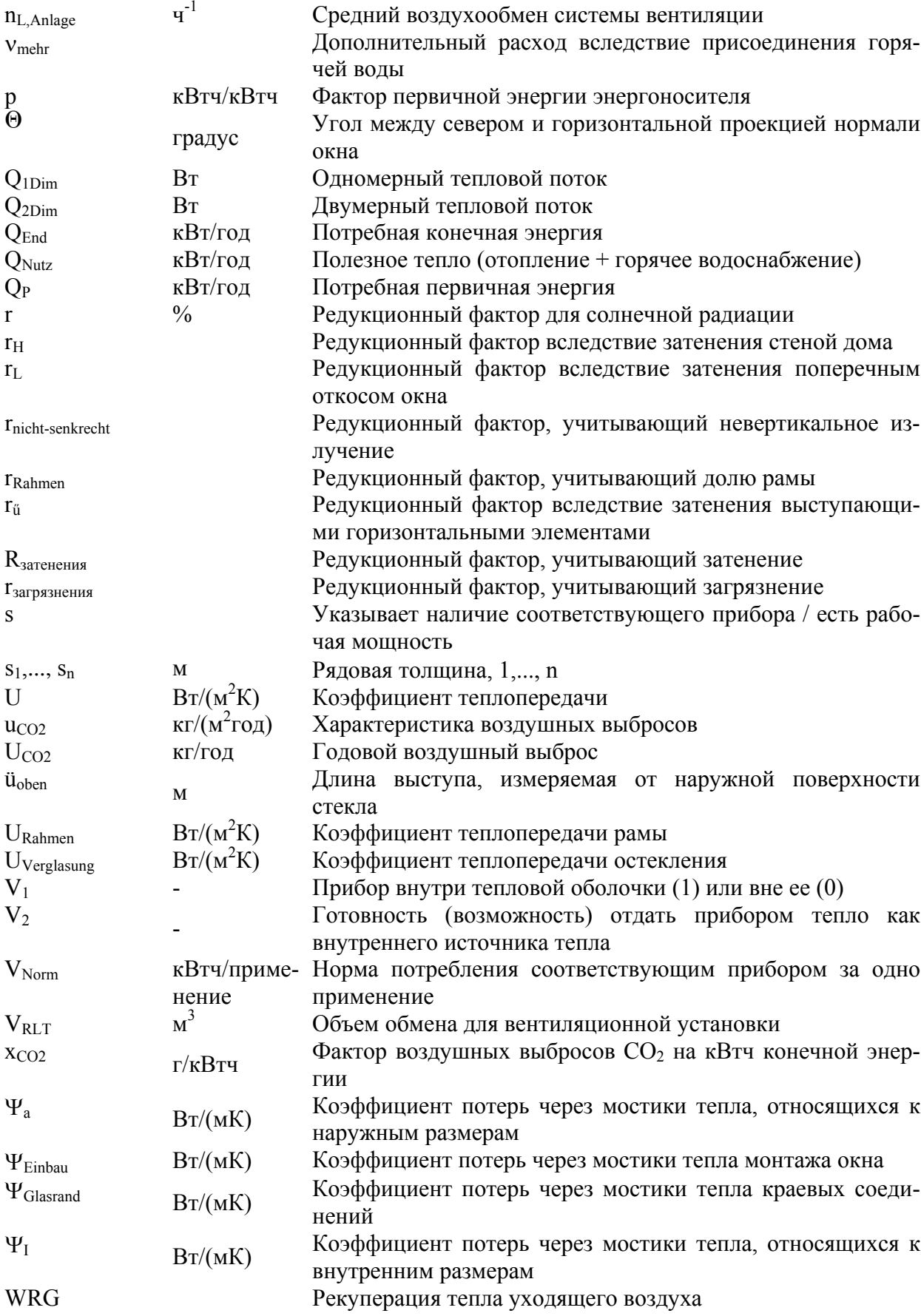

### **Список литературы**

[AkkP 15] Arbeitskreis kostengünstige Passivhäuser, Protokollband 15: **Passivhaus-Sommerfall**, Passivhaus Institut, Darmstadt 1999. [Bisanz, 1999] Carsten Bisanz: **Heizlastauslegung im Niedrigenenergie- und Passivhaus**; Fachinformation PHI-1999/2, Passivhaus Institut 1999. [Bisco] Bisco 5.1w, **Computer Program to Calculate Twodimensional Steady State Heat Transfer in Objects with any Shape Using the Energy Balance**; Technique, Physibel, Belgien, 2001. Erhältlich über: Physibel c.v., Heirweg 21, B-9990 Maldegem, www.physibel.be [DIN 277] DIN 277-2: Gründflächen und Rauminhalte von Bauwerken im Hochbau. [E DIN EN 832] CEN/TC 89: **Europäische Norm EN 832**: Thermal Perfomance of Buildings – Calculation of Energy Use for Heating – Residential. Brüssel, Dezember 1995; Titel der deutschen Fassung: Deutschen Institut für Normung: Entwurf DIN EN 832: Wärmetechnisches Verhalten von Gebäuden; Berlin, Stand Mai 1995. [DIN V4108-6] Vornorm DIN-V-4108-6:2001: **Wärmeschutz und Energieeinsparung in Gebäuden** – Teil 6: Berechnung des Jahresheizwärme- und des Jahresheizenergiebedarfs, Juli 2001. [EN ISO 6946] **Wärmedurchlaβwiderstand und Wärmedurchgangskoeffizient**, Berechnungsverfahren, November 1996. [DIN 10211-1] DIN EN ISO 10211-1: **Wärmeströme und Oberflächentemperaturen**, Teil 1: Allgemeine Berechnungsverfahren, (ISO 10211-1: 1995). [DIN ISO 13370] Wärmeübertragung über das Erdreich, Berechnungsverfahren, 1998. [EN 13829] **Bestimmung der Luftdurchlässigkeit von Gebäuden**, Differenzdruckverfahren, Februar 2001. [Feist 1993] Wolfgang Feist: **Passivh**ä**user in Mitteleuropa**; Dissertation, Gesamthochschule Kassel; Institut Wohnen und Umwelt, Darmstadt 1993. [Feist 1994] Wolfgang Feist: **Innere Gewinne werden überschätzt**: Beitrag in Sonnenenergie & Wärmetechnik 1/94. [Feist 2001] Wolfgang Feist: **Gestaltungsgrundlagen Passivh**ä**user**; Verlag Das Beispiel, Darmstadt 2001. [Feist 1997] Wolfgang Feist: **Das Niedrigenergiehaus**. 4. Auflage (C.F. Müller-Verlag), Heidelberg 1997. [Feist 1998] Wolfgang Feist: **Wärmebrückenreduzierter Fenstereinbau**; in: Protokollband 14 "Passivhaus-Fenster", Arbeitskreis kostengünstige Passivhäuser, Passivhaus Institut, Darmstadt 1998.

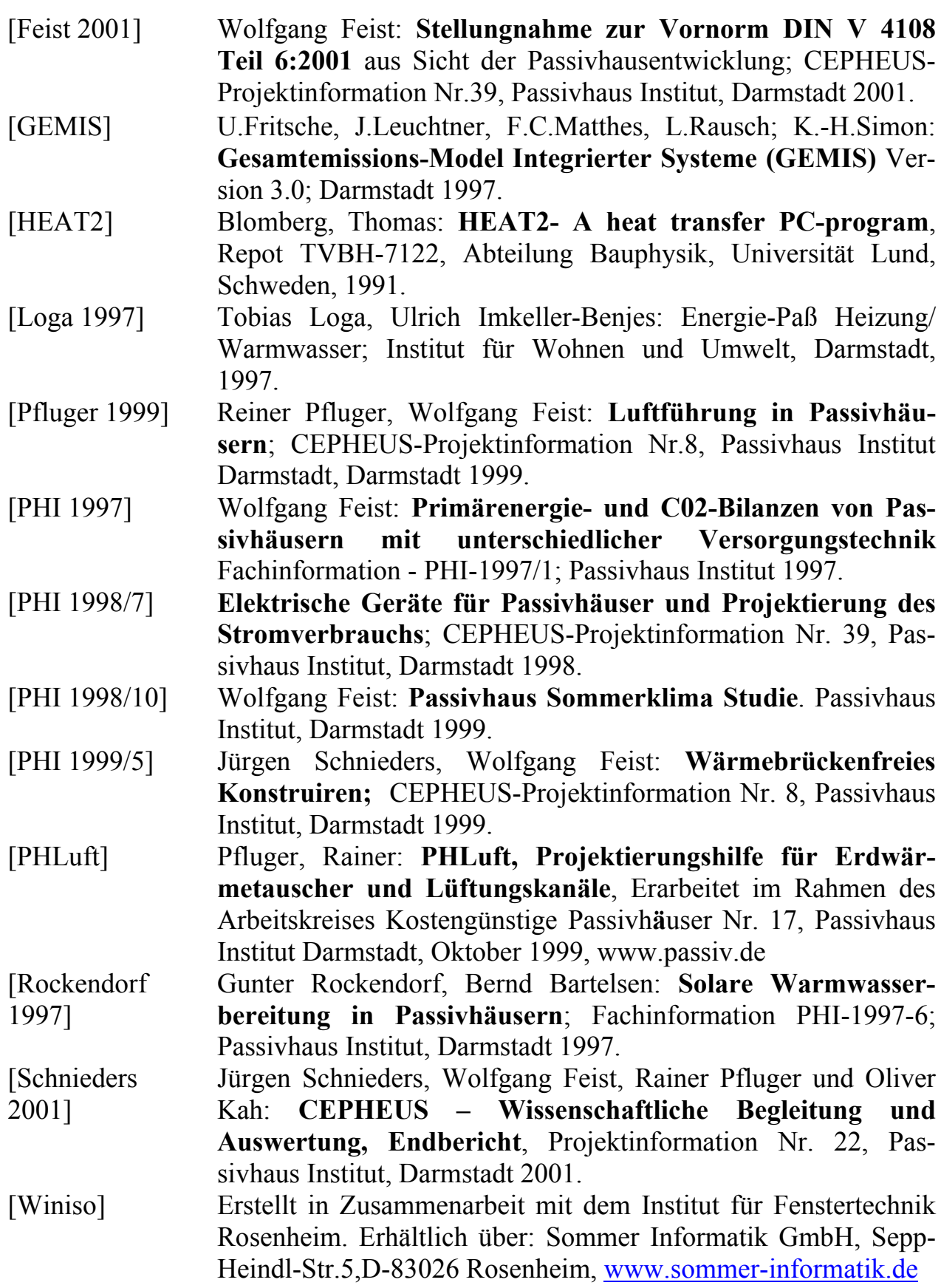

### **Регистрация** *PHPP 2002* **- пользователя**

Адрес: **Passivhaus Institut Rheinstr. 44/46 64293 Darmstadt**

Телефакс: **06151/82699-11 E-mail Passivhaus@-online.de**

### Касается регистрации

# пакета проектирования пассивного дома *PHPP 2002*

Заполняется полностью следующая ниже анкета и отсылается в Институт пассивного дома по вышеуказанному адресу. Тогда пользователь автоматически получит информацию об изменениях пакета РНРР 2002.

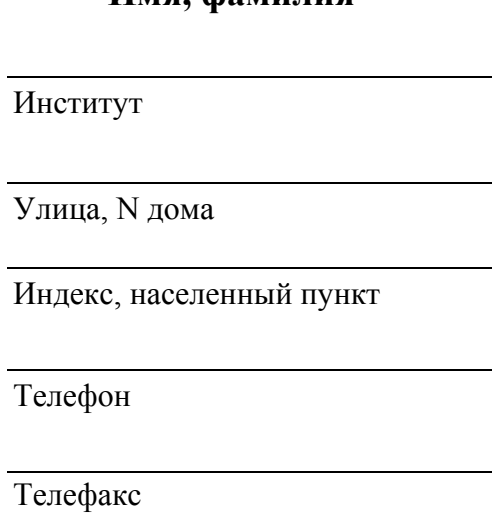

**Имя, фамилия**

#### **Отрасль:**

**Бюро архитектуры**

**Статическое бюро**

- **Планировщик бытовой техники**
- **Продавец строительной продукции**
- **Институт или учреждение для проведения научно-исследовательских работ**
- **Совещательное бюро**
- **Подрядчик**
- **Заказчик стройки**

### **СЕРТИФИКАТ**

### **Управление качеством продукции для пассивных домов Сертификат института пассивного дома (PHI)**

Пассивные дома являются зданиями, в которых нужно достигать удобной температуры, как зимой, так и летом, при крайне низком потреблении энергии. Они предлагают повышенный жилищный комфорт при потреблении тепла не более чем 15 кВтч/(м<sup>2</sup>год) и потребление первоначальной энергии, включая горячую воду и электроэнергию на бытовые нужды, не более 120кВтч/(м<sup>2</sup>год).

Планирование и реализация пассивных домов ставит сегодня еще более повышенные требования перед участниками. Не менее важно хорошее сотрудничество заказчика стройки, проектировщика и исполнителя. Наибольших ошибок можно избежать вследствие хорошего планирования. Поэтому управление качеством продукции и сертификации, а также планирование опытными специалистами, предполагает высокую надежность при реализации энергоэффективного здания.

Выдача сертификата на проект устанавливается в зависимости от расчетов энергобаланса и рисунков комплектующих изделий, а также проведения испытаний давления. Эта документация проверяется в пунктах сертификации, уполномоченных институтом PHI. При соблюдении требований выдается сертификат.

Необходимые обоснования нужно проводить с помощью пакета проектирования пассивного дома РНРР 2002. Этот метод расчета специально разрабатывался для здания с особенно низким потреблением тепла для отопления, также этот метод можно использовать и для других объектов. Речь идет о разработанных, испытанных и проверенных методах расчета энергетических характеристик здания, которые соответствуют европейским нормам. Пакет РНРР 2002 можно заказать в институте PHI (используется Microsoft Excel для Windows 95 и выше).

Последующие сведения о сертификации доступны при услуге общества с ограниченной ответственностью при институте или в институте PHI.

По техническим вопросам стандарта пассивного дома и пакета проектирования обращайтесь по горячей технической линии:

**0190/861 061 (Пн. - Пт. 9:00-12:00 1,86 Є/Min)**

### **Пассивный дом**

- *Удобно*
- *Малозатратно*
- *Удовлетворяет требованиям окружающей среды.*